# UNIVERSIDAD DEL BÍO-BÍO FACULTAD DE CIENCIAS EMPRESARIALES DEPARTAMENTO DE CIENCIAS DE LA COMPUTACIÓN Y TECNOLOGÍAS DE INFORMACIÓN

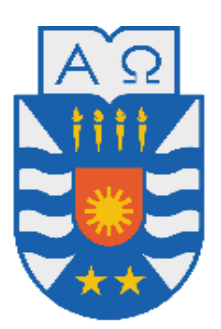

# **"SISTEMA WEB PARA DESTINOS GASTRONÓMICOS EN CHILE, PRIORIZANDO LA USABILIDAD EN SU DISEÑO"**

César Augusto José Muñoz Acuña Alex Eleazar Lazo Contreras

**MEMORIA PARA OPTAR AL TÍTULO DE INGENIERO CIVIL EN INFORMÁTICA**

**Chillán, Diciembre 2013**

# **Resumen**

*Este proyecto se presenta para dar conformidad a los requisitos exigidos por la Universidad de Bío-Bío en el proceso de titulación para la carrera de Ingeniería Civil en Informática. El proyecto titulado "Sistema web para destinos gastronómicos en Chile, priorizando la usabilidad en el diseño", fue desarrollado bajo la supervisión de la profesora guía María Angélica Caro.*

*El objetivo principal del proyecto es facilitar información a cualquier persona, sobre los diferentes restaurantes que existen en Chile por medio de un sistema web. En resumen, este sitio web provee a un usuario común y corriente, la posibilidad de buscar un restaurant a lo largo de todo el país, dependiendo de sus gustos y preferencias. Además, este sistema incorpora el ingreso de comentarios y/o calificaciones a los restaurantes, por parte de las personas que los visitan y que quieren compartir con aquellos que acceden al sitio, su opinión del local de comida. Igualmente, no es menos importante mencionar, que el desarrollo de este sistema está enfocado en la usabilidad de su diseño, de tal manera que se priorizó el manejo y la obtención de información, para los futuros usuarios del sitio en cuestión.*

*En cuanto a la metodología de desarrollo se optó por utilizar el proceso iterativo e incremental, usando el enfoque OO (Orientado a Objetos), lenguaje de programación JAVA aplicando el modelo de tres capas MVC (Modelo, Vista y Controlador) y el lenguaje de modelado UML.*

*Como resultado se obtiene un producto funcional que cumple con los requerimientos y la entrega de la información requerida, cumpliendo así las expectativas del usuario final. Actualmente este sitio web se encuentra montado en los servidores destinados a desarrollo que proporciona la propia Universidad del Bío-Bío, esperando a ser migrado al servidor de explotación final.*

# **Abstract**

*This project appears to provide pursuant to the requirements of the University of Bio-Bio in the certification process for Civil Engineering in Computer Science. The project entitled "web system for dining destinations in Chile, prioritizing usability design" was developed under the supervision of Professor Maria Angélica Caro.*

*The main objective of the project is to provide information to any person about different restaurants that exist in Chile through a web system. In short, this website provides an ordinary user, the ability to find a restaurant along the whole country, depending on your tastes and preferences. Moreover, this system incorporates the income of reviews and / or ratings to restaurants, by the people who visit and want to share with those who access the site, your opinion of the local food. Likewise, it is equally important to note that the development of this system is focused on the usability of your design, so that the management and obtaining information to future users of the site in question was prioritized.*

*Regarding the development methodology we chose to use the iterative and incremental process, using the OO approach, programming language JAVA using the three-layer model MVC (Model, View and Controller) and language modeling UML.*

*The result is a product that meets functional requirements and delivery of the required information, meeting the expectations of the end user is obtained. Currently this website is mounted on servers intended for development that provides the own University of Bio-Bio, waiting to be migrated to the server end exploitation.*

# Índice General

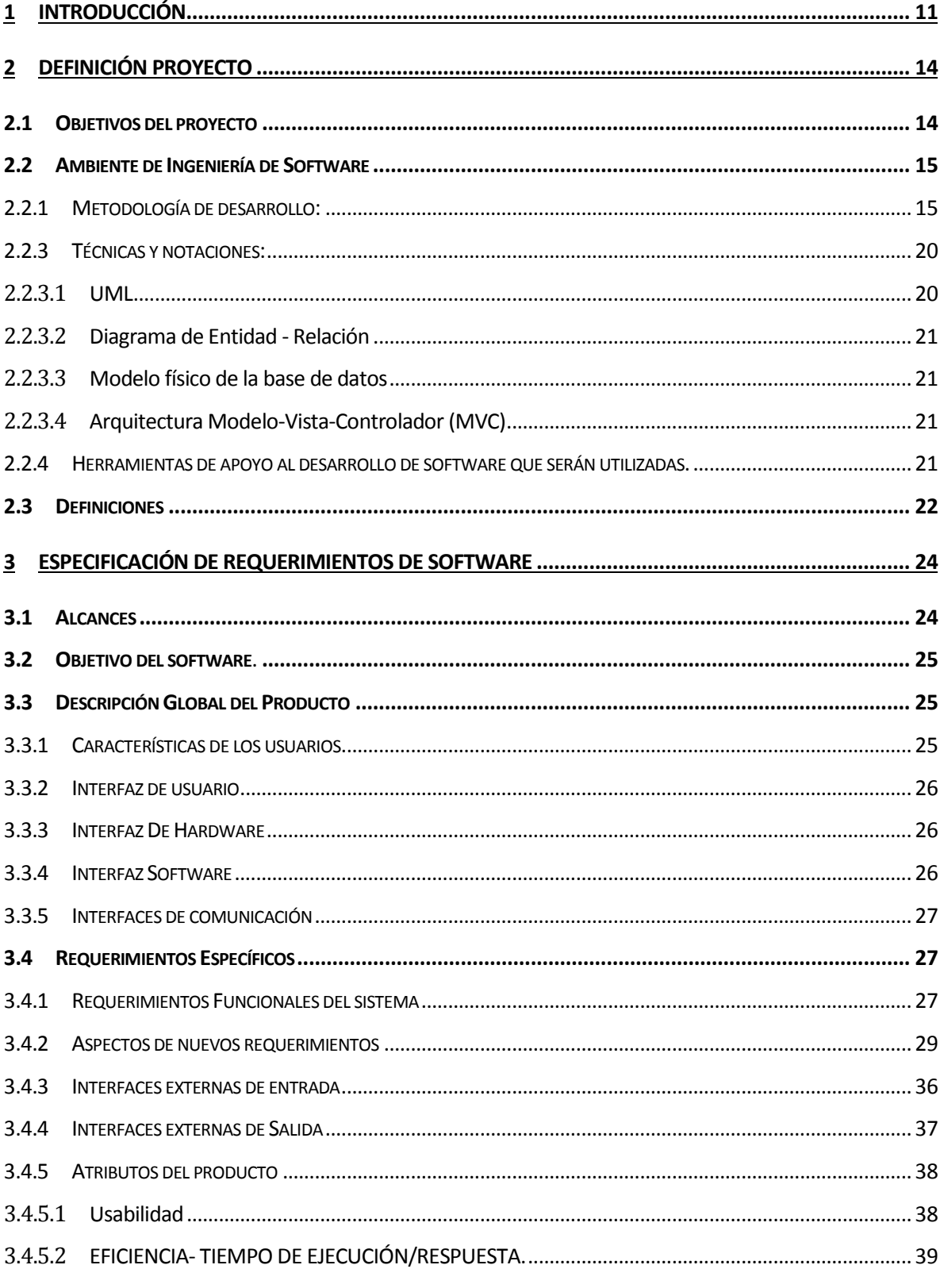

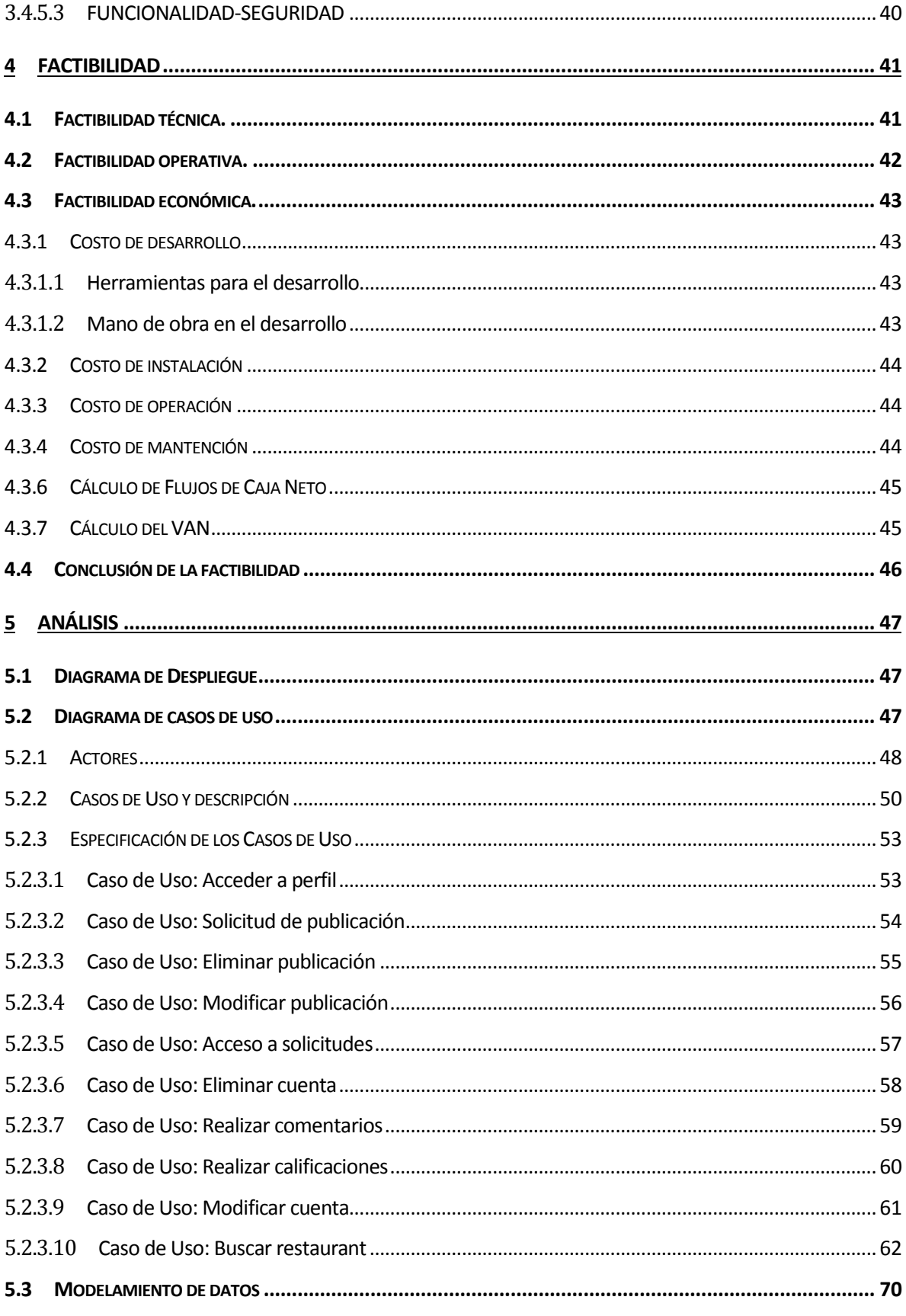

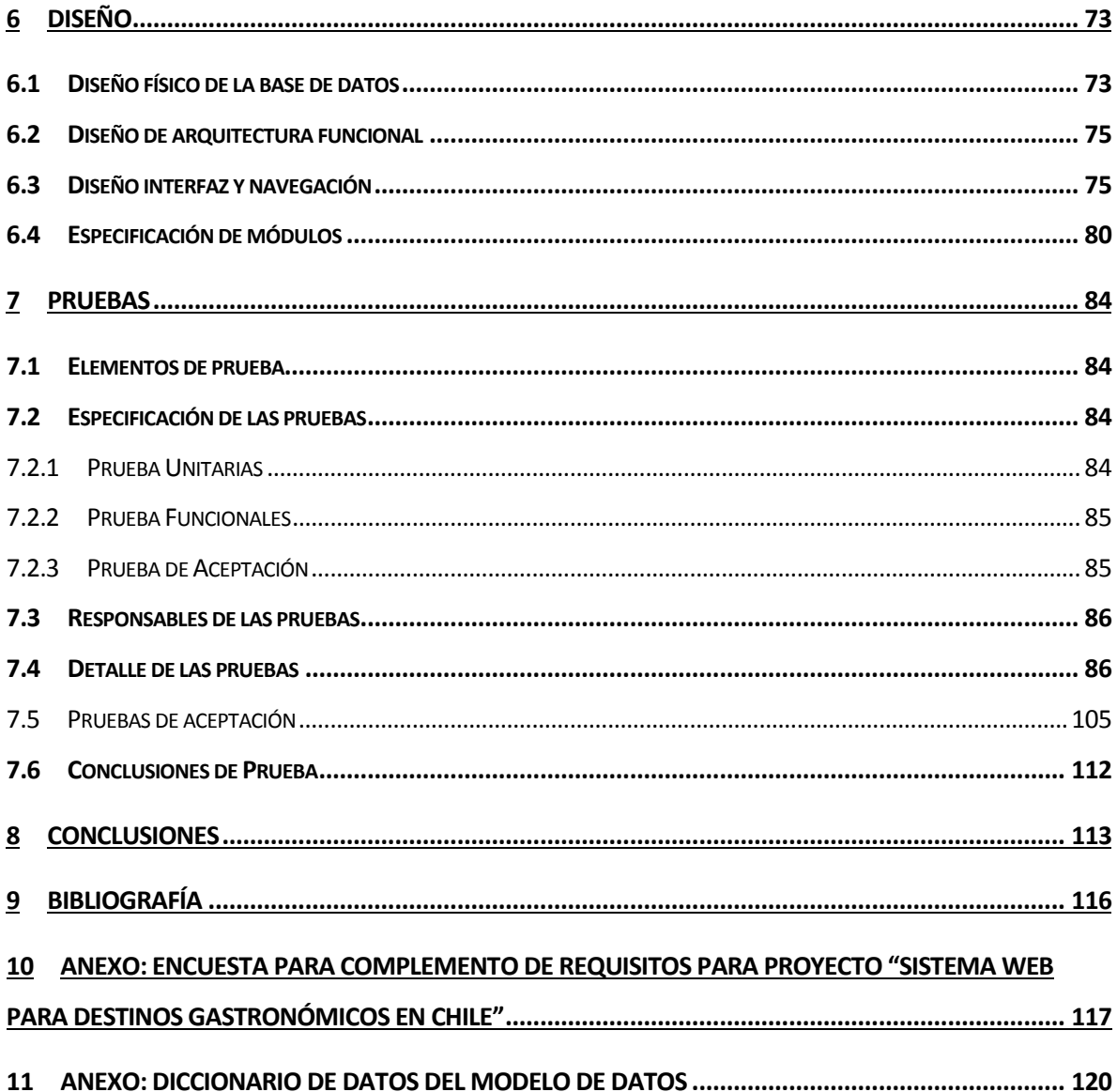

# Índice Tablas

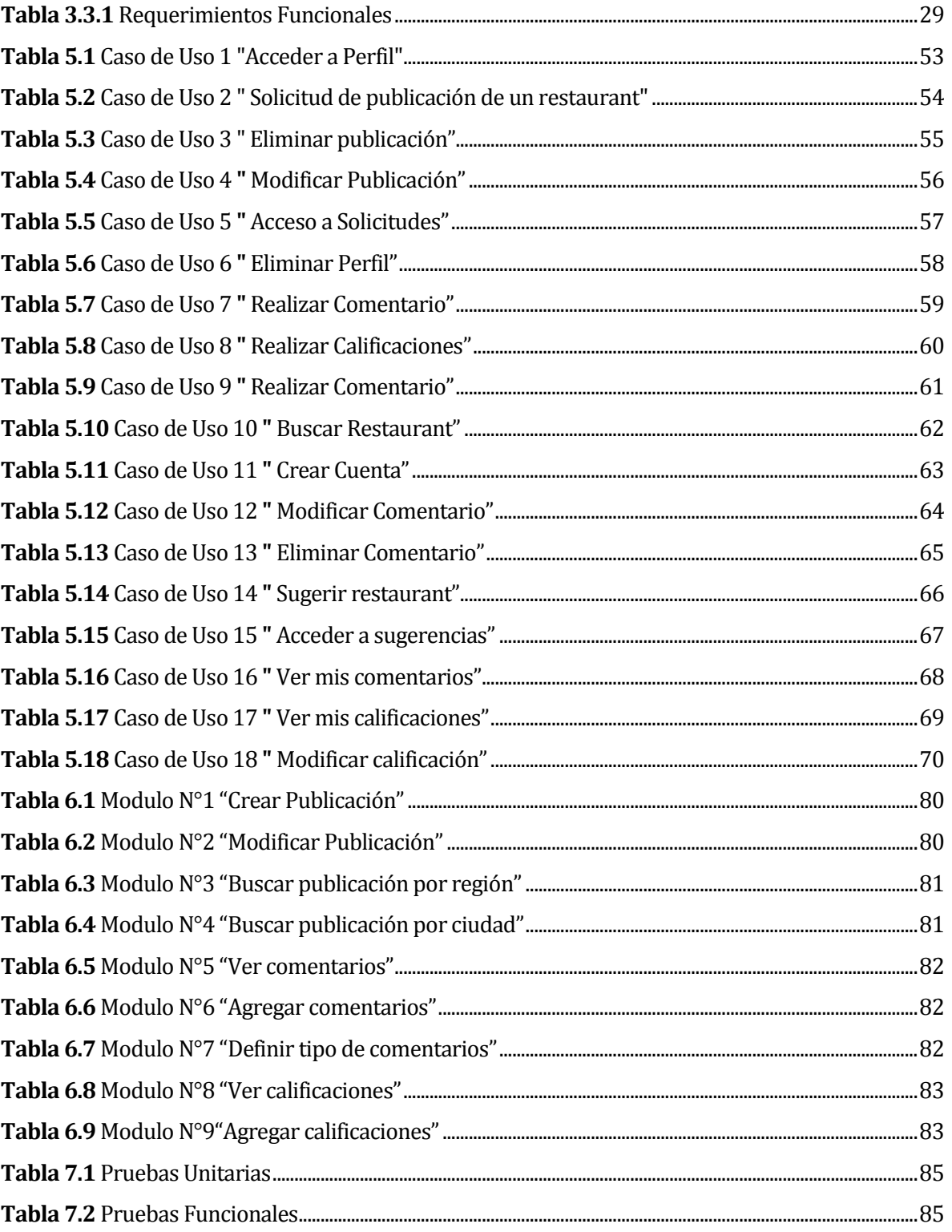

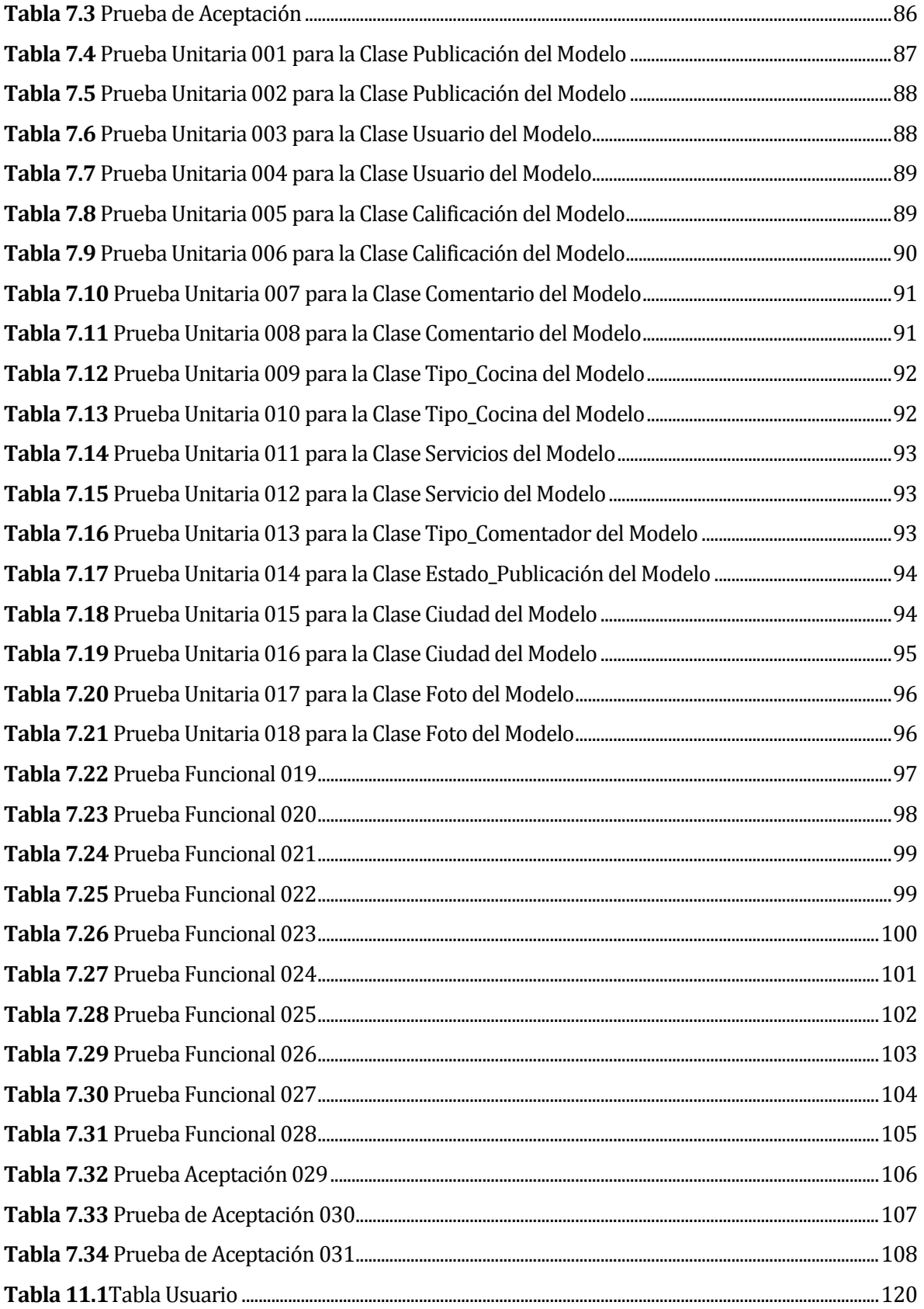

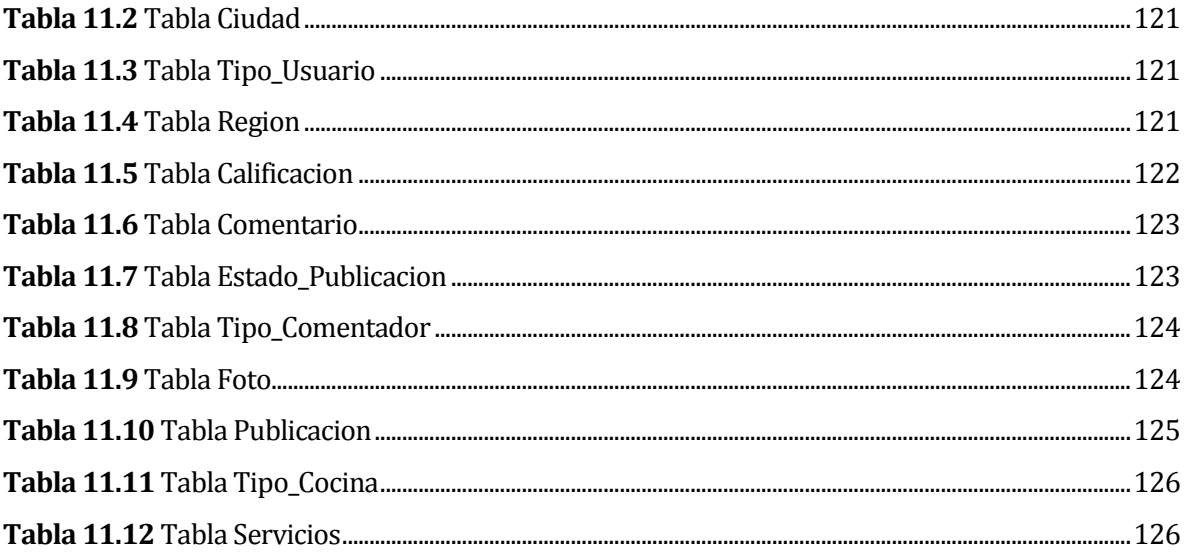

# **Índice Figuras**

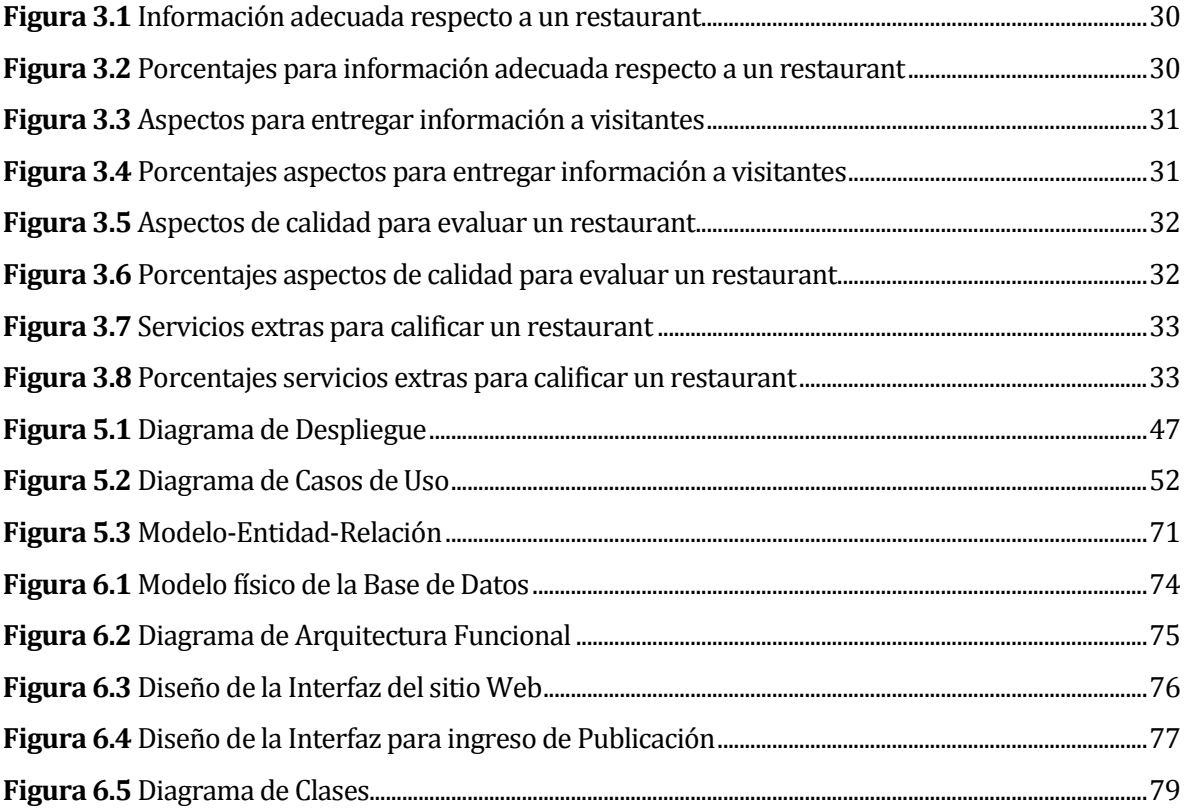

# **1 INTRODUCCIÓN**

La mayoría de las personas que se encuentran con la problemática o el apuro de buscar un restaurant o algún lugar donde salir a comer, lo primero que hace es pedir referencias a personas cercanas. Sin embargo, si no existe persona alguna que conozca un lugar adecuado o que cuente con las características esperadas, lo siguiente es revisar o buscar avisos puestos en páginas de internet lo cual aparte de ser agotador y poco eficiente, hace que se pierda mucho tiempo. Por otra parte, para los dueños de los restaurant sería útil una aplicación en la que pudieran dar a conocer su local, ya que esto les permitiría tener un mejor marketing y entregar de manera más expedita la información a potenciales nuevos clientes.

No obstante, en la actualidad existen diferentes sitios dedicados a hacer más fácil la búsqueda de un local de comida, ya que entregan información de estos en base a alguna búsqueda por ciudad o región, lo cual ahorra mucho tiempo y esfuerzo, pues permiten acceder a esta información de forma rápida y en el momento en el que se requiera.

Estos sitios resuelven el problema inicial de buscar un lugar y poder obtener la información necesaria para poder visitarlo o comunicarse con el encargado de este, pero ¿Cómo sabemos que el lugar que visitaremos es la mejor opción?, ¿la información presente en estos sitios es actual, completa o fácil de comprender?.

Dado que muchos de estos sitios no son especializados en el rubro gastronómico, estos solamente entregan la información básica del restaurant como: el nombre, la dirección y a veces, imágenes propias del local de comida. También, otro punto importante, es que la información no está bien organizada, lo que dificulta la búsqueda y provoca malas interpretaciones de los datos presentados. Además, otro problema presente en estos sitios, es la falta de actualización y manejo de los datos que se muestran, ya que impiden lograr una búsqueda efectiva de datos y terminan formando, en definitiva, una opinión negativa en los usuarios visitantes.

El objetivo general de este proyecto es desarrollar una aplicación Web, que permita a los usuarios la publicación y consiguiente búsqueda de restaurantes. Lo anterior dependerá, sin lugar a dudas, del tipo de cuenta con la cual el usuario se haya registrado en el sistema. Además, este sitio web permite el registro de comentarios y evaluaciones ligados a las publicaciones de restaurant, a usuarios que denominamos "colaboradores". A su vez, esta aplicación está orientada en la usabilidad del sitio, por lo que con ella se estará respondiendo a la necesidad de proporcionar la información de forma correcta y precisa, además de crear un sitio visualmente eficiente y que facilite la interacción del usuario con el sistema.

Si bien la información y datos necesarios para un usuario dependen en gran medida de la apreciación de éste, se espera que mediante una encuesta a futuros usuarios se pueda llegar a determinar aquella información que el sitio debiese proveer a estos. Asimismo, se aclara que el sistema incorpora un tipo de usuario administrador, el cual será el encargado de velar por el buen uso del lenguaje y de los comentarios a las publicaciones, además de tener la facultad de controlar la fiabilidad de las publicaciones y los usuarios registrados.

En este informe se presentan las diversas etapas que se debieron superar para completar el desarrollo de una aplicación que cumpliera con las especificaciones obtenidas desde los potenciales usuarios. Por esto, el informe contempla diferentes capítulos que se describirán brevemente a continuación:

- **Capítulo 2 Definición del proyecto:** explica los objetivos del proyecto y los conceptos que son importantes considerar, relativos tanto al desarrollo y su metodología como también a la problemática que se pretende solucionar.
- **Capítulo 3 Especificación de Requerimientos:** conocer los objetivos que se buscan alcanzar, las limitaciones del ámbito del problema y los alcances del producto que se considerarán durante todo el desarrollo.
- **Capítulo 4 Factibilidad:** se analiza la viabilidad del proyecto, pasando por aspectos técnicos, operativos y económicos.
- **Capítulo 5 Análisis:** principalmente se presentan los modelos que se generaron durante el desarrollo del sistema web.
- **Capítulo 6 Diseño para el software:** apunta a resolver la problemática cumpliendo con los objetivos y los requerimientos del proyecto.
- **Capítulo 7 Pruebas:** buscan definir si el producto que se desarrolla es el correcto y si se está desarrollando de manera correcta.
- **Capítulo 8 Conclusiones:** Apartado sobre las conclusiones obtenidas como resultado de todo el proyecto.

 **Anexos**: En esta sección se presentan los anexos que facilitan la comprensión del proyecto desarrollado aportando información adicional.

# **2 DEFINICIÓN PROYECTO**

# **2.1 Objetivos del proyecto**

### **2.1.1 Objetivo General**

Construir un sistema web capaz de promocionar e informar a las personas sobre los diferentes restaurantes disponibles en todo Chile. Lo anterior, dándole prioridad a la usabilidad en el diseño de la aplicación.

### **2.1.2 Objetivos Específicos**

Los objetivos que son necesarios para cumplir el objetivo general de la actividad de titulación son:

- Investigar aquellas características de usabilidad en la web, aplicables a este proyecto.
- Investigar, definir e implementar distintos criterios de búsqueda aplicables al sistema y que serán utilizados por las personas que usen esta aplicación.
- Definir los distintos tipos de usuarios que tendrá la aplicación y su forma de acceso a ésta.
- Recopilar la información necesaria para determinar los criterios de calificación a restaurantes, mediante preguntas definidas para tal objetivo a personas mayores de 15 años.
- Seleccionar las herramientas y tecnologías necesarias para el desarrollo de la aplicación.
- Diseñar una Base de Datos en la que se almacenen los datos concernientes a restaurantes, usuarios, calificaciones, comentarios, etc.
- Diseñar e implementar la aplicación web con la información recolectada y las especificaciones definidas.
- Elaborar pruebas y correcciones necesarias, con la finalidad de verificar el cumplimiento de los requisitos determinados, en las diferentes etapas del proyecto.

De esta manera, se intenta entregar a las personas que estén en búsqueda de restaurantes, una referencia más extensa sobre los locales en cuestión y por otro lado, revelar la calidad de servicio percibida por sus clientes en comparación con sus otros competidores.

# **2.2 Ambiente de Ingeniería de Software**

### **2.2.1 Metodología de desarrollo:**

Para el desarrollo de este proyecto de título, primero se investigaron estándares, características y atributos de la usabilidad que pudieran ser aplicadas al proyecto. También, se realizó una investigación en conjunto usuarios potenciales del sistema, para identificar las principales características y aspectos a evaluar en una publicación de restaurant.

Con respecto al desarrollo de la aplicación, ésta se realizó mediante el modelo iterativo incremental, incorporando para el modelado: casos de uso, diagramas de clases y otros diagramas UML. Esto se efectuó de esta forma, puesto que esta metodología permite tener un mayor control de los procesos que se realizan.

En cuanto al desarrollo de este proyecto, éste contempló 2 fases. La primera consistió en una investigación referente a la usabilidad y el análisis del problema. Mientras que, por otro lado, la segunda fase comprendió el desarrollo de la aplicación. En esta fase se realizaron 3 iteraciones, la primera correspondió a la realización de una cantidad definida de casos de uso, luego del análisis de los requerimientos del sistema y la implementación de la Base de datos que se determinaron para la aplicación. Con respecto a la segunda y tercera iteración, en éstas se implementaron los casos de uso restantes.

# **2.2.2 Aspecto a implementar en la aplicación: Usabilidad**

*"La usabilidad se refiere a la capacidad de un software de ser comprendido, aprendido, usado y ser atractivo para el usuario, en condiciones específicas de uso"*(ISO/IEC 9126).

Esta definición hace énfasis en los atributos internos y externos del producto, los cuales contribuyen a su funcionalidad y eficiencia. La usabilidad depende no sólo del producto sino también del usuario. Por ello un producto no es en ningún caso intrínsecamente usable, sólo tendrá la capacidad de ser usado en un contexto particular y por usuarios particulares. La usabilidad no puede ser valorada estudiando un producto de manera aislada (Bevan, 1994).

Jakob Nielsen,"el gurú de la usabilidad", es una de las personas más respetadas en el ámbito mundial sobre usabilidad en la web. Estudió cientos de problemas de usabilidad y a partir de ellos, diseñó lo que se llama hoy en día "las 10 heurísticas de la usabilidad". Estas son:

- i. **Visibilidad del estado del sistema**: el sistema siempre debería mantener informados a los usuarios de lo que está ocurriendo, a través de retroalimentación apropiada dentro de un tiempo razonable.
- ii. **Relación entre el sistema y el mundo real**: el sistema debería hablar el lenguaje de los usuarios mediante palabras, frases y conceptos que sean familiares al usuario, más que con términos relacionados con el sistema. Seguir las convenciones del mundo real, haciendo que la información aparezca en un orden natural y lógico.
- iii. **Control y libertad del usuario**: hay ocasiones en que los usuarios elegirán las funciones del sistema por error y necesitarán una "salida de emergencia" claramente marcada para dejar el estado no deseado al que accedieron, sin tener que pasar por una serie de pasos. Se deben apoyar las funciones de deshacer y rehacer.
- iv. **Consistencia y estándares**: los usuarios no deberían cuestionarse si acciones, situaciones o palabras diferentes significan en realidad la misma cosa; siga las convenciones establecidas.
- v. **Prevención de errores**: mucho mejor que un buen diseño de mensajes de error es realizar un diseño cuidadoso que prevenga la ocurrencia de problemas.
- vi. **Reconocimiento antes que recuerdo**: se deben hacer visibles los objetos, acciones y opciones, El usuario no tendría que recordar la información que se le da en una parte del proceso, para seguir adelante. Las instrucciones para el uso del sistema deben estar a la vista o ser fácilmente recuperables cuando sea necesario.
- vii. **Flexibilidad y eficiencia de uso**: la presencia de aceleradores, que no son vistos por los usuarios novatos, puede ofrecer una interacción más rápida a los

usuarios expertos que la que el sistema puede proveer a los usuarios de todo tipo. Se debe permitir que los usuarios adapte el sistema para usos frecuentes.

- viii. **Estética y diseño minimalista**: los diálogos no deben contener información que es irrelevante o poco usada. Cada unidad extra de información en un diálogo, compite con las unidades de información relevante y disminuye su visibilidad relativa.
- ix. **Ayudar a los usuarios a reconocer**, diagnosticar y recuperarse de errores: los mensajes de error se deben entregar en un lenguaje claro y simple, indicando en forma precisa el problema y sugerir una solución constructiva al problema.
- x. **Ayuda y documentación**: incluso en los casos en que el sistema pueda ser usado sin documentación, podría ser necesario ofrecer ayuda y documentación. Dicha información debería ser fácil de buscar, estar enfocada en las tareas del usuario, con una lista concreta de pasos a desarrollar y no ser demasiado extensa.

Estas reglas son las claves para facilitar el uso de una aplicación, no solo dentro de los sitios web, sino en cualquier sistema de información.

Ahora bien, basándose en las 10 heurísticas de Nielsen y en el artículo "25-point Website Usability Checklist" (http://www.usereffect.com) donde se da una lista de criterios que son necesarios considerar para el desarrollo de sistemas web, en términos de garantizar eficiencia, facilidad de uso, eficacia y satisfacción para con el usuario. Resultó posible realizar un marco de trabajo (facilitando el enfoque de la problemática) en el cual se crearon 4 aspectos generales en donde fue posible encapsular las 10 heurísticas de Nielsen más los puntos definidos en el artículo. Dichos aspectos corresponden a: Accesibilidad, Identidad, Navegación y Contenido. Los puntos que se utilizarán de este análisis para el desarrollo del sistema, serán detallados en el *Capítulo 3.4.5.1.*

#### **2.2.2.1 Accesibilidad**

En este apartado debemos tener en cuenta cualquier cosa que pueda provocar que un usuario no sea capaz de acceder a la información de la aplicación. Ya sea porque la web no carga, que el texto sea demasiado pequeño, o porque el sitio web demora demasiado tiempo en entregar la información que se busca.

- El tiempo de carga del sitio debe ser razonable. Cuanto más rápido mejor, si es posible, debido a que las personas son capaces de estar aproximadamente hasta 5 segundos antes de cambiar la actividad que estaba realizando.
- Buena elección del texto y el fondo. Muchas veces por elegir diseños y colores muy llamativos se deja de lado que lo más importante es la facilidad de lectura.
- Es muy importante tomar en cuenta el tamaño de la fuente. Es importante la elección de este aspecto, debido a que si se elige un tipo de letra muy pequeña se le hará dificultoso al usuario y por lo tanto no terminara de leer la información, esto conllevara a que probablemente no siga en el sitio. En cambio al tomar la opción de un tamaño de letra muy grande se perderá espació útil en la web que puede ser ocupada en otras acciones.
- Asegurar que el usuario obtenga la información que busca (sin sobrepasar las restricciones de los perfiles de usuario existentes) o más bien, que el usuario sea capaz de llegar al contenido que busca en menos de 3 o 4 clics.

#### **2.2.2.2 Identidad**

Una pregunta clave que se hace un usuario cuando llega a una web es "¿Quién es esta gente?", pregunta muy importante y que debe ser respondida claramente, ya que si esa información no aparece, el usuario puede sospechar de la credibilidad de la empresa, especialmente si está entregando algún tipo de información.

- Se debe crear un logotipo identificativo para el sitio web. Debe de estar en un lugar donde sea localizable a primera vista, se sugiere que la posición de esta sea en la esquina superior izquierda.
- Se debe dejar bien en claro toda la información relativa al sistema y de los creadores. Esto creará una mayor confianza por parte de los usuarios hacia el sitio.
- Se debe dar la opción de que los usuarios puedan mantener un contacto con los administradores del sitio, esto servirá para la ayuda y resolución de problemas que se puedan presentar.

#### **2.2.2.3 Navegación**

Una vez el usuario ya sabe quiénes somos y que hacemos, ahora debemos facilitarle al máximo el acceso a la información de toda la web, sin que se pierda en ningún momento.

- Menú fácilmente identificable. Es necesario crear y ocupar un menú para el sitio web, esto facilita la navegación y búsqueda de información de los usuarios en el sistema.
- No se debe cargar la página web con muchos botones o enlaces innecesarios. Cuanto menos y más claros mejor, mientras esto sea posible.
- Es importante para la navegación que el usuario sea capaz de volver a la página principal desde cualquier otra perteneciente al sistema, para esto se vincula el logotipo que será utilizado con la "home".
- Todos y cada uno de los enlaces que se utilicen deben ser coherentes y fáciles de identificar.
- De acuerdo a la organización del sitio web, cabe destacar que éste debe poseer todas sus páginas estructuralmente bien ordenadas, de forma que el usuario sepa en todo momento donde se encuentra, hacía que otros lugares se puede mover desde esa ubicación y finalmente como volver a la página en la que estaba anteriormente.
- Uno de los puntos más importantes en este aspecto es la de establecer un recuadro de búsqueda interna en la web, utilizada por los usuarios con el objetivo de encontrar las publicaciones de restaurantes, este buscador debe estar bien ubicado en la estructura del sitio para que sea fácil de encontrar.

#### **2.2.2.4 Contenido**

El contenido es lo más importante del sistema y lo que lleva a tener una buena usabilidad en la aplicación. No solo debemos tener un buen contenido, fresco y relevante. También debe ser coherente, organizado y de fácil acceso.

 Lo más importante dentro de un sitio web es sin duda el contenido. Aquello que el usuario va a encontrar y visualizar en la página. Por lo mismo, la información que se desplegará a los usuarios debe ser de calidad, es decir, se debe ofrecer contenido relevante y actualizado al público objetivo al que va dirigido el sitio web.

- Asegurar que los formularios de registro soliciten la menor cantidad de campos posibles. Lo anterior, radica en la necesidad de no "aburrir" al usuario llenando muchos campos en los formularios.
- Títulos principales fáciles y descriptivos. Es importante que cada página cuente con una descripción relacionada directamente a la información que se está mostrando.
- Es importante que el contenido realmente relevante se coloque a primera vista, es decir, sin tener que realizar un desplazamiento para llegar a verlo, esto no quiere decir que si la información que se debe mostrar no cabe en la pantalla no se utilice, si el material mostrado está bien distribuido y no es "aburrido" para el que la lee, este se desplazará para seguir leyendo.
- Los colores y el estilo de la página utilizados debe ser consistente, estos al mismo tiempo deben ser coherentes y armónicos con la imagen o logotipo elegida para representar el sistema.
- Discreción respecto al uso de pop-ups o publicidad. Entre menor el grado en que se utilizan es mejor para la página, debido a que la persona que entra al sitio es para encontrar una información determinada y no para encontrar ofertas de algún artefacto o servicio.
- El contenido entregado debe estar en el lenguaje de los usuarios, utilizar palabras, frases y conceptos que les son familiares.

#### **2.2.3 Técnicas y notaciones:**

A continuación se definen notaciones (reglas gráficas o textuales para la abstracción que describe un subconjunto de un sistema) utilizadas durante el desarrollo del proyecto.

#### **2.2.3.1 UML**

Es un lenguaje que permite visualizar, especificar y documentar de forma gráfica las partes que componen el desarrollo de un Software. Es un sistema de notaciones destinado a software con orientación a objetos que se produjo por la unificación de la técnica de modelado de objetos (OMT). Es independiente de la metodología de desarrollo adoptada, ya que indica cómo modelar sistemas y cómo leerlos (Larman, 1999).

Los Diagramas de UML utilizados en el proyecto son los siguientes:

- **Modelo de Caso de Uso:** Es una forma de representar la interacción del sistema con el usuario describiendo las funcionalidades que se le entregarán. Cada uno de los casos de uso que lo componen describe el comportamiento del sistema en diferentes condiciones mientras este responde a las peticiones de uno de sus usuarios (Weitzenfeld, 2005).
- **Modelo de Clases:** Es un diagrama que permite describir la estructura del sistema mediante las clases que lo componen (Weitzenfeld, 2005).

#### **2.2.3.2 Diagrama de Entidad - Relación**

Es un modelo que representa la interacción de entidades relevantes de un sistema. El diagrama Entidad - Relación es el modelo más usado para el diseño conceptual de bases de datos. Este fue introducido por Peter Chen en 1979, y se ha hecho cada vez más popular (Pressman, 2005). Los conceptos básicos previstos por el modelo Entidad–Relación son entidades, interrelaciones y atributos.

#### **2.2.3.3 Modelo físico de la base de datos**

El modelo físico representa la estructura de la base de datos luego de su implementación en el sistema de gestión de base de datos. En él se presentan los atributos de cada tabla, tipos de datos, claves primarias y foráneas.

#### **2.2.3.4 Arquitectura Modelo-Vista-Controlador (MVC)**

Patrón de arquitectura de software que separa los datos de una aplicación, la interfaz de usuario, y la lógica de control en tres componentes distintos.

El patrón MVC, se ve frecuentemente en aplicaciones web, donde la vista es la página HTML y el código que provee de datos dinámicos a la página. El modelo, es el sistema de gestión de Base de Datos y la lógica de negocio, y el controlador es el responsable de recibir los eventos de entrada desde la vista

#### **2.2.4 Herramientas de apoyo al desarrollo de software que serán utilizadas.**

Para la programación del software se utiliza Netbeans 7.3, el cual es un IDE que permite el desarrollo en plataforma Java y el uso de asistentes para generar la persistencia y la vista, facilitando el uso del patrón MVC.

Para el desarrollo de esta aplicación, se usa JavaServer Faces 2.1 (JSF), el cual es un framework para aplicaciones Java web que simplifica el desarrollo de interfaces de usuario en aplicaciones Java EE.

En cuanto al motor de base de datos se utiliza Oracle 11g y como traductor de ésta se utiliza SQL developer. Para el diseño de la base de datos, se utiliza la herramienta Data Modeler 3.3 y en el ámbito del modelo, se ocuparan herramientas tales como: Microsoft Office Visio, yEd Graph Editor (herramienta utilizada para la realización de diagramas) y ArgoUML (aplicación para realizar diagramas UML).

Por otra parte, cabe destacar que se hace uso de Hibernate 3.6 como herramienta de Mapeo objeto-relacional, ya que facilita el mapeo de atributos entre la base de datos relacional y el modelo de objetos de la aplicación.

# **2.3 Definiciones**

### **Requerimientos**

Funcionalidades que debe tener el sistema desde el punto de vista del usuario, los cuales son expuestos más claramente en los casos de uso.

#### **Usuario**

Persona que utiliza o trabaja con algún objeto o que es destinataria de algún servicio.

#### **Recurso**

Conjunto de elementos disponibles para el desarrollo del proyecto.

 **Oracle**

Manejador de base de datos.

# **Interfaz**

Conexión funcional entre dos niveles independientes.

#### **Prueba**

Hecho utilizado para demostrar una acción, o en nuestro caso, un proceso de negocio.

#### **Casos de Uso**

Formato que muestra una funcionalidad del sistema a través de su curso normal y cursos alternos.

# **Diagrama de Casos de Uso**

El modelo de casos de uso captura los requisitos de un sistema. Los casos de uso son un medio de comunicación con los usuarios y otros interesados acerca de lo que se piensa hacer del sistema.

## **Solicitud**

Es la acción en la cual un usuario realiza el proceso de crear una solicitud para una publicación y la envía al administrador del sistema.

### **Publicación**

Información que describe a un restaurant conforme a sus características propias, tales como: su nombre, dirección, teléfono, ciudad, región, etc. Esta publicación es solicitada por los usuarios de tipo restaurant.

# **Sugerencia de restaurant**

Se considera como un tipo de publicación, pero con la diferencia de que ésta es solicitada por un Colaborador y probablemente no tenga todos los datos de un restaurant, ya que no es el dueño quien quiere dar a conocer el local de comida.

# **3 ESPECIFICACIÓN DE REQUERIMIENTOS DE SOFTWARE**

Este capítulo, tiene como objetivo describir todas las funcionalidades y atributos deseables que se espera que el sistema posea, de tal forma que, se cumpla con las expectativas de los usuarios, por lo que es de vital importancia una buena captura de los requisitos.

En este capítulo se presentarán el alcance, los objetivos que deben cumplir la aplicación, una descripción global del producto y los requerimientos del sistema.

### **3.1 Alcances**

Este proyecto contempla la creación de una aplicación web que gestione un catálogo de restaurantes ubicados en Chile y que, permita tanto a usuarios anónimos como a usuarios registrados, buscar según distintos criterios los restaurantes disponibles en el sistema. Asimismo, a un tipo de usuario registrado se le permitirá publicar su propio restaurant, y a otro tipo de usuario se le otorgará la opción de comentar y evaluar las publicaciones que se encuentren en el sistema, además de poder sugerir los restaurantes que ha visitado por medio de una publicación. También, se contempla la incorporación de un usuario administrador que vele por la veracidad de la información de las publicaciones y del comportamiento de los usuarios registrados.

El proyecto estará orientado a la usabilidad en el diseño web por lo que se seguirán primordialmente los tópicos definidos por Jakob Nielsen, además de otros tips que fueron determinados en el *Capítulo 2.2.2.*

Algunos limitantes del proyecto son:

- No se contempla en el proyecto el registro de las preferencias del usuario, por ejemplo, guardar las últimas búsquedas realizadas por el usuario.
- Este proyecto irá destinado a restaurantes dentro del país.
- Este proyecto no contempla la implementación y uso de geolocalización por el bajo conocimiento que se cuenta de esta tecnología. Además, por la limitaciones de tiempo con las que se cuenta para el desarrollo del sistema.

 No existirá un moderador encargado de revisar los comentarios antes de ser publicados, ya que se transformaría en un trabajo tedioso para quien estaruviera a cargo de esta labor. Para solucionar posibles problemas referente a comentarios inadecuados se le dio la atribución al administrador de poder borrarlos luego de que estos sean publicados.

### **3.2 Objetivo del software**

El objetivo principal de este sitio Web, es otorgar información relevante sobre los diferentes destinos gastronómicos de Chile, a aquellos usuarios que visiten el sitio. De esta forma se encontrará en la aplicación, un canal expedito y moderno para la difusión de locales de comida y a su vez, un espacio sencillo para poder calificar y comentar estos.

### **3.3 Descripción Global del Producto**

### **3.3.1 Características de los usuarios**

De manera más específica se describen a los siguientes usuarios del sistema:

- Anónimo: es un usuario que no está registrado en la base de datos del sitio web, pero que de igual manera puede acceder a la información que se encuentra en las publicaciones de un restaurant, tales como: su descripción, calificaciones y comentarios.
- Colaborador: estos usuarios, además de poder buscar publicaciones, tienen la facultad de comentar y/o calificar éstas. Igualmente, este usuario tiene permitido realizar sugerencias de restaurant.
- Restaurant: son los usuarios interesados en dar a conocer su local, por esto publican el perfil de su restaurant en el sistema. Este usuario no tendrá los privilegios de comentar y/o calificar publicaciones de restaurant, solamente podrá buscarlas y ver su descripción.
- Administrador: este usuario está caracterizado por ser quien maneja el sistema web y poseer los atributos de aceptar/rechazar solicitudes, eliminar usuarios y comentarios. También, agregar nuevas especialidades culinarias y servicios extras.

## **3.3.2 Interfaz de usuario**

En este apartado se hablará de los aspectos más importantes que debe tener el diseño de la interfaz y que fueron tomados en cuenta en el análisis de usabilidad del *Capítulo 2.2.2***.**

La tipografía y el tratamiento del color son dos elementos a los que hay que prestar especial importancia para establecer una buena interfaz, colocando especial cuidado en el diseño de las formas y la coherencia interna entre ellas, el tamaño de las fuentes oscilarán entre 12 a 14 en el tamaño de la fuente y su color deberá contrastar con el fondo escogido para la página. La información que es el objeto de interés ha de ser de fácil identificación.

Para la interfaz se ocupará un diseño ergonómico mediante el establecimiento de menús, barras de acciones e iconos, además de mantener una representación fija y permanente de un determinado contexto de acción (fondo). Además, para mantener un aspecto más dinámico se utilizarán imágenes dentro del sistema.

En los casos de que existan advertencias de errores, como por ejemplo la falta de ingreso de algún dato, estas deberán ser representadas de forma gráfica.

#### **3.3.3 Interfaz De Hardware**

Las características mínimas que debe tener el servidor que va a alojar al sitio y a su respectiva base de datos son:

- Disco Duro: 20GB
- Procesador: Pentium 4 (R) de 1.90 GHz.
- RAM: 1 GB

# **3.3.4 Interfaz Software**

Los recursos de software necesarios que se utilizarán para el desarrollo de este sitio Web son:

- Servidor de aplicaciones:
	- Tomcat 6
- Base de Datos:
	- Oracle
- Administrador de Base de Datos:
	- SQL developer
- Framework para aplicación web Java
	- JSF 2.1
- Entorno de desarrollo
	- Netheans IDE 7.1

#### **3.3.5 Interfaces de comunicación**

Para la comunicación entre Java SE y el motor de base de datos Oracle se usa Hibernate 3.6 como herramienta de Mapeo objeto-relacional y que posee el asistente del IDE para desarrollo proyectos Java Web. Además, este asistente genera las clases para cada objeto de la Base de Datos y además los respectivos controladores para las clases generadas. También agrega las correspondientes excepciones. Con esto se facilita y se asegura el correcto funcionamiento entre el motor de base de datos y la aplicación.

# **3.4 Requerimientos Específicos**

Este punto contempla una lista detallada y completa de requerimientos que el sistema de software debe satisfacer. Estos requerimientos fueron generados mediante una serie de entrevistas con el profesor guía y a través de la encuesta aplicada.

#### **3.4.1 Requerimientos Funcionales del sistema**

En la **Tabla 3.1** se listan los requerimientos funcionales que debe cumplir el sistema. Estos son las acciones fundamentales que debe realizar el software al recibir información, procesarla y entregar resultados.

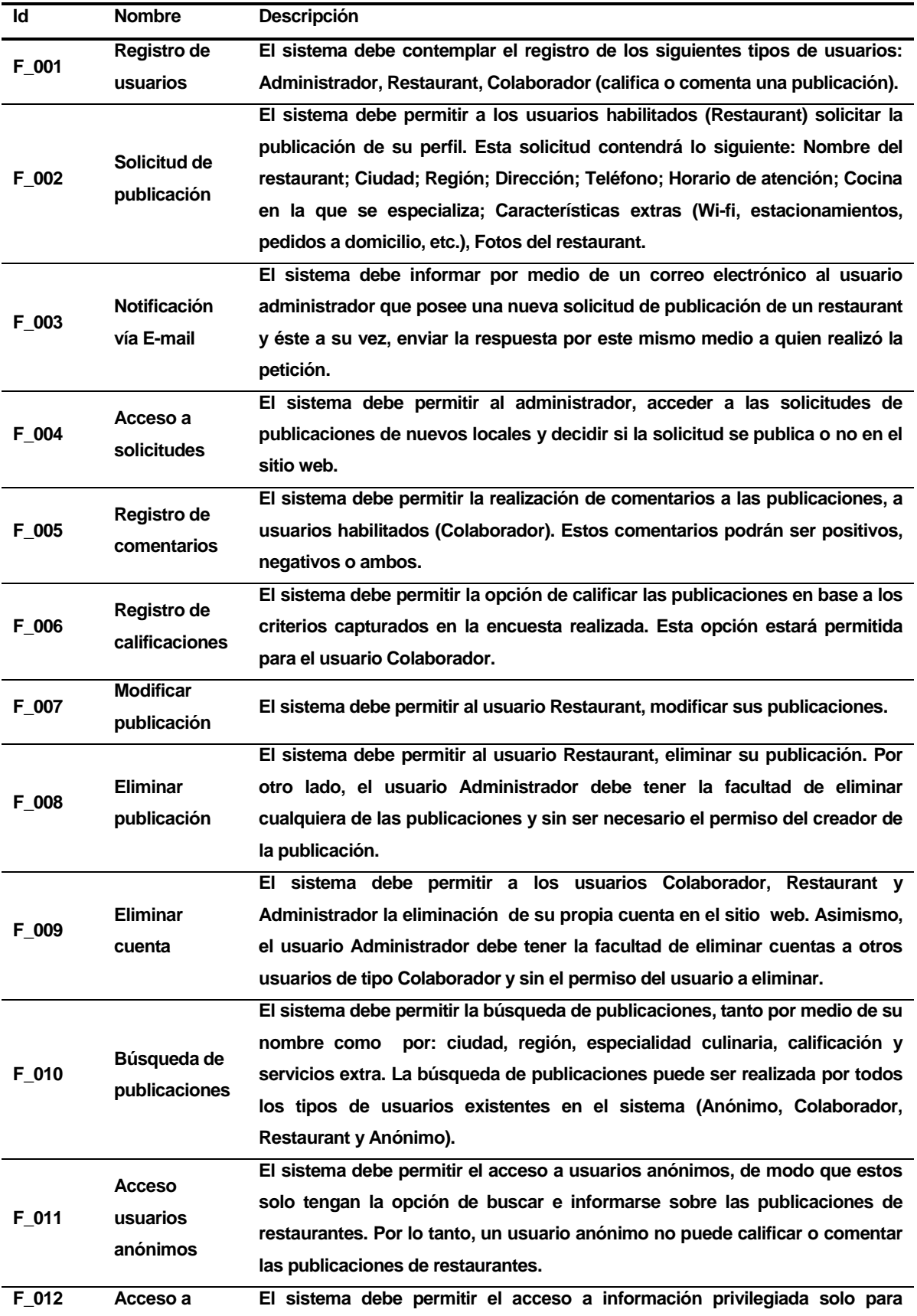

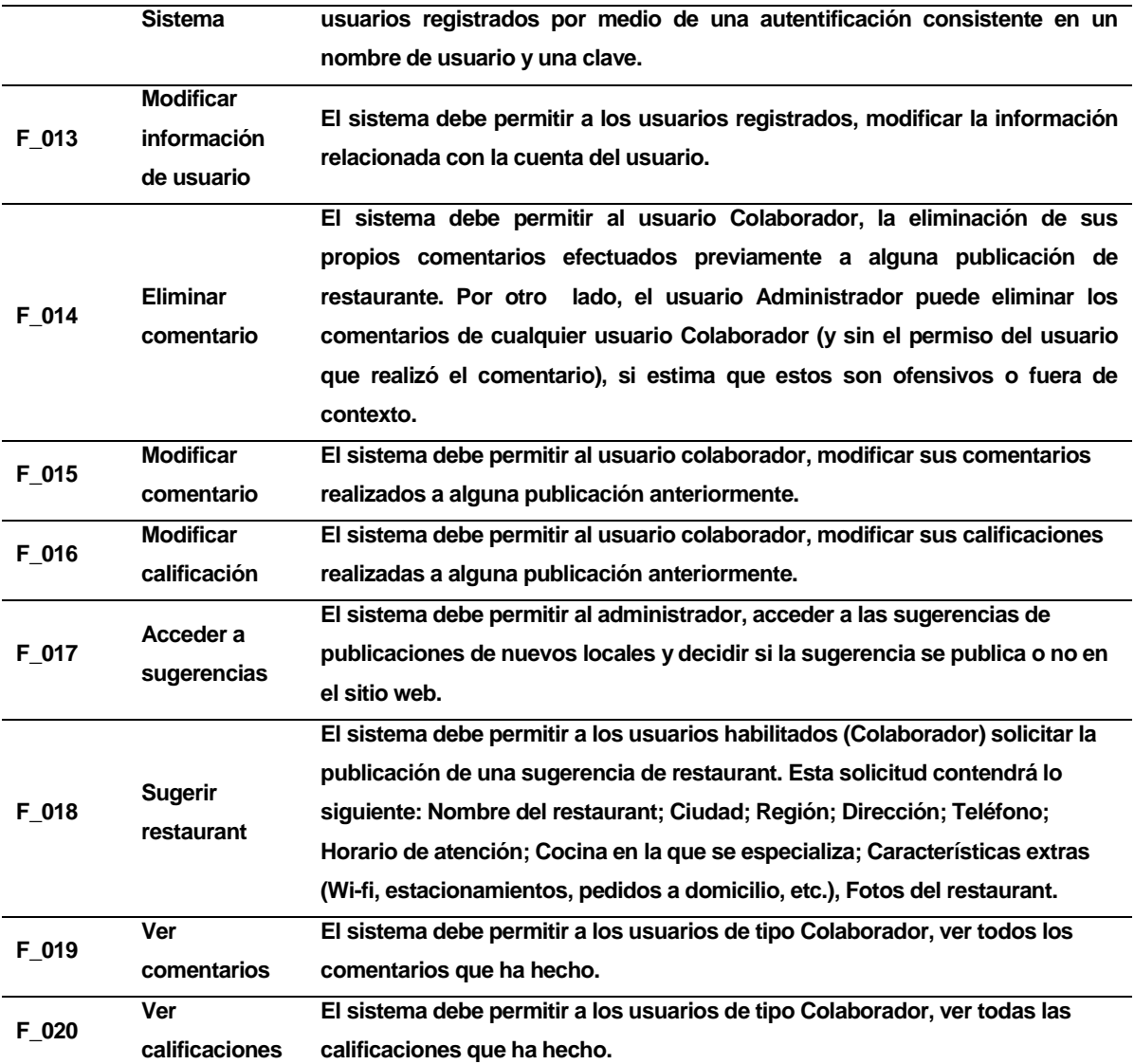

#### **Tabla 3.4.11** Requerimientos Funcionales

#### <span id="page-28-0"></span>**3.4.2 Aspectos de nuevos requerimientos**

Para la obtención de nuevos requerimientos respecto de datos asociados a los restaurantes y también sobre sus funcionalidades se ha realizado una entrevista a 31 personas de diferentes edades, estrato socio-económico y socio-cultural, los resultados obtenidos son representados mediante gráficos.

Los gráficos representan la cantidad de votos que obtuvo cada alternativa, por ejemplo: Para la pregunta **¿Qué información le resultaría adecuada respecto de un restaurante?**, la

alternativa nombre del restaurant obtuvo 21 votos de 31 posibles. Además, estos valores fueron representados como porcentaje, por lo tanto para la alternativa anterior representa un 67.74% de las preferencias.

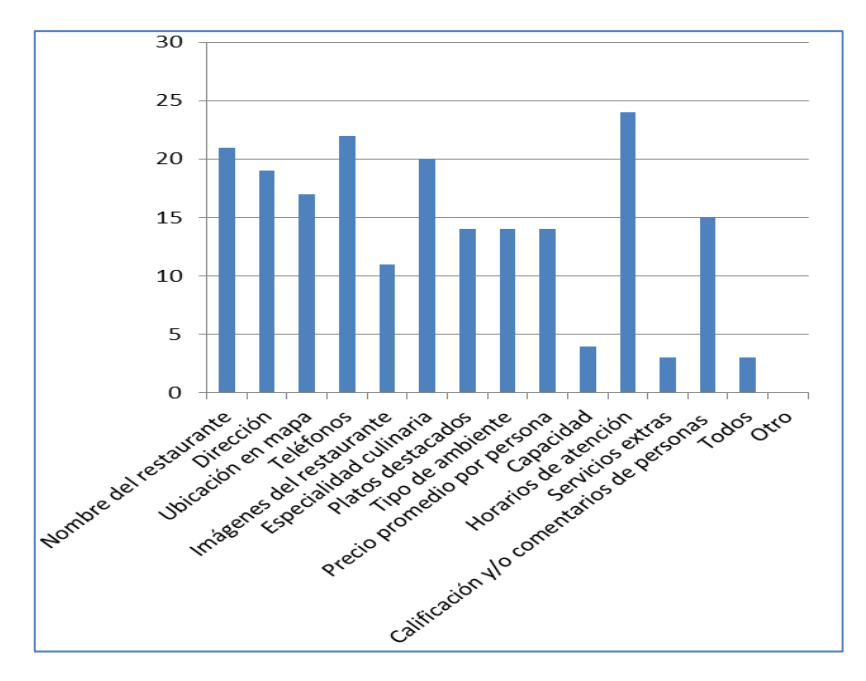

**¿Qué información le resultaría adecuada respecto de un restaurante?**

**Figura 3.1** Información adecuada respecto a un restaurant

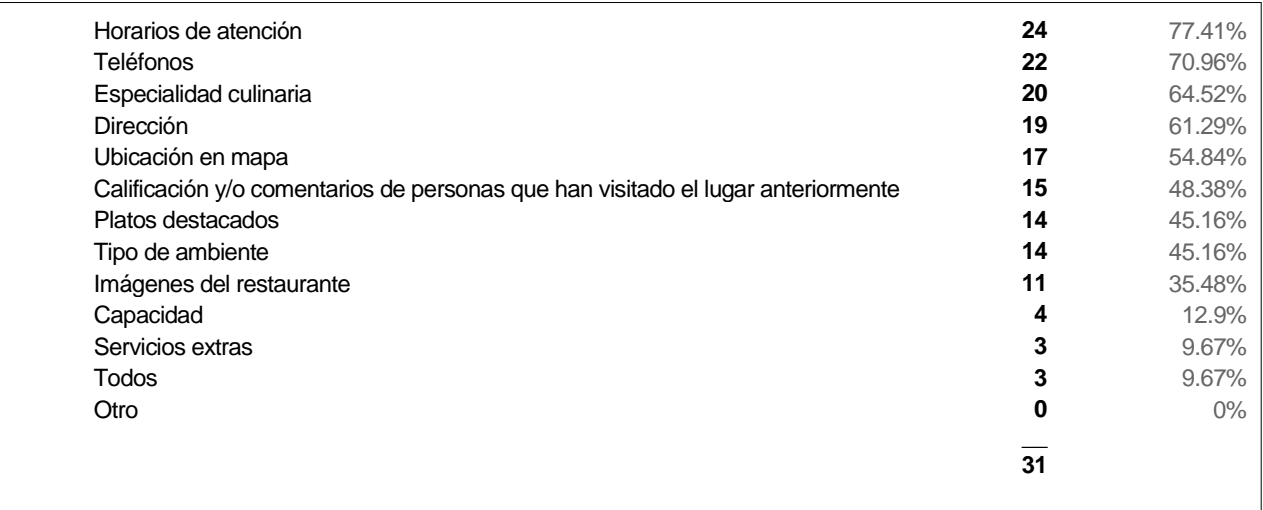

**Figura 3.2** Porcentajes para información adecuada respecto a un restaurant

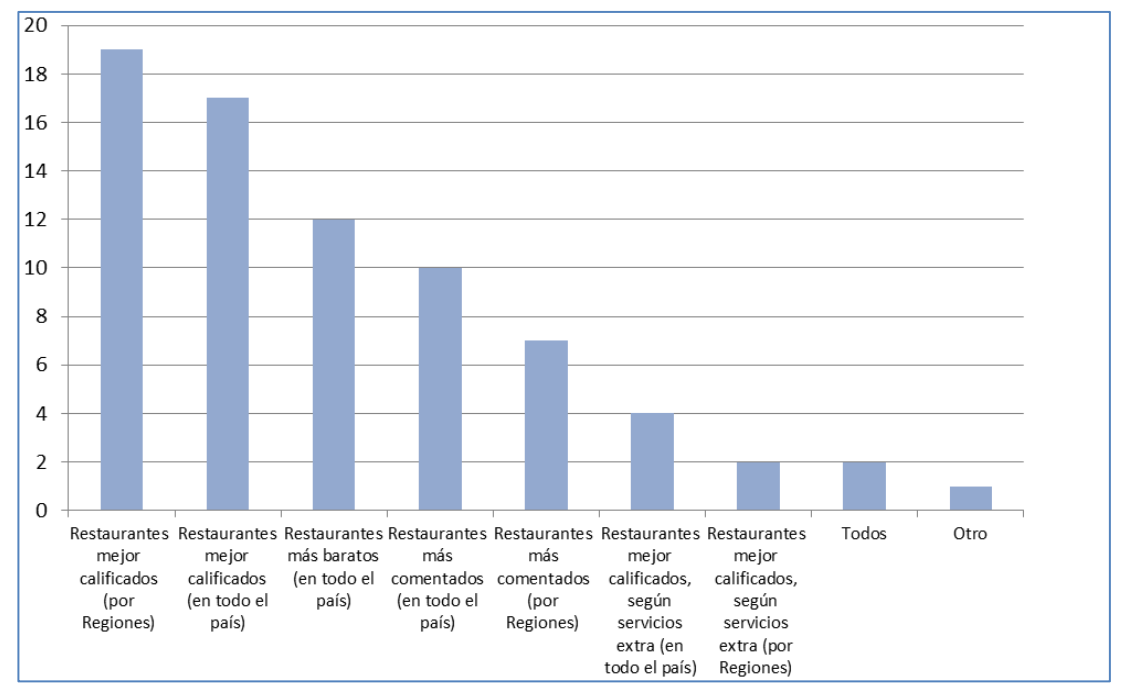

# **¿Sobre qué aspectos cree usted, debería esta página web informar permanentemente a sus visitantes?**

**Figura 3.3** Aspectos para entregar información a visitantes

<span id="page-30-0"></span>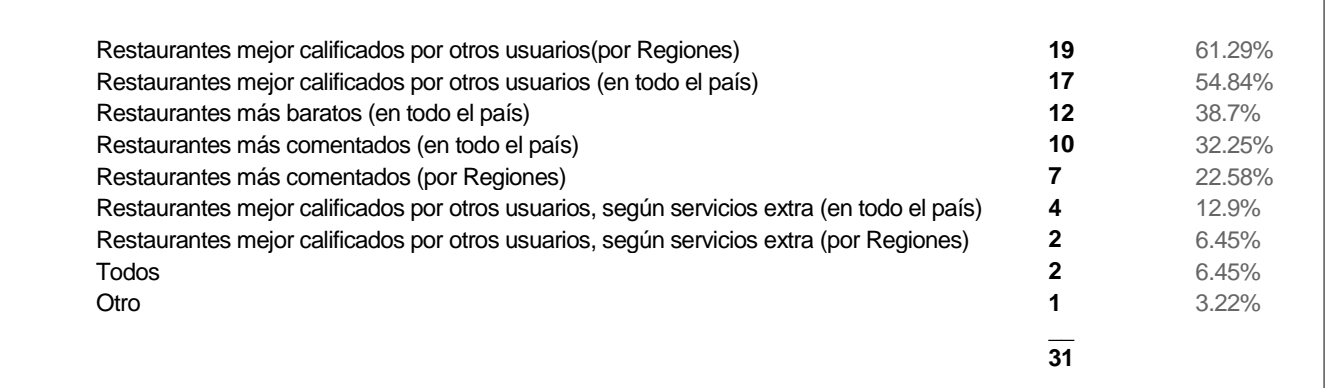

**Figura 3.4** Porcentajes aspectos para entregar información a visitantes

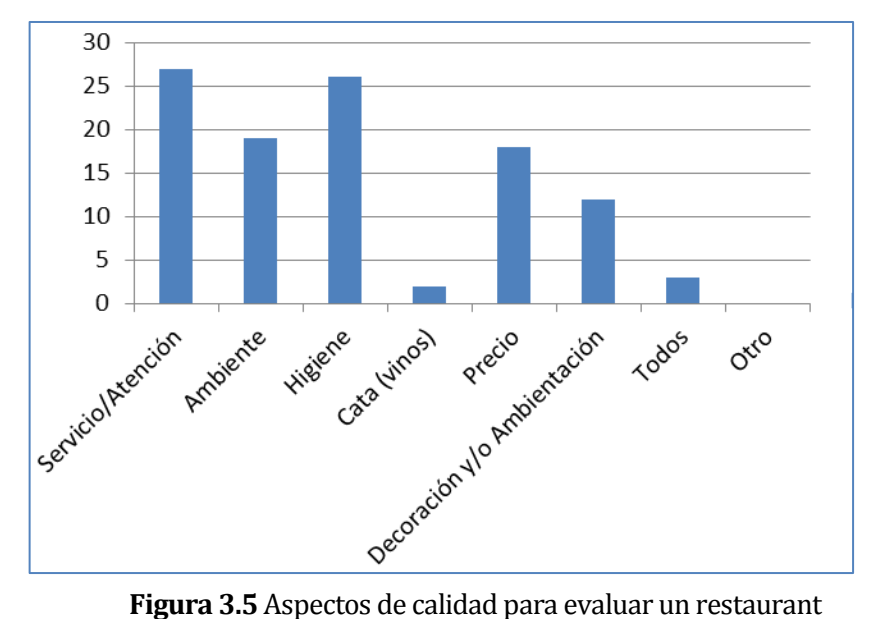

# **¿Qué aspectos de calidad consideraría usted a la hora de evaluar un restaurante?**

<span id="page-31-0"></span>

| 26<br>19<br>18<br>18<br>3                                               | Servicio/Atención | 27 | 87.09% |
|-------------------------------------------------------------------------|-------------------|----|--------|
| Ambiente<br>Precio<br>Precio<br>Decoración y/o Ambientación 12<br>Todos | Higiene           |    | 83.27% |
|                                                                         |                   |    | 61.29% |
|                                                                         |                   |    | 58.06% |
|                                                                         |                   |    | 58.06% |
|                                                                         |                   |    | 38.7%  |
|                                                                         |                   |    | 9.67%  |
|                                                                         | Cata (vinos)      | 2  | 6.45%  |
| Otro<br>0                                                               |                   |    | $0\%$  |

**Figura 3.6** Porcentajes aspectos de calidad para evaluar un restaurant

# **¿Cuáles de los siguientes servicios extra, considera usted que son relevantes para poder calificar un restaurante?**

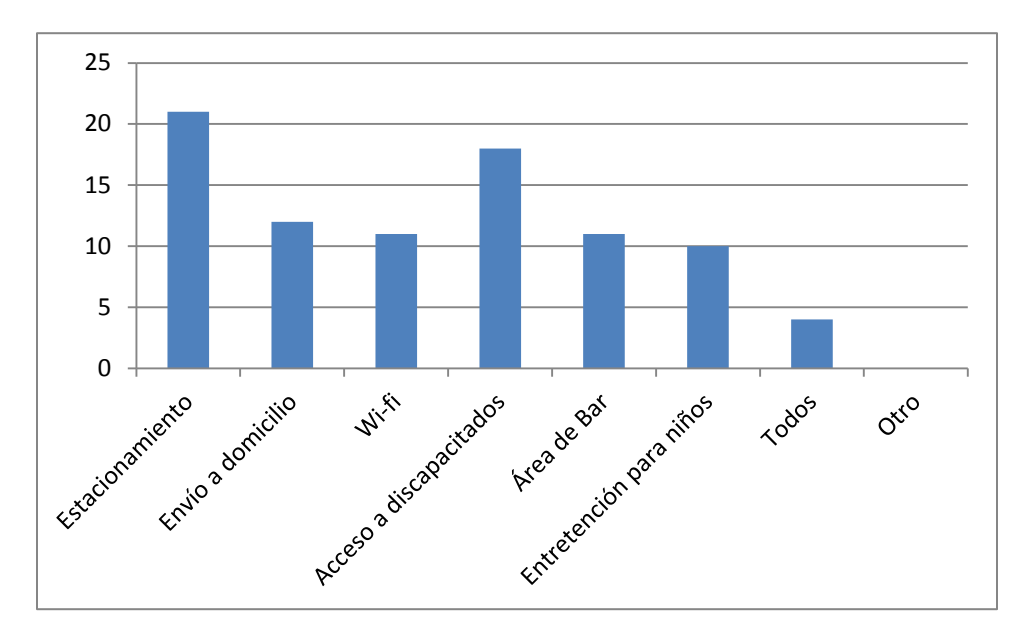

**Figura 3.7** Servicios extras para calificar un restaurant

| Estacionamiento            | 21 | 67.74% |
|----------------------------|----|--------|
| Acceso a discapacitados 18 |    | 58.06% |
| Envío a domicilio          | 12 | 38.7%  |
| Wi-fi                      | 11 | 35.48% |
| Área de Bar                | 11 | 35.48% |
| Entretención para niños 10 |    | 32.35% |
| Todos                      | 4  | 12.29% |
| Otro                       | n  | $0\%$  |
|                            | 31 |        |

**Figura 3.8** Porcentajes servicios extras para calificar un restaurant

Luego de realizar la encuesta se ha procedido a analizar los resultados arrojados por ésta, los cuales han sido incluidos en la aplicación como nuevos requerimientos. Los porcentajes mostrados corresponden a la cantidad de votos obtenidos por cada opción sobre el total de votantes. Cabe señalar que las opciones que serán seleccionadas, corresponden a aquellas que obtuvieron una preferencia mayor al 49%.

A continuación, se procede a informar de las nuevas características a implementar:

- 1. Con respecto a la información del restaurant que es considerada importante para los futuros usuarios, se ha determinado que los datos mostrados en las publicaciones corresponderán a las opciones que obtuvieron cerca o más de un 50% de las votaciones, estas son:
	- o Horarios de Atención con un 79.41%.
	- o Teléfonos con un 70.96%.
	- o Nombre del Restaurant con un 67.74%.
	- o Especialidad Culinaria con un 64.52%.

Para cumplir con uno de los aspectos más importantes de la usabilidad, que corresponde a la información que se entrega, se ha determinado sólo para esta pregunta la inclusión de más alternativas de las que corresponden, cuyas opciones se definen a continuación.

- o Dirección con un 61.29%.
- o Calificaciones y/o comentarios de personas que han visitado el lugar anteriormente con un 48.38%.

La alternativa "Ubicación en Mapa" como fue definido en los alcances del proyecto no será incluido en su desarrollo por presentarse como limitante de tecnologías. En cambio, se agregó las opción de servicios extras (9.67%), debido a que es un ítem que será evaluado de la publicación.

- 2. Con respecto a los aspectos que la página web deberá informar permanentemente a los visitantes determinamos que esta información será entregada según las alternativas que tuvieron sobre un 30% de las votaciones, estas corresponden a:
	- o Restaurantes mejor calificados por otros usuarios (por Regiones) con un 61.29%.
	- o Restaurantes mejor calificados por otros usuarios (en todo el país) con un 54.84%.
	- o Restaurantes más baratos (en todo el país) con un 38.7%.
	- o Restaurantes más comentados (en todo el país) con un 32.25%.

Opciones como Restaurantes más comentados (por Regiones), Restaurantes mejor calificados por otros usuarios, según servicios extra (en todo el país) que obtuvo solo un 22.58% y Restaurantes mejor calificados por otros usuarios, según servicios extra (por Regiones) que obtuvo un 6.45% no son tomadas en cuenta por la baja cantidad de votos obtenidos.

- 3. Para la evaluación de los restaurantes, hemos definido 4 aspectos de calidad que serán considerados en el sitio web y en base a estos los usuario del sistema podrán calificar una publicación mediante estas características, cabe destacar que estas opciones corresponden a las que obtuvieron sobre un 50% de los votos, las cuales son:
	- o Servicio y atención al cliente que obtuvo un 87.09%.
	- o Higiene con un 83.27%.
	- o Ambiente que obtuvo un 61.29%.
	- o Precios con un 58.06% de los votos.

No han sido tomado en cuenta los otros aspectos de calidad como cata (vinos) con un 6.45%, decoración y/o ambiente con un 38.7%, debido al poco interés que presentan los usuarios a la hora de evaluar algún restaurant.

4. Además de la calidad también se podrá calificar un local teniendo como referencias los servicios extras que los restaurantes ofrecen a sus clientes. Se tomaran en cuenta los aspectos que obtuvieron sobre un 35% de los votos, los servicios que corresponden son:

- o Estacionamiento con 67.74% de los votos.
- o Acceso a discapacitados obtuvo un 58.06%.
- o Envío a domicilio alcanzo un 38.7%.
- o Wi-fi quien obtuvo un 35.48%.
- o Área de bar también obtuvo un 35.48% de los votos.

Los aspectos no seleccionados como entretención para niños (32.35%) no son incorporados como requerimientos del sistema por no tener un respaldo significativo por parte de los futuros clientes.

#### **3.4.3 Interfaces externas de entrada**

Cada interfaz de entrada indica todos los grupos de datos que serán ingresados al sistema independiente del medio de ingreso, como se muestran en la **Tabla 3.2**.

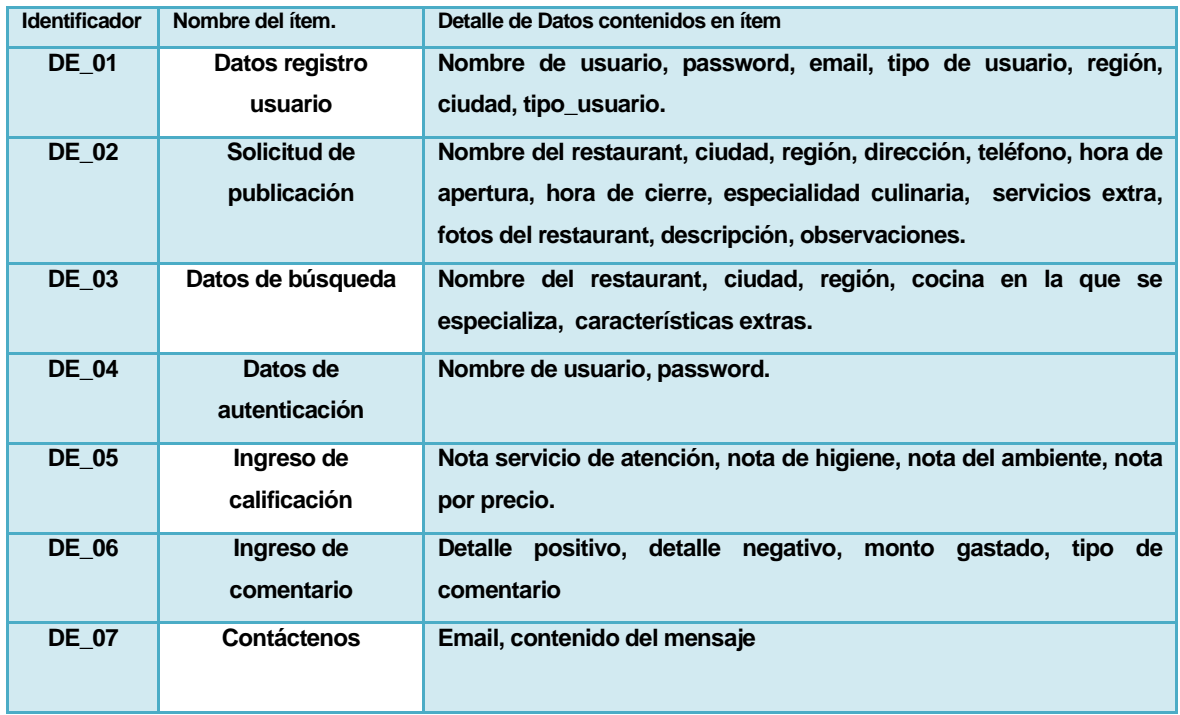

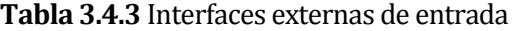
### **3.4.4 Interfaces externas de Salida**

En la **Tabla 3.3** se especifican los datos que contienen las pantallas con información relacionada al ámbito del problema e informes requeridos por el cliente.

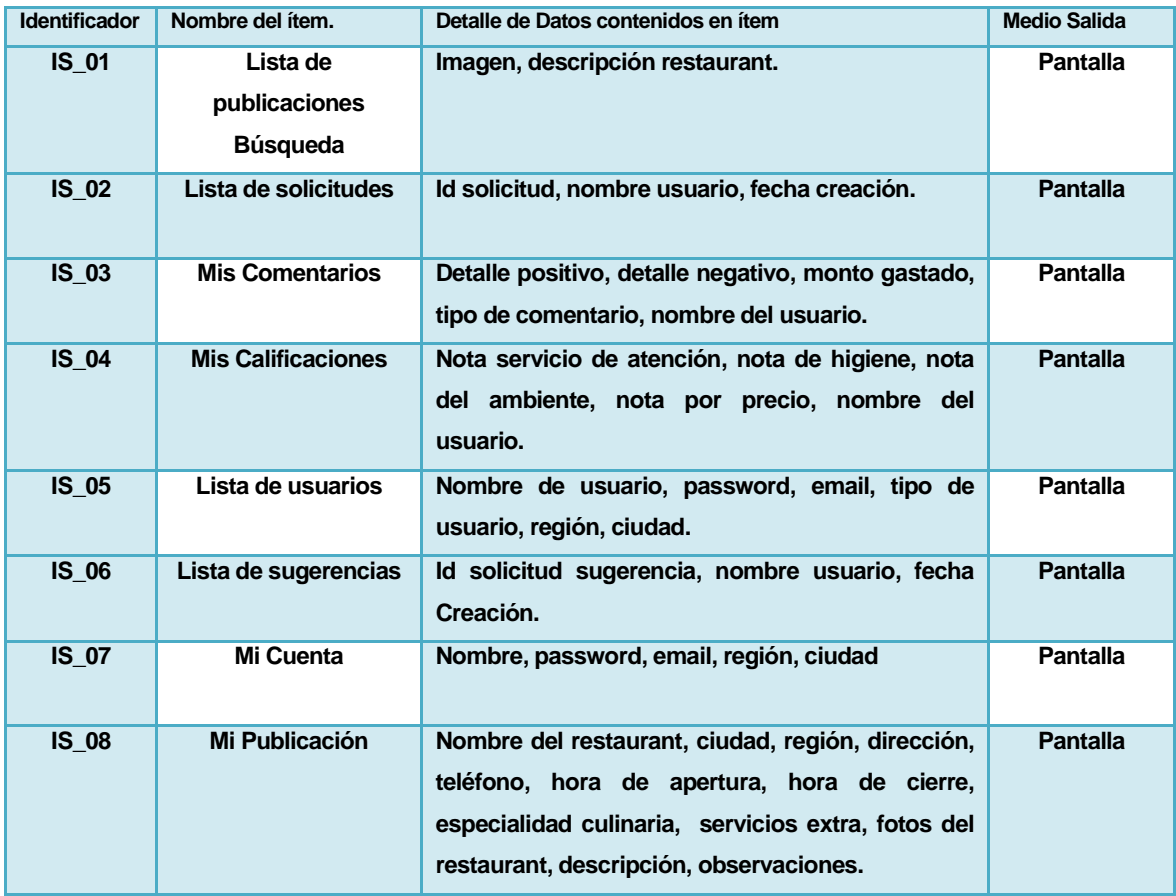

**Tabla 3.4.4** Interfaces externas de Salida

### **3.4.5 Atributos del producto**

Para los proyectos de desarrollo se deben tener en cuenta ciertos atributos que debe cumplir el producto final. Para el caso del presente informe se explican tres aspectos que se consideran en el desarrollo:

#### **3.4.5.1 Usabilidad**

Los aspectos de la usabilidad que fueron implementados, han sido seleccionados desde el *Capítulo 2.2.2* y se proceden a explicar a continuación.

 **Accesibilidad:** Se creó un sistema en el cual la interacción entre usuario y funcionalidades no demora más de 5 segundos, el color y tamaño del texto contra-resta con el color e imágenes de fondo. Por otra parte, se limitó la cantidad de cliqueo necesarios para que un usuario realice cualquier actividad dentro del sistema en menos de 4 clics.

El único aspecto que no fue implementado dentro de este apartado fue el de crear una página especialmente para los errores, ya que todas las acciones fueron debidamente validadas, por lo tanto en caso de error se muestran mensajes personalizados.

- **Identidad:** Para identificar el sistema se ha creado un logotipo representativo con el tipo de sistema. Además, se ha creado una página en la cual se entrega información respecto al motivo del sistema y quienes fueron sus desarrolladores. Por último, se generó la opción para que un usuario pueda en cualquier momento enviar alguna opinión, critica o sugerencia a los administradores a través del sistema.
- **Navegación:** Se crearon menús para los diferentes tipos de usuario con las respectivas acciones que puede realizar cada uno. Todas las páginas que conforman el sistema tienen la información justa, sin sobrecarga de textos, botones o links. Además, desde cualquier página es posible volver a la "home" correspondiente de cada usuario. Por último, el aspecto más importante desarrollado en este apartado fue la realización de dos buscadores; uno de ellos se basa en una búsqueda simple en el cual se necesita solo el nombre del

restaurant y por otra parte se desarrolló uno más complejo, el cual funciona filtrando 6 características diferentes los cuales pueden funcionar independientemente unos de otros o mediante cualquier combinación posible entre ellos.

 **Contenido:** Cabe destacar que para lograr a cabalidad este punto, fue necesario realizar una encuesta a futuros usuarios de la aplicación, puesto que era necesario que los datos a mostrar (el contenido) fuesen de relevantes para los usuarios. También, es preciso decir que la elección de los títulos prácticos y descriptivos fueron, igualmente, de gran ayuda para reforzar la idea de resaltar las funcionalidades de la aplicación. Además, cabe añadir que los estilos y colores implementados en los formularios, son consistentes con toda la estructura de la página, logrando de esta forma llamar la atención de un usuario que visita la página por primera vez.

#### **3.4.5.2 EFICIENCIA- TIEMPO DE EJECUCIÓN/RESPUESTA.**

La construcción del sitio, el uso de recursos de hardware adecuados y la disponibilidad de banda ancha en las instalaciones de servidores donde se alojará la aplicación garantizan que el sitio tenga tiempos de respuesta inferiores a los 5 segundos. Contemplando eso sí, que las condiciones del usuario son las adecuadas (que no existan problemas de conexión y no esté utilizando programas que se apoderen de todo su ancho de banda) y el sistema no sea utilizado por una gran cantidad de usuarios conectados simultáneamente. Se puede garantizar que el sistema soporta al menos a 10 usuarios (fueron la cantidad de equipos en los que se probó ésta simultáneamente) realizando acciones de búsqueda sin contemplar una variación en el tiempo de respuesta, si esta cantidad es superada (realizando tareas que impliquen agregar o buscar información en la base de datos), no se garantiza la misma eficiencia, ya que existe una alta probabilidad que el tiempo de respuesta del sitio aumente (de 7 o más segundos por acción).

#### **3.4.5.3 FUNCIONALIDAD-SEGURIDAD**

Respecto de la seguridad del sitio propiamente tal, se mantiene una estricta jerarquía de permisos de acuerdo al rol con el cual fue registrado en el sitio. Por otro lado, el acceso al sistema será a través de un nombre de usuario y un password previamente definidos en el registro del usuario y que se almacenan en la base de datos, por lo que solo se realiza una comparación entre el password que el usuario ingresó y la que se encuentra almacenada. Además, se verifica al intentar crear un usuario que el nombre de usuario no se encuentre ya registrado en la base de datos.

Es importante mencionar que existen diferentes protocolos que ayudan a mejorar la seguridad de un sistema, por ejemplo existe Hipertext Transfer Protocol Secure (en español: Protocolo seguro de transferencia de hipertexto), más conocido por sus siglas HTTPS, es un protocolo de aplicación destinado a la transferencia segura de datos. Utiliza un cifrado basado en SSL/TLS (protocolo que hace uso de certificados digitales para establecer comunicaciones seguras a través de Internet) para crear un canal cifrado (cuyo nivel de cifrado depende del servidor remoto y del navegador utilizado por el cliente), muy apropiado para el tráfico de información sensible. De este modo se consigue que la información sensible (usuario y claves) no pueda ser usada por un atacante que haya conseguido interceptar la transferencia de datos de la conexión, ya que lo único que obtendrá será un flujo de datos cifrados que le resultará imposible descifrar.

El protocolo mencionado anteriormente no fue implementado principalmente por la limitación del tiempo para el desarrollo del proyecto.

## **4 FACTIBILIDAD**

En este ítem se realiza un análisis de la factibilidad del desarrollo del software, esto con el objetivo de determinar la viabilidad del sistema.

Concretamente, se refiere a los recursos técnicos, monetarios y humanos necesarios para llevar a término el proyecto en contraste con los que se cuentan.

### **4.1 Factibilidad técnica.**

Para que el proyecto de la construcción del sitio Web se lleve a cabo se debe contar con los siguientes elementos de hardware:

- Un servidor
- Conexión a la red de internet
- Hardware de red para que el servidor tenga acceso a ésta.

Recursos de Software Necesarios

- Motor de base de datos Oracle (Oracle Database Express Edition 11g XE)
- Servidor Web JSF
- Servidor FTP

Todos los recursos de software cuentan con licencias gratuitas y se encuentran disponibles en el servidor facilitado por la Universidad.

Respecto a los conocimientos del desarrollador abarcan áreas de modelado de datos, metodologías de desarrollo de software, dominio del lenguaje SQL y dominio en programación Web basada en JSF 2.1. Sin embargo, no existe una experiencia acabada en el área de diseño visual por lo que probablemente se requiera la intervención de un experto en ese tema.

| <b>Hardware</b>    |                               | <b>Software</b>      |                            |  |  |
|--------------------|-------------------------------|----------------------|----------------------------|--|--|
| Procesador         | Pentium 4 (R) de 1.90<br>GHz. | Sistema Operativo    | Windows XP o superior      |  |  |
|                    |                               |                      |                            |  |  |
| <b>Memoria RAM</b> | 1 <sub>GB</sub>               | <b>Base de datos</b> | Oracle                     |  |  |
| Disco duro         | 20 GB Disco Duro              | <b>Servidor Web</b>  | Web JSF                    |  |  |
|                    | disponible                    |                      |                            |  |  |
| <b>Periféricos</b> | Mouse y teclado               | Entorno de           | Netbeans IDE 7.3           |  |  |
|                    |                               | desarrollo           |                            |  |  |
|                    |                               | Herramienta de       | ArgoUml                    |  |  |
|                    |                               | modelado             | yEd                        |  |  |
|                    |                               |                      | <b>Visio</b>               |  |  |
|                    |                               | Navegador Web        | Mozilla Firefox 11 ó       |  |  |
|                    |                               |                      | superior, Chrome 18 o      |  |  |
|                    |                               |                      | superior, IE 8 o superior. |  |  |
|                    |                               | <b>Ofimática</b>     | Microsoft Office2010 y     |  |  |
|                    |                               |                      | Acrobat Reader 6 ó         |  |  |
|                    |                               |                      | superior                   |  |  |

**Tabla 4.1** Requerimientos de Hardware y Software

# **4.2 Factibilidad operativa.**

Para el uso del sistema web se han considerado en todo momento las restricciones que se tienen sobre el grado de conocimiento que poseen los futuros usuarios de este, por lo que se generan interfaces de uso intuitivo y muy sencillo, manteniendo lo más bajo posible el número de instrucciones que deba ingresar el usuario durante el uso del software. Además, se ha desarrollado una aplicación web con la finalidad de que se transforme en un sistema masivo, que los usuarios no tengan la necesidad de instalar algún programa para hacer uso de él.

Por último, uno de los puntos más importantes corresponde a que la información mantiene una constante actualización que va en beneficio de los consumidores.

### **4.3 Factibilidad económica.**

En este estudio se determinan los recursos necesarios para desarrollar el proyecto y los costos en los que se debe incurrir para su fabricación, se realiza una comparación entre los costos en hardware, software y RRHH (recursos humanos) con los beneficios que se obtendrán cuando el sistema esté en su fase de explotación.

A continuación se detallan los costos considerados en el desarrollo del proyecto, los cuales corresponden a valores de mercado, obtenidos a través de la página Web del Ministerio de Educación de Chile, www.mifuturo.cl.

### **4.3.1 Costo de desarrollo**

### **4.3.1.1 Herramientas para el desarrollo**

Para el desarrollo del sistema web se requiere las herramientas detalladas en la **Tabla 4.1** el hardware utilizado consistió en 2 equipos, los cuales son de propiedad de los alumnos memoristas. Respecto al software utilizado (Netbeans, Oracle, ArgoUML, ect.) son de licencia gratuita, por lo que sólo basta descargarlas para su uso no comercial. Así el costo en este punto es de \$0.

#### **4.3.1.2 Mano de obra en el desarrollo**

Según datos obtenidos a través de *www.mifuturo.cl* para un alumno egresado de una universidad con el título de Ingeniero Civil en Informática recibe un sueldo aproximado de \$ 900.000 mensuales, obteniendo un valor de \$ 5.600 aprox. por hora.

Para el desarrollo se emplearon un total de 360 horas teniendo un total de \$ 2.016.000 como costo para el desarrollo. Dado que el tiempo de desarrollo fue ejecutado por estudiantes que están cursando su proyecto de titulación, no hay cobro por el tiempo invertido. Por tanto, el costo por la mano de obra en el desarrollo también se establece en \$ 0.

#### **4.3.2 Costo de instalación**

Para el funcionamiento del software se requiere de un servidor para alojar el sitio web, el cual tendría un costo aproximado anual de \$300.000 (Referencia de mercado). Para el desarrollo de este sistema utilizaremos un servidor disponible en la universidad destino a los alumnos memoristas, con lo cual el costo monetario se reduce a \$ 0.

#### **4.3.3 Costo de operación**

Hardware y software: para la operación del sistema se requerirá del Hardware y Software detallado en la **Tabla 4**. Como se mencionó anteriormente éste hardware y software ya se encuentra funcionando por lo que se debería considerarse costo de operación \$0, pero debido a que el servidor en el cual está alojada la aplicación no estará disponible luego de finalizar la actividad de titulación es necesario el contratar este servicio, el cual como fue mencionado anteriormente tiene un costo anual de \$300.000, por lo tanto el costo de operación final es \$300.000.

#### **4.3.4 Costo de mantención**

Para mantener operativo el software se requiere de personal encargado de utilizar el módulo del administrador, el cual estará encargado del manejo de solicitudes y usuarios, entre otras características. Como este sistema está desarrollado por memoristas, serán estos mismos quienes se harán cargo de la mantención de este, con lo cual se evita incurrir en costos asociados a este punto. El costo de operación se considera de \$0.

#### **4.3.5 Beneficios tangible**

Luego de que el sistema web se encuentre en funcionamiento se cobrará a otras empresas que deseen publicitarse a través de nuestro sitio, se contempla que dichas empresas estarán en el rubro de las hoteleras y centros turísticos.

Dicha publicidad tendrá un costo para quien lo desee de \$30.000 mensuales y dentro de la página existirá espacio para 4 banners o logos, por lo tanto mensualmente se esperará un beneficio de \$120.000 y al cabo de un año correspondería a \$1.440.000.

### **4.3.6 Cálculo de Flujos de Caja Neto**

Para poder calcular la factibilidad económica de este proyecto, se usará como indicador el Valor Actual Neto (VAN).

Consideraciones del análisis:

- Se estimará un tiempo de 5 años de vida útil del proyecto
- No se incluirán impuestos.
- El proyecto se someterá a una evaluación con una tasa de descuento del 8%.

|                           | Año 0            | Año 1     | Año 2     | Año 3     | Año 4     | Año 5     |
|---------------------------|------------------|-----------|-----------|-----------|-----------|-----------|
| <b>Mantención</b>         |                  | (300.000) | (300.000) | (300.000) | (300.000) | (300.000) |
| <b>Beneficio Tangible</b> |                  | 1.440.000 | 1.440.000 | 1.440.000 | 1.440.000 | 1.440.000 |
| $(-)$ Impuesto $0\%$      |                  | $\theta$  | $\theta$  | $\theta$  | $\theta$  | $\theta$  |
| (-)Inversión Inicial      | $\boldsymbol{0}$ |           |           |           |           |           |
| (=) Flujo de Caja         | $\theta$         | 1.140.000 | 1.140.000 | 1.440.000 | 1.140.000 | 1.140.000 |

**Tabla 4.3.1.2** Flujo de Caja

### **4.3.7 Cálculo del VAN**

La factibilidad económica del presente proyecto será calculada en base al indicador VAN, el cual permite saber si los beneficios superan a los costos en un umbral de 5 años que se consideran como vida útil del proyecto.

Este cálculo es realizado mediante la siguiente fórmula:

$$
\sum_{i=1}^{n} \frac{FC_i}{(1+k)^i} - I_0
$$

Dónde:

 $n =$  número de años de vida útil del proyecto.  $i$  = representa el año actual en la fórmula.  $FC<sub>i</sub>$  = representa a cada uno de los flujo de caja neto.  $k$  = representa la tasa de interés o de descuento.  $I_0$ = representa la inversión inicial.

$$
VAN(8\%) = \frac{1.140.000}{(1+0.08)^1} + \frac{1.140.000}{(1+0.08)^2} + \frac{1.140.000}{(1+0.08)^3} + \frac{1.140.000}{(1+0.08)^4} + \frac{1.140.000}{(1+0.08)^5} - 0
$$

$$
VAN(8\%) = 4.551.689
$$

### **4.4 Conclusión de la factibilidad**

Como se ha presentado respecto en este análisis de factibilidad, tanto en el aspecto de costos, esfuerzo y tecnología el proyecto es totalmente realizable ya que el cálculo del VAN dio positivo. Esto no quiere decir que los plazos no puedan verse afectados por eventualidades que surjan durante el desarrollo del proyecto. Es importante decir que respecto del software se enfatiza en la utilización de herramientas gratuitas, con el objetivo de no incurrir en excesivos gastos de compra de licencias ni su posterior renovación, y respecto del hardware, en la utilización de las instalaciones existentes y aprovechar su potencial.

Resumiendo, el proyecto es totalmente viable, ya que no genera gastos pero, además genera un valor agregado en términos de beneficios tangibles para los desarrolladores del sistema. Si bien es cierto, se presentan una serie de cifras para los cálculos de los montos, estos no son estrictamente representativos, se usaron estimaciones de tiempo de los procesos, ya que depende de una serie de factores externos la duración de estos periodos.

# **5 ANÁLISIS**

En este ítem se analiza la solución propuesta de manera gráfica, mediante diagramas que representan los diferentes ámbitos de la solución, desde las funcionalidades que contempla el sistema hasta la arquitectura.

### **5.1 Diagrama de Despliegue**

El diagrama de despliegue se utiliza para modelar el hardware y software requerido en la implementación del sistema y las relaciones entre sus componentes.

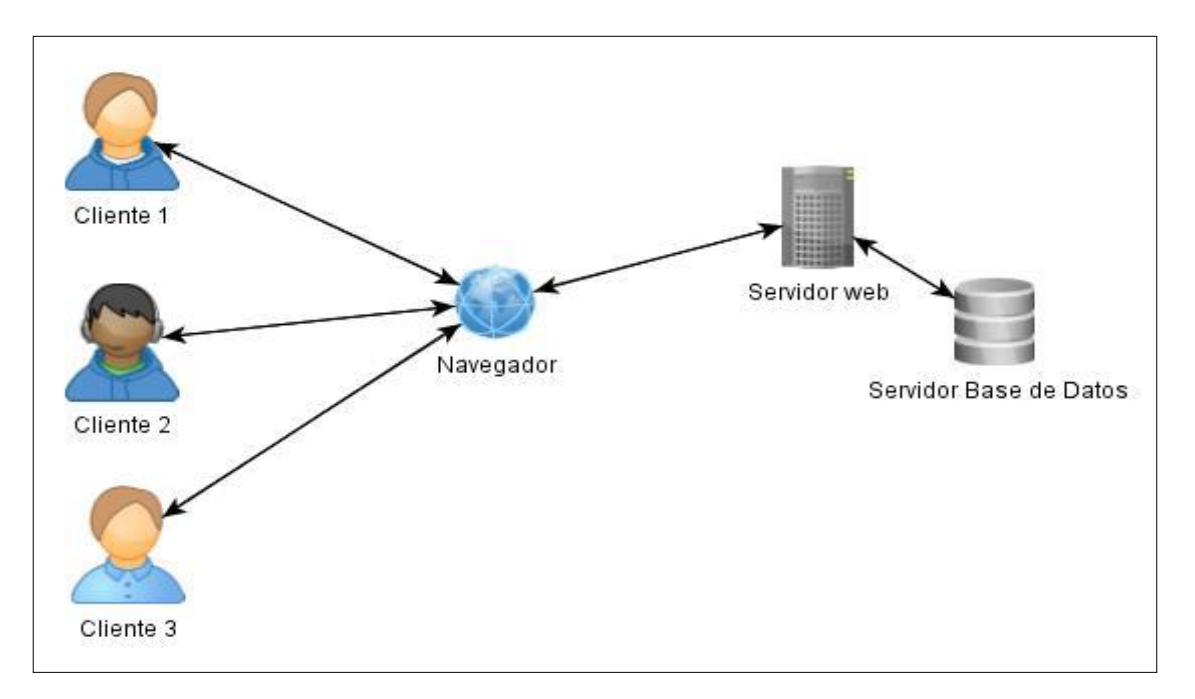

**Figura 5.1** Diagrama de Despliegue

### **5.2 Diagrama de casos de uso**

El diagrama de casos de uso explica gráficamente un conjunto de casos de uso de un sistema, los actores y las relaciones entre éstos y los casos de uso. Los diagramas tienen por objeto ofrecer una clase de diagrama conceptual que nos permite reconocer inmediatamente los actores externos al sistema y las funciones que el sistema debe cumplir (Larman, 2003).

### **5.2.1 Actores**

El sistema considera actores, Administrador, Colaborador, Restaurant y Usuario Anónimo, los que se detallan a continuación:

- Administrador:
	- o Descripción: usuario del sistema que esté registrado en la base de datos de personal del sitio web con el rol de Administrativo.
	- o Nivel de Conocimiento técnico requeridos: los suficientes para navegar en una página Web.
	- o Funcionalidades del software:
		- Acceder a las solicitudes que se encuentren en el sistema para publicaciones de restaurant. Al mismo tiempo, el administrador tiene la facultad de aceptar o rechazar dicha solicitud según estime conveniente.
		- Buscar publicaciones de restaurant que se encuentren en el sistema.
		- Eliminar publicaciones del sitio web.
		- Acceder a su cuenta de tipo Administrador a través de un nombre de usuario y contraseña.
		- Eliminar su propia cuenta o la de otros usuarios.
		- Acceder a las sugerencias que se encuentren en el sistema para publicaciones de restaurant. Al mismo tiempo, el administrador tiene la facultad de aceptar o rechazar dicha sugerencia según estime conveniente.
		- **Modificar datos de su cuenta.**
- Colaborador:
	- o Descripción: usuario del sistema que esté registrado en la base de datos de personal del sitio web con el rol de Colaborador.
	- o Nivel de Conocimiento técnico requeridos: los suficientes para navegar en una página Web.
	- o Funcionalidades del software:
		- Buscar publicaciones de restaurant que se encuentren en el sistema.
		- Acceder a su cuenta de tipo Colaborador a través de un nombre de usuario y contraseña.
		- Modificar datos de su cuenta.
		- Registrar comentarios a publicaciones existentes en el sistema.
		- Registrar calificaciones a publicaciones existentes en el sistema.
		- Eliminar su cuenta del sistema.
		- Realizar una sugerencia de restaurant.
		- Ver, modificar o eliminar los comentarios realizados por el usuario.
		- Ver, modificar las calificaciones realizadas por el usuario.
- Restaurant:
	- o Descripción: usuario del sistema que esté registrado en la base de datos de personal del sitio web con el rol de Restaurant.
	- o Nivel de Conocimiento técnico requeridos: los suficientes para navegar en una página Web.
	- o Funcionalidades del software:
- Solicitar la publicación de su restaurant, dentro de la aplicación.
- Buscar publicaciones de restaurant que se encuentren en el sistema.
- Eliminar o modificar su propia publicación del sitio web.
- Acceder a su cuenta de tipo Restaurant, a través de un nombre de usuario y contraseña.
- Modificar datos de su cuenta.
- Eliminar su cuenta del sistema.
- Usuario Anónimo:
	- o Descripción: cualquier persona que visite el sitio que no haya iniciado sesión.
	- o Nivel de Conocimiento técnico requeridos: los suficientes para navegar en una página Web.
	- o Funcionalidades del software:
		- Buscar publicaciones de restaurant.
		- Registrarse en el sistema como usuario Colaborador o Restaurant.

### **5.2.2 Casos de Uso y descripción**

Tal como se indicó en la sección anterior, para el sistema en desarrollo se tienen cuatro tipos de usuarios, el Colaborador, Restaurant, el Administrador y el Anónimo, los cuales tienen acceso a diferentes casos de uso.

Para un usuario anónimo se puede realizar una búsqueda de publicaciones de restaurant, el cual le permite ver la información de ese local. También se le permitirá registrarse en el

sistema como usuario Colaborador o Restaurant, lo cual le permitirá tener acceso a información privilegiada.

Para los tipos de usuario Colaborador y Restaurant se le asignan funcionalidades como solicitar al sistema la publicación y/o sugerencia de algún restaurant, la cual podrá ser aceptada o rechazada por el Administrador. Además, al igual que al usuario anónimo, se les permitirá la búsqueda de publicaciones. Igualmente, estos dos tipos de roles comparten la facultad de modificar su cuenta o eliminarla. A un Colaborador se le permitirá comentar o calificar las publicaciones aceptadas, además de poder listar, editar o borrar sus comentarios y/o calificaciones.

El usuario administrador posee cinco funcionalidades, algunas de ellas fueron mencionadas anteriormente como lo son el eliminar su propia cuenta o la de algún otro, modificar datos de su cuenta, acceder a información que se le permite por su rol, etc. Otra de las opciones que tiene permitido, es el acceso a las solicitudes y sugerencias que se encuentren en el sistema para publicaciones de restaurantes y que, dependiendo de la respuesta que el administrador dé, dependerá si esta publicación aparece en el sitio web o no.

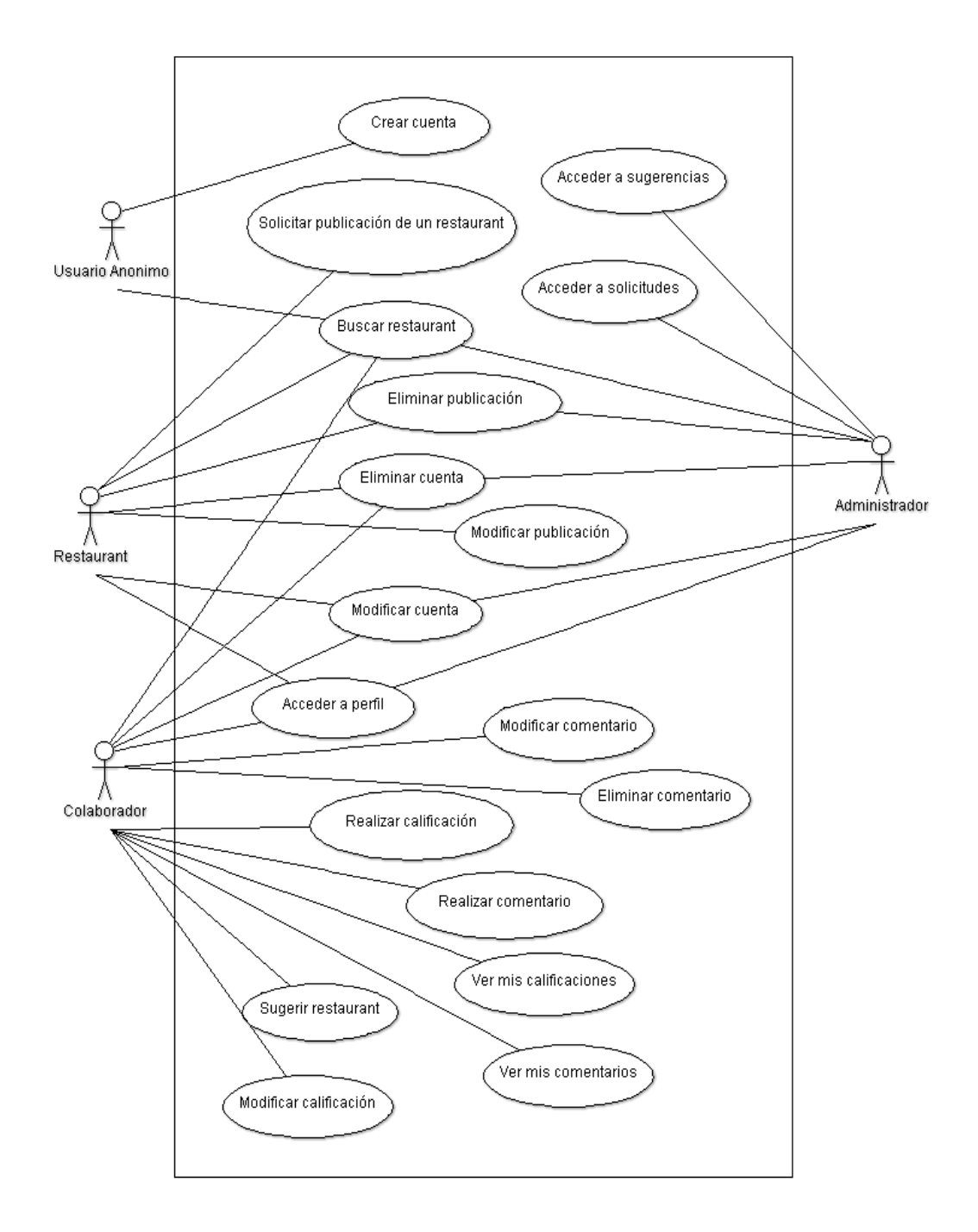

**Figura 5.2** Diagrama de Casos de Uso

### **5.2.3 Especificación de los Casos de Uso**

A continuación se presenta la especificación para cada caso de uso definido en la **Figura 5.2.** Cada uno de estos coincide con alguno de los requisitos del sistema que se encuentran especificados en la **Tabla 1**. A continuación se presenta su detalle:

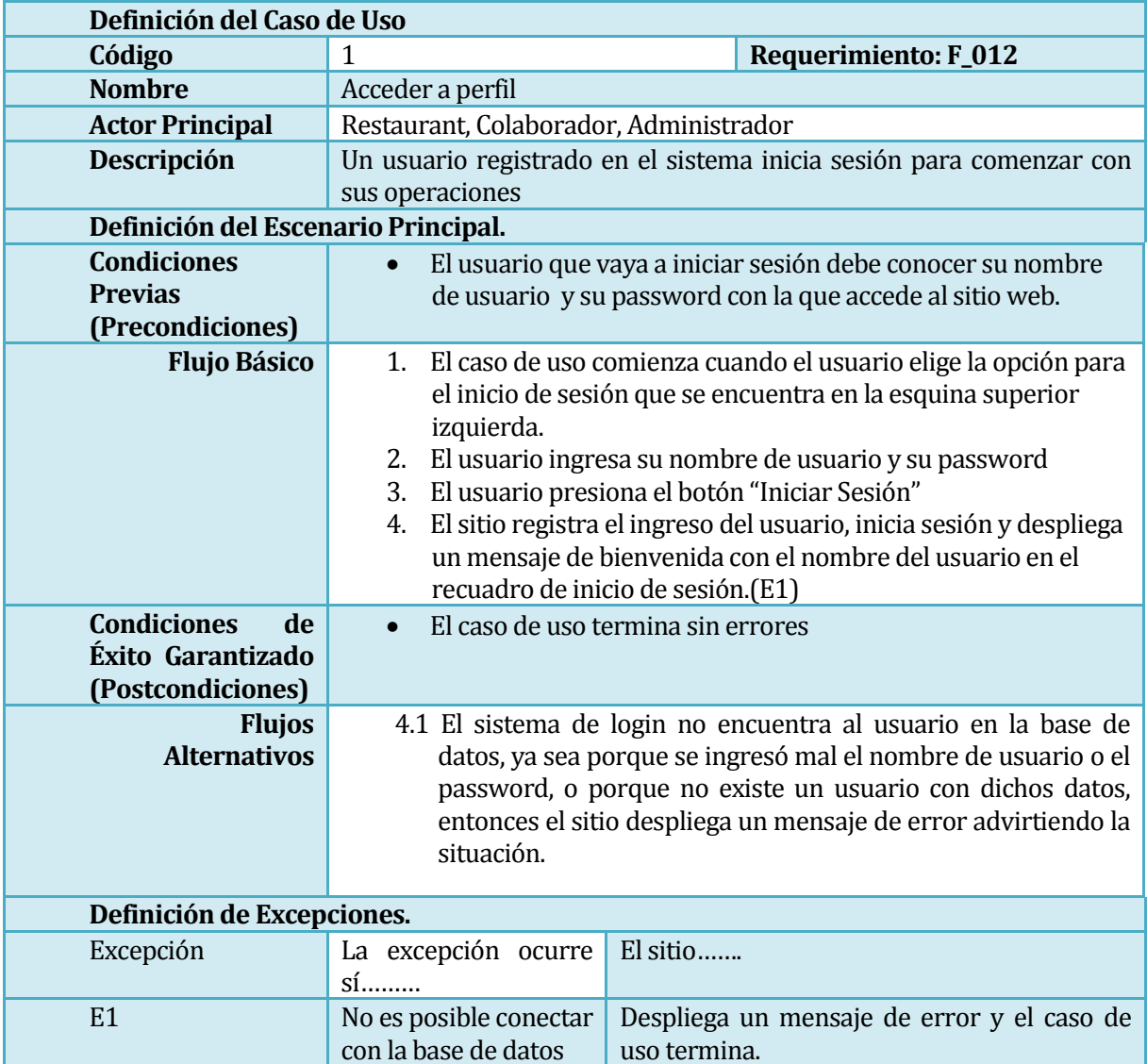

#### **5.2.3.1 Caso de Uso: Acceder a perfil**

**Tabla 5.1** Caso de Uso 1 "Acceder a Perfil"

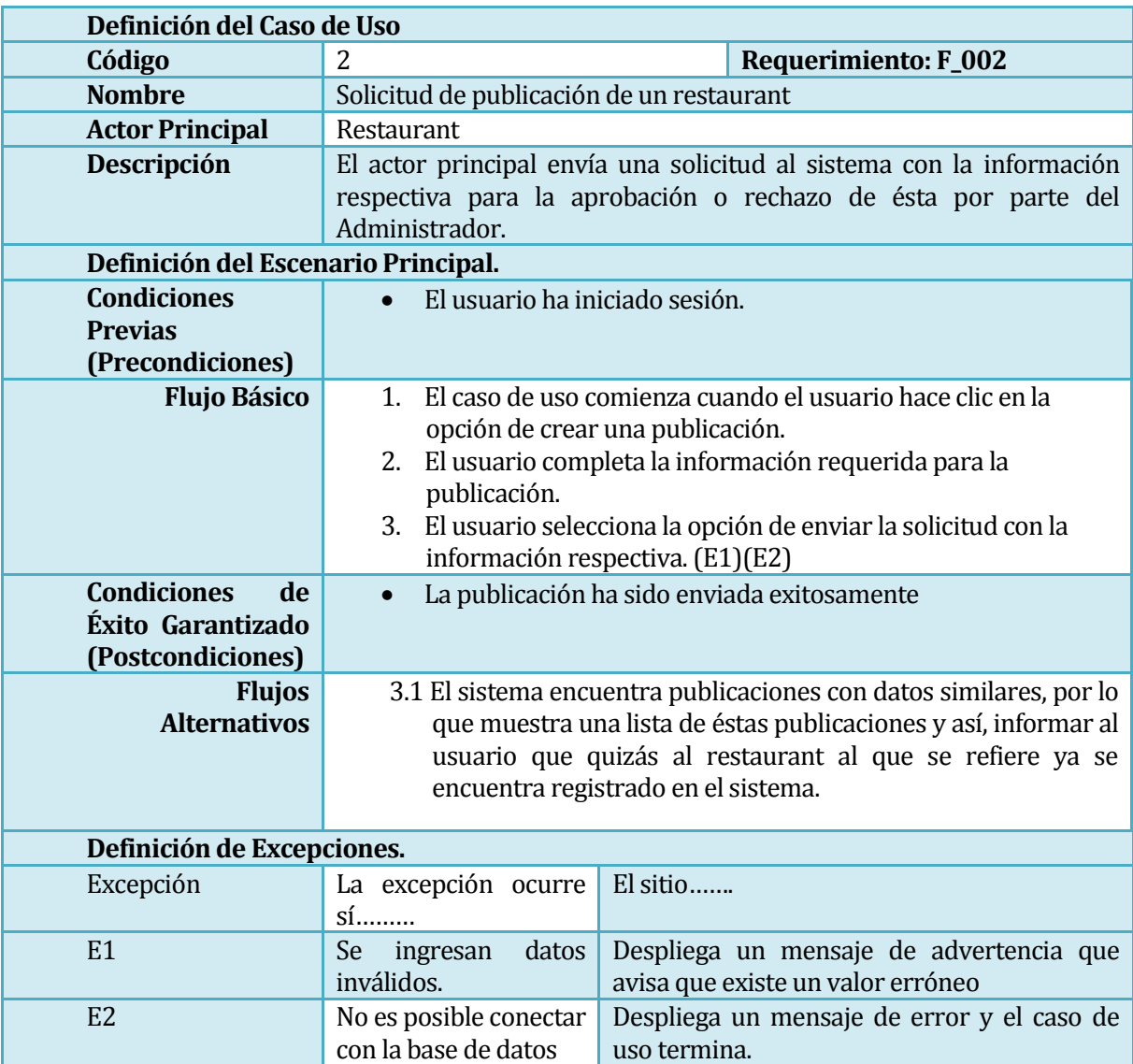

### **5.2.3.2 Caso de Uso: Solicitud de publicación**

**Tabla 5.2** Caso de Uso 2 " Solicitud de publicación de un restaurant"

### **5.2.3.3 Caso de Uso: Eliminar publicación**

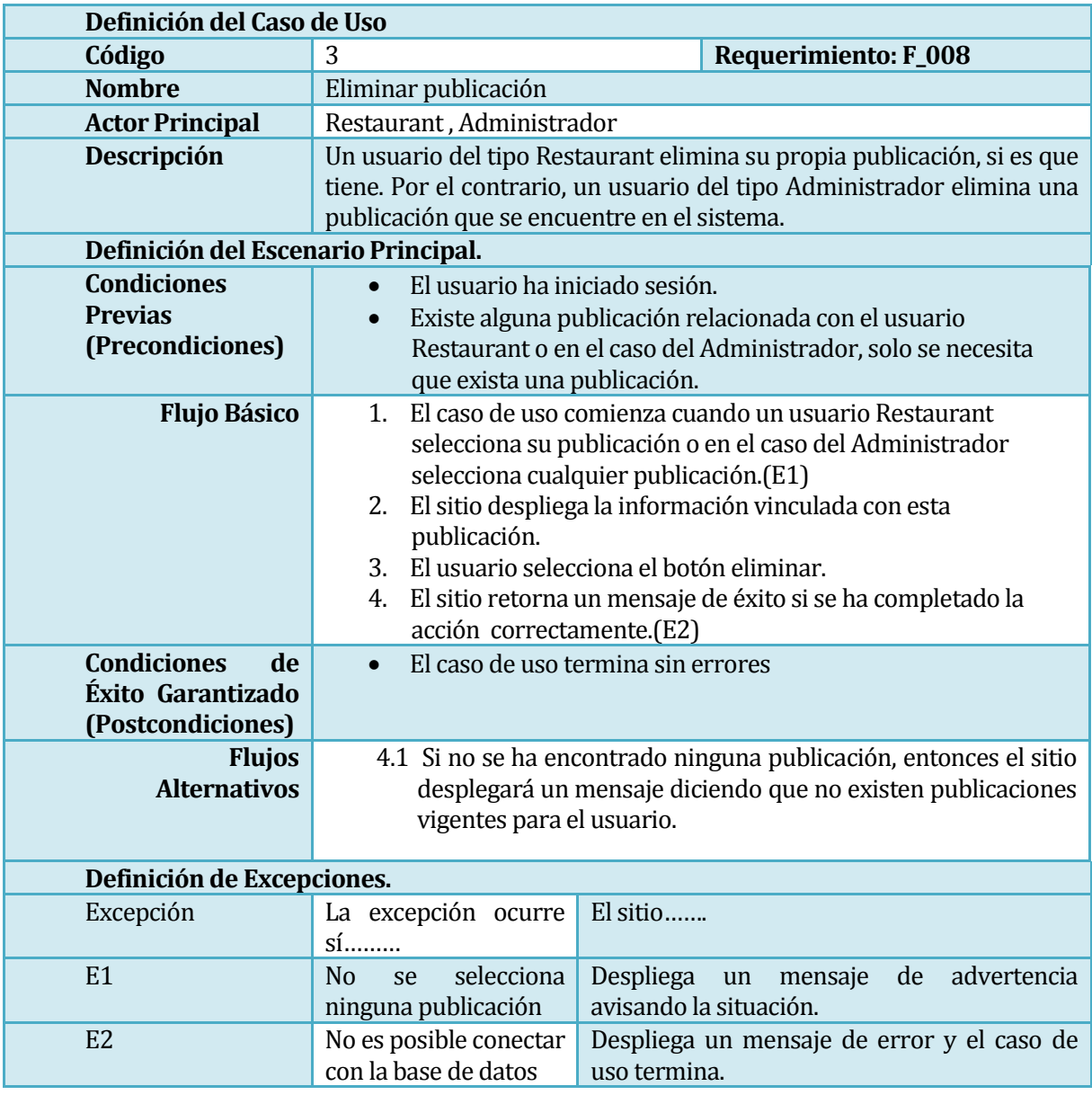

**Tabla 5.3** Caso de Uso 3 " Eliminar publicación"

### **5.2.3.4 Caso de Uso: Modificar publicación**

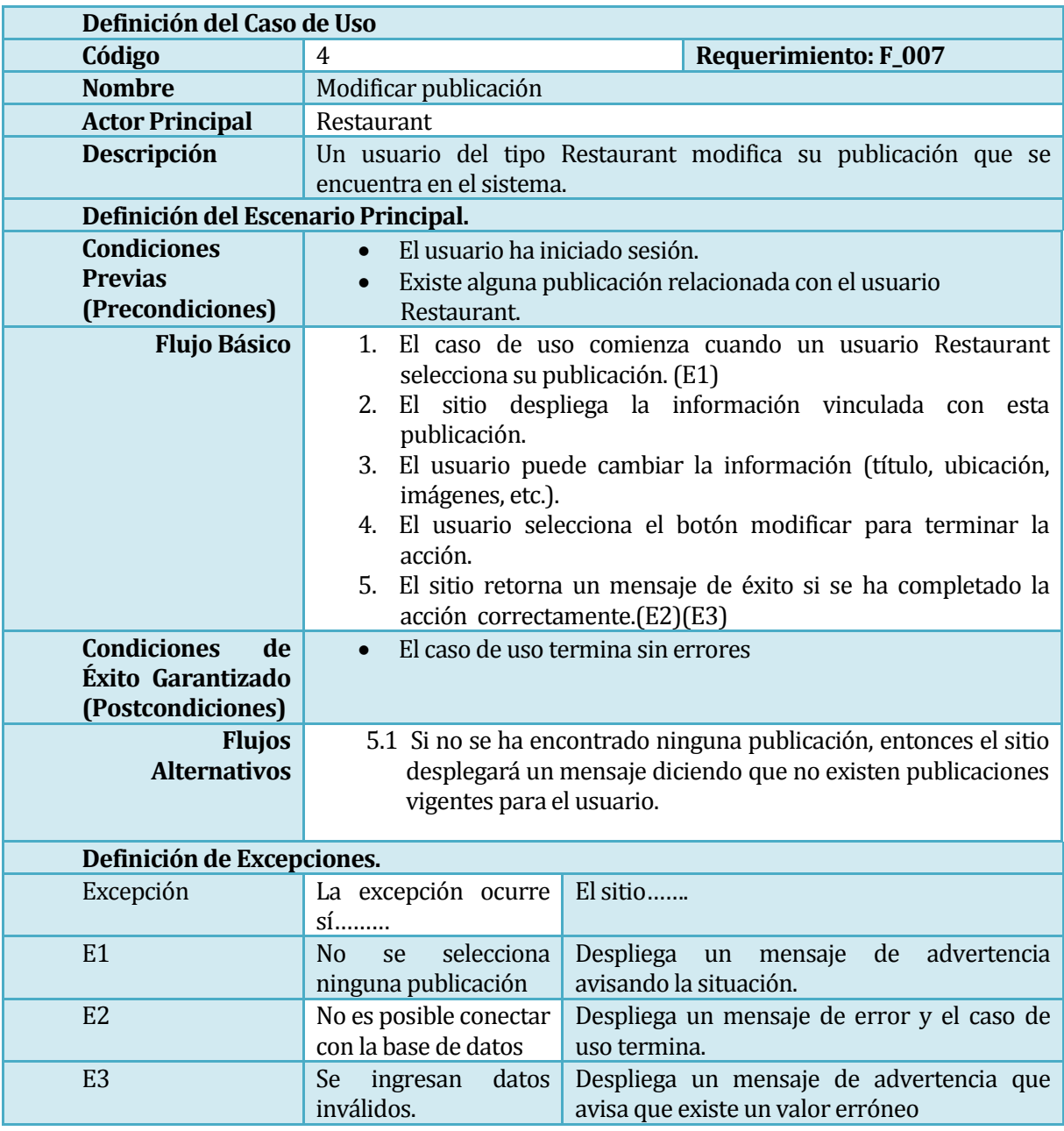

**Tabla 5.4** Caso de Uso 4 **"** Modificar Publicación"

#### **5.2.3.5 Caso de Uso: Acceso a solicitudes**

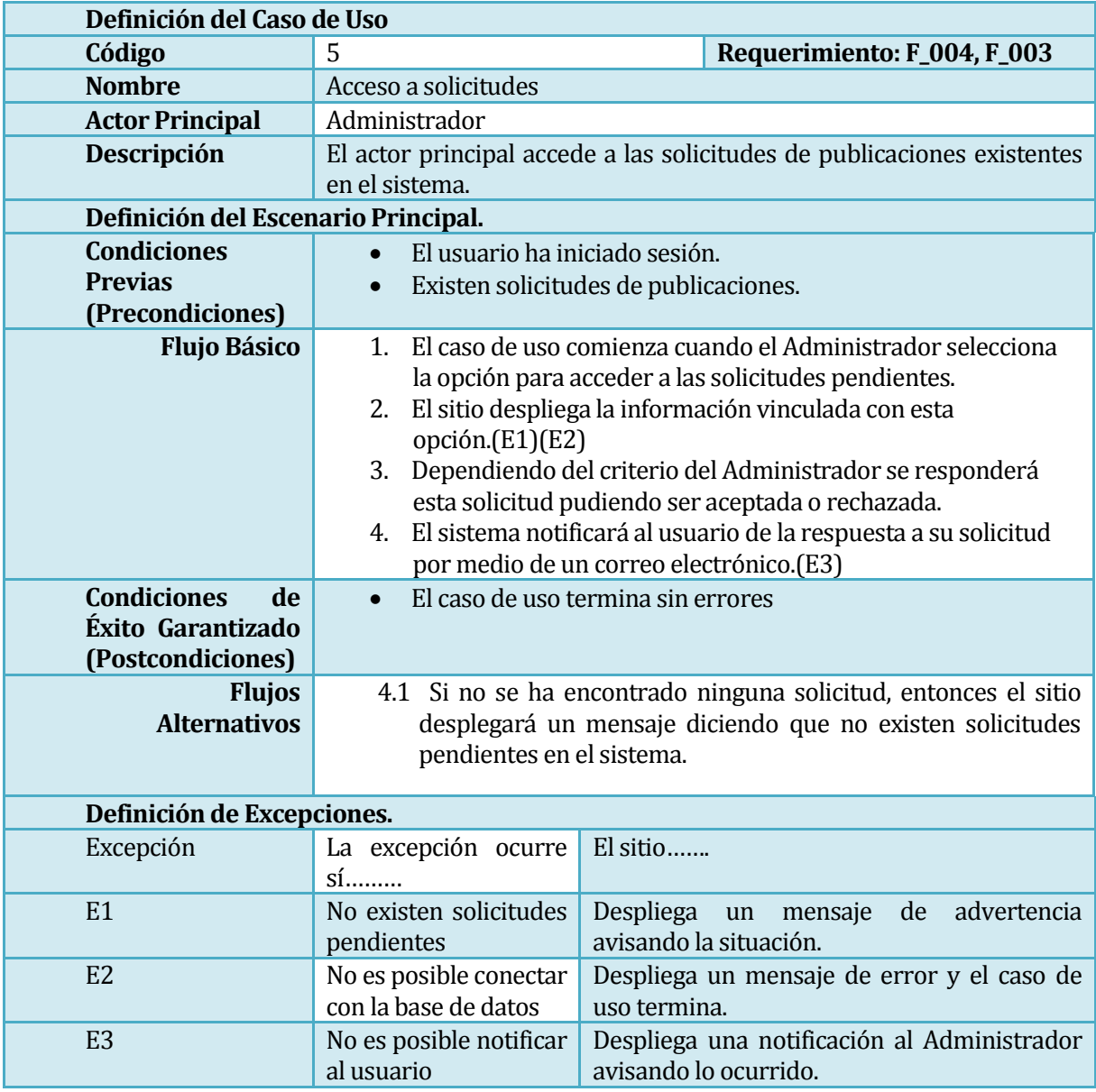

**Tabla 5.5** Caso de Uso 5 **"** Acceso a Solicitudes"

#### **5.2.3.6 Caso de Uso: Eliminar cuenta**

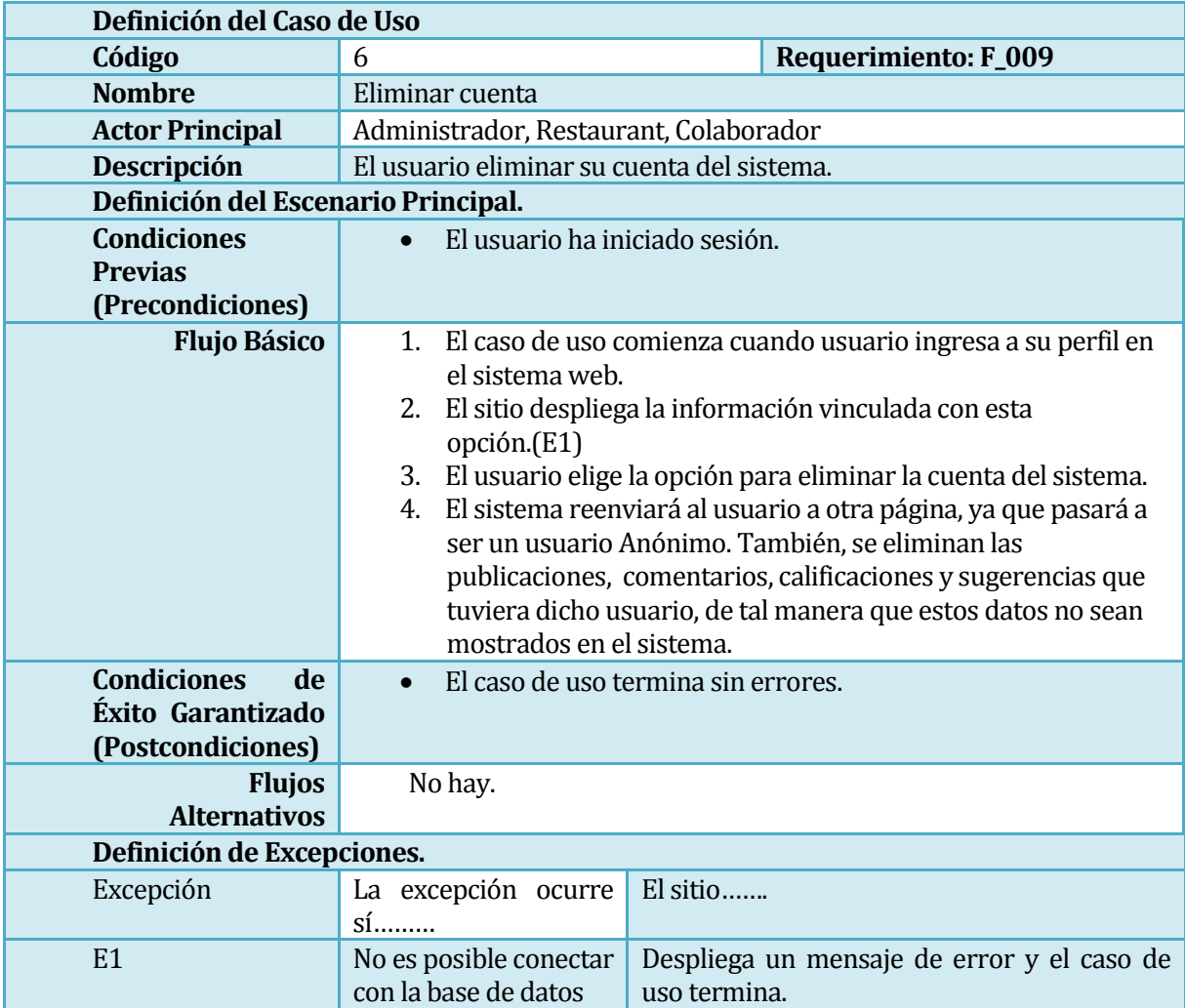

**Tabla 5.6** Caso de Uso 6 **"** Eliminar Cuenta"

### **5.2.3.7 Caso de Uso: Realizar comentarios**

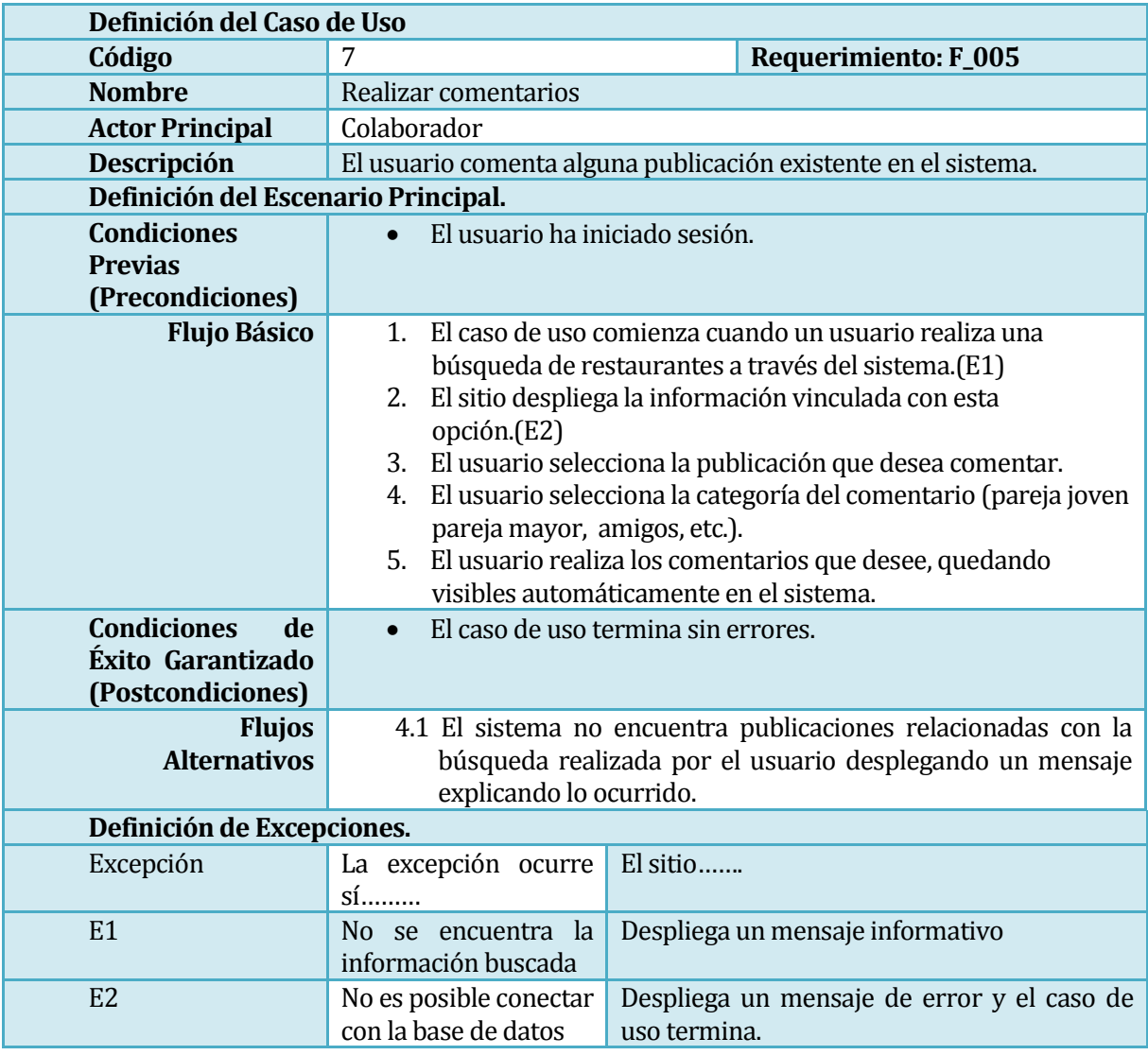

**Tabla 5.7** Caso de Uso 7 **"** Realizar Comentario"

#### **5.2.3.8 Caso de Uso: Realizar calificaciones**

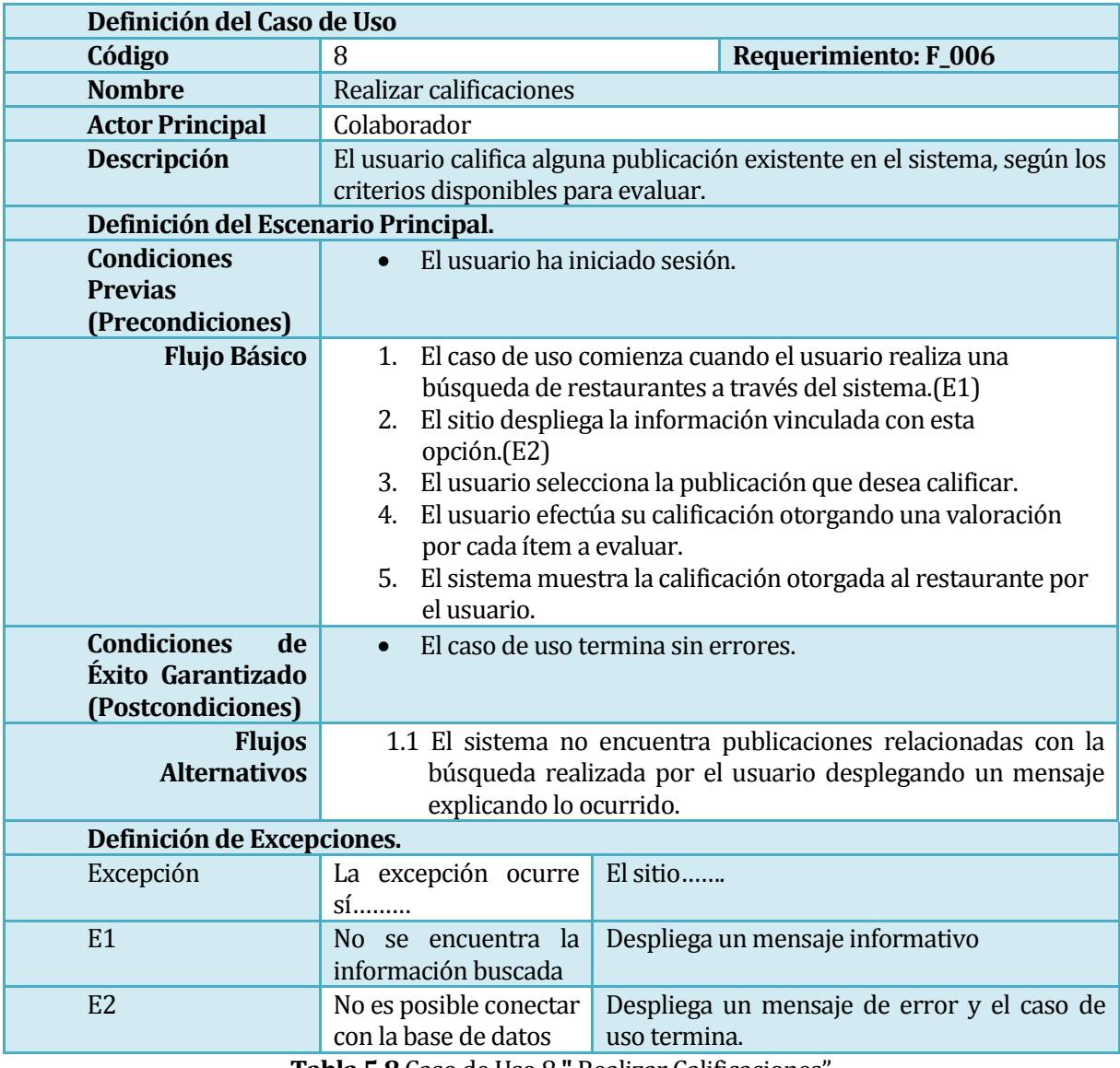

**Tabla 5.8** Caso de Uso 8 **"** Realizar Calificaciones"

#### **5.2.3.9 Caso de Uso: Modificar cuenta**

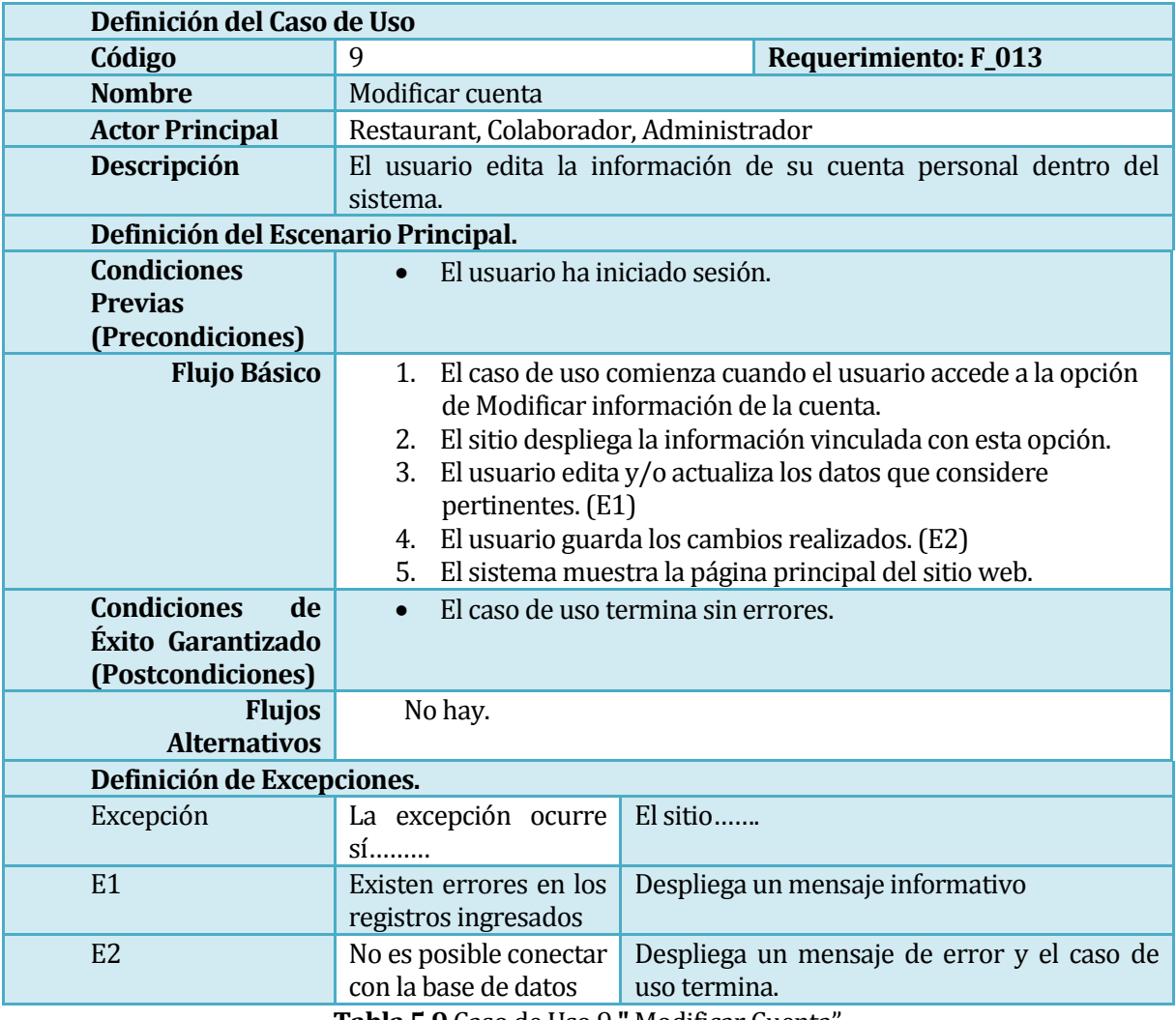

**Tabla 5.9** Caso de Uso 9 **"** Modificar Cuenta"

### **5.2.3.10 Caso de Uso: Buscar restaurant**

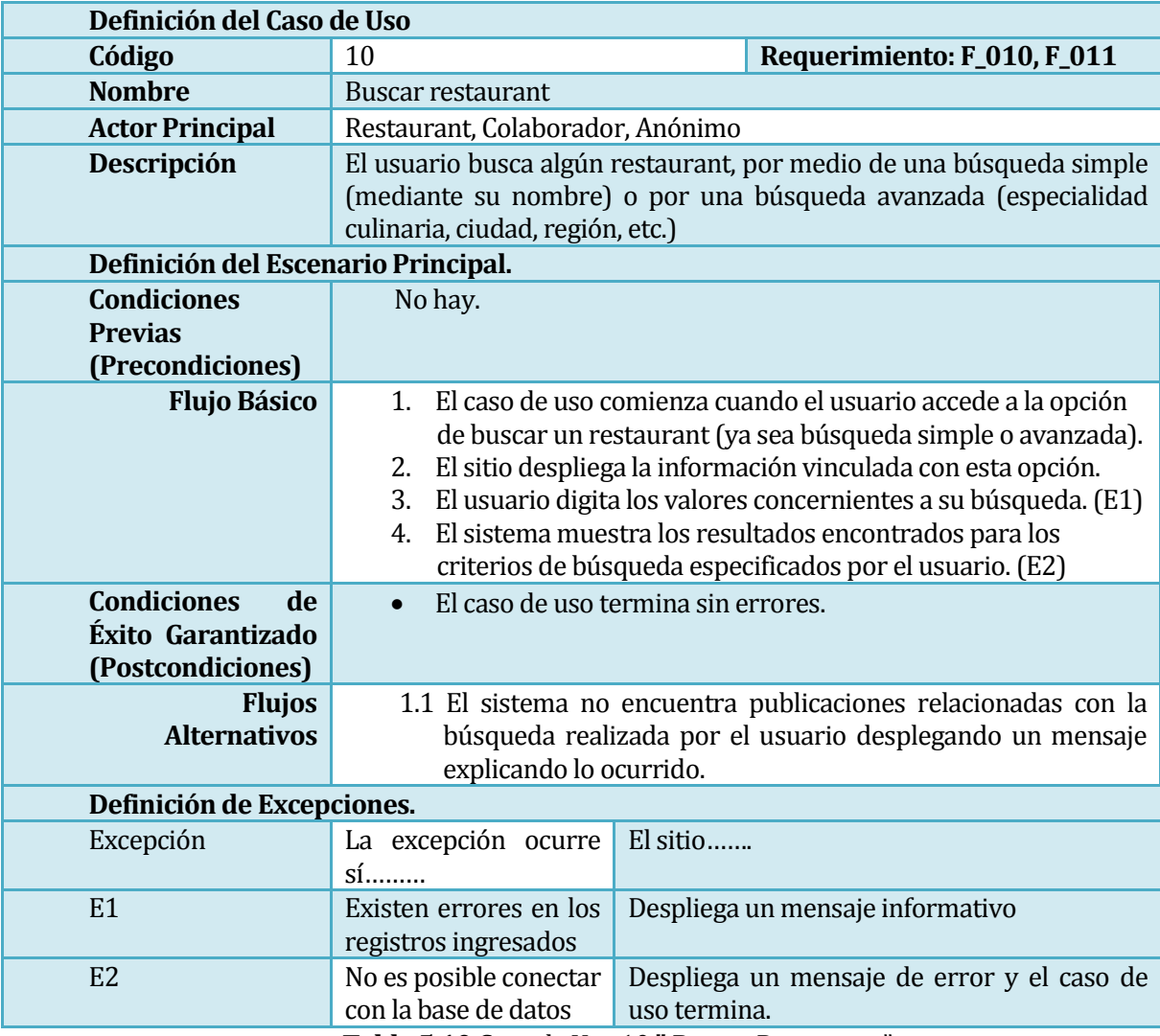

**Tabla 5.10** Caso de Uso 10 **"** Buscar Restaurant"

### **5.2.3.11 Caso de uso: Crear Cuenta**

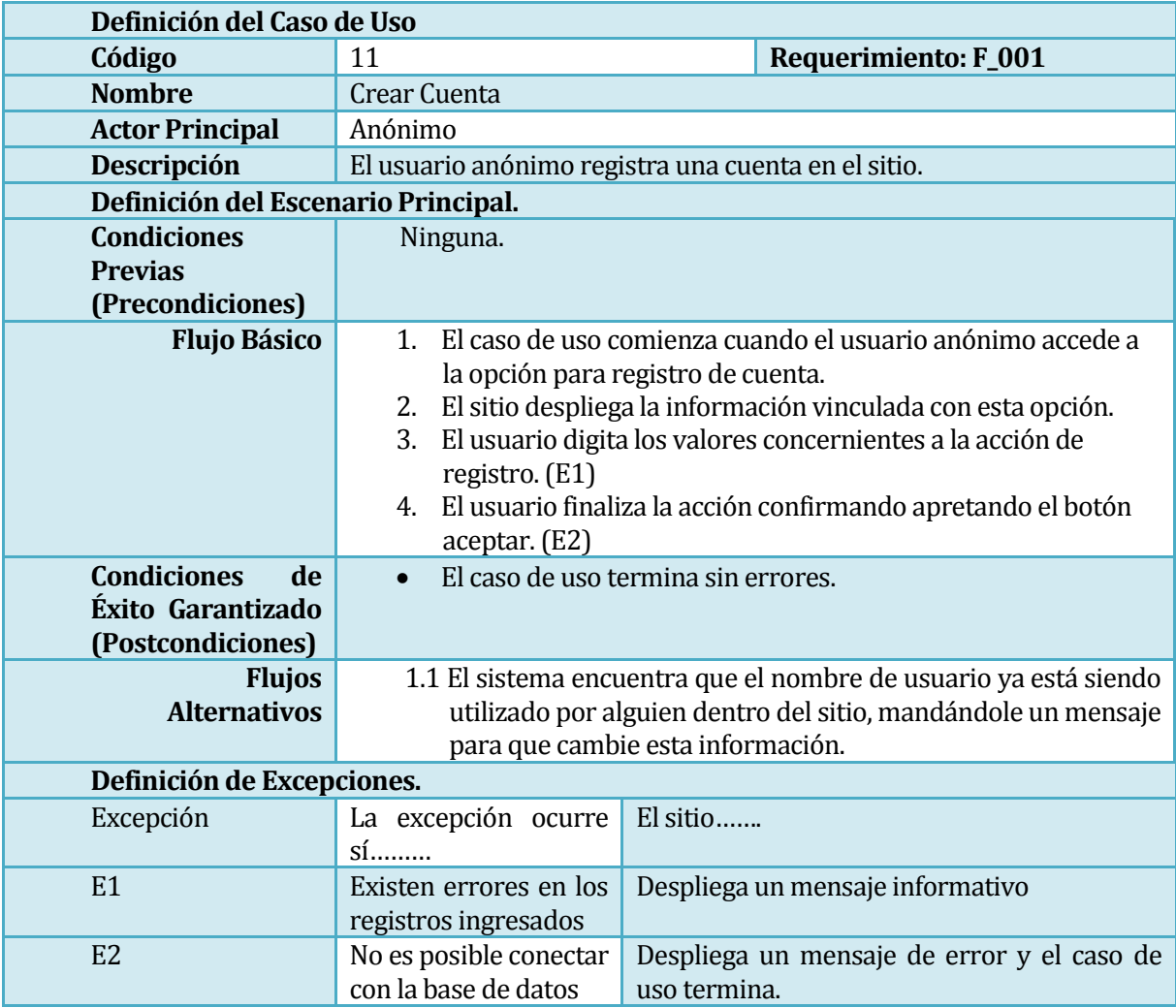

**Tabla 5.11** Caso de Uso 11 **"** Crear Cuenta"

### **5.2.3.12 Caso de Uso: Modificar Comentario**

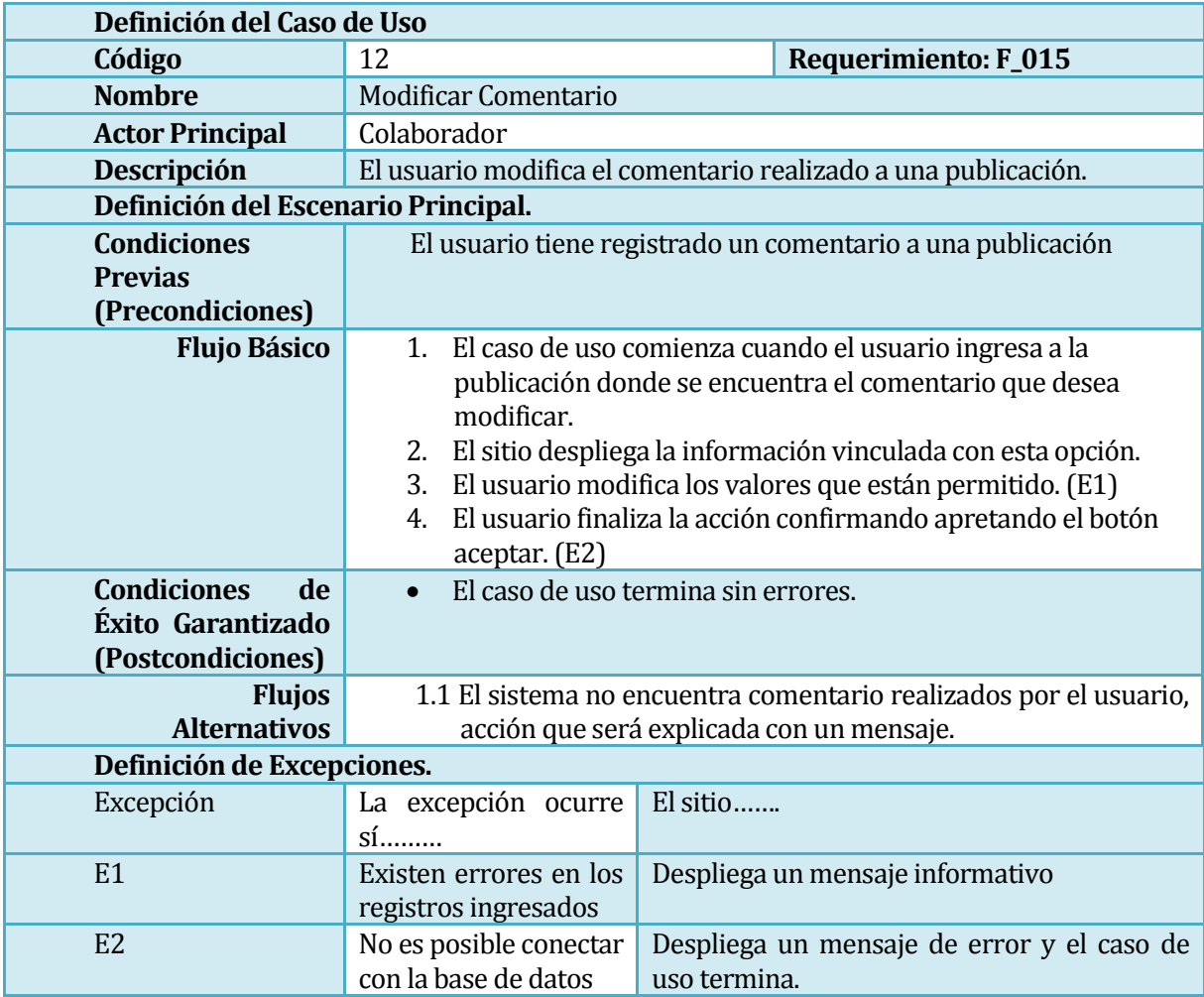

**Tabla 5.12** Caso de Uso 12 **"** Modificar Comentario"

#### **5.2.3.13 Caso de Uso: Eliminar Comentario**

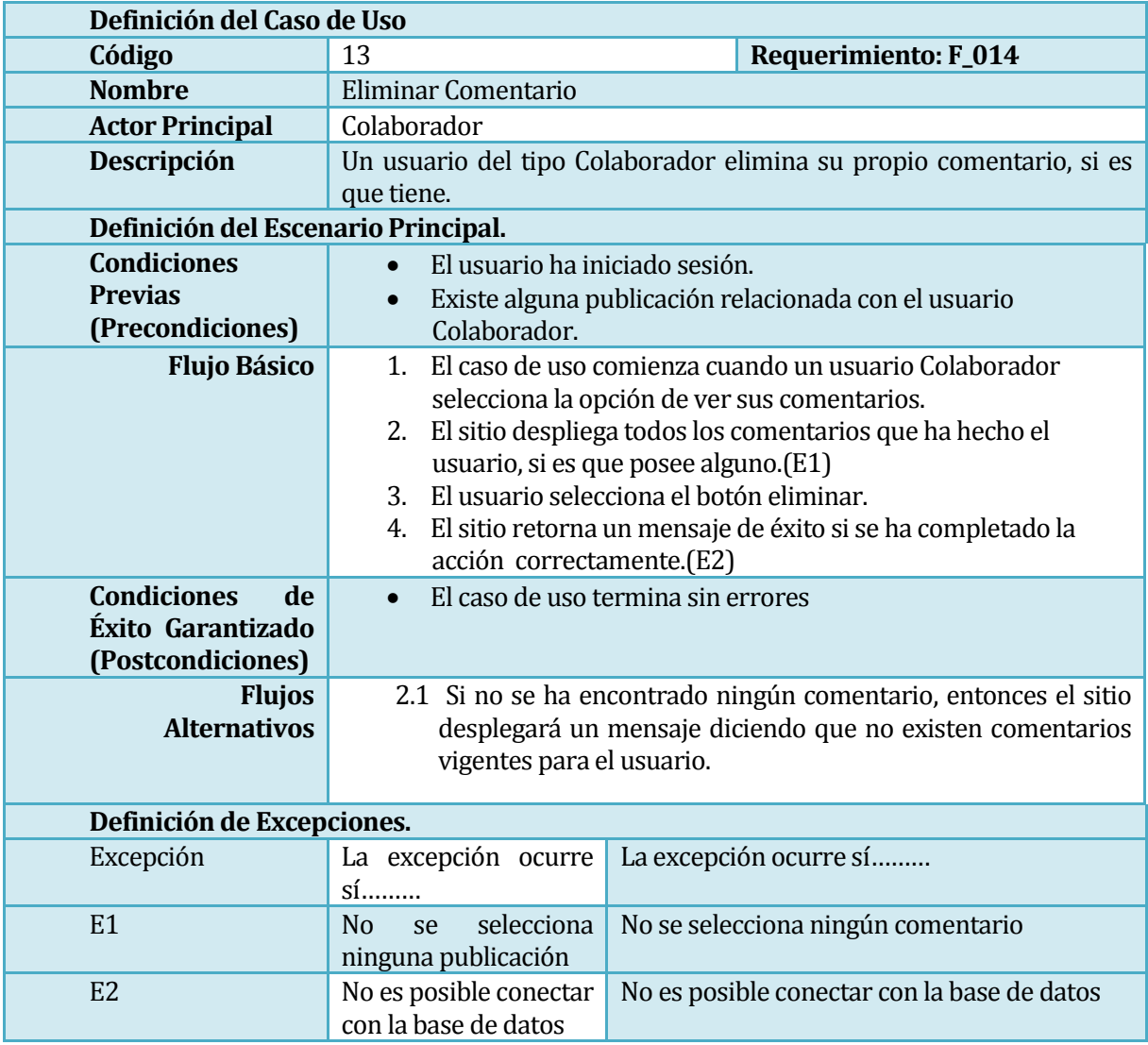

**Tabla 5.13** Caso de Uso 13 **"** Eliminar Comentario"

### **5.2.3.14 Caso de Uso: Sugerir restaurant**

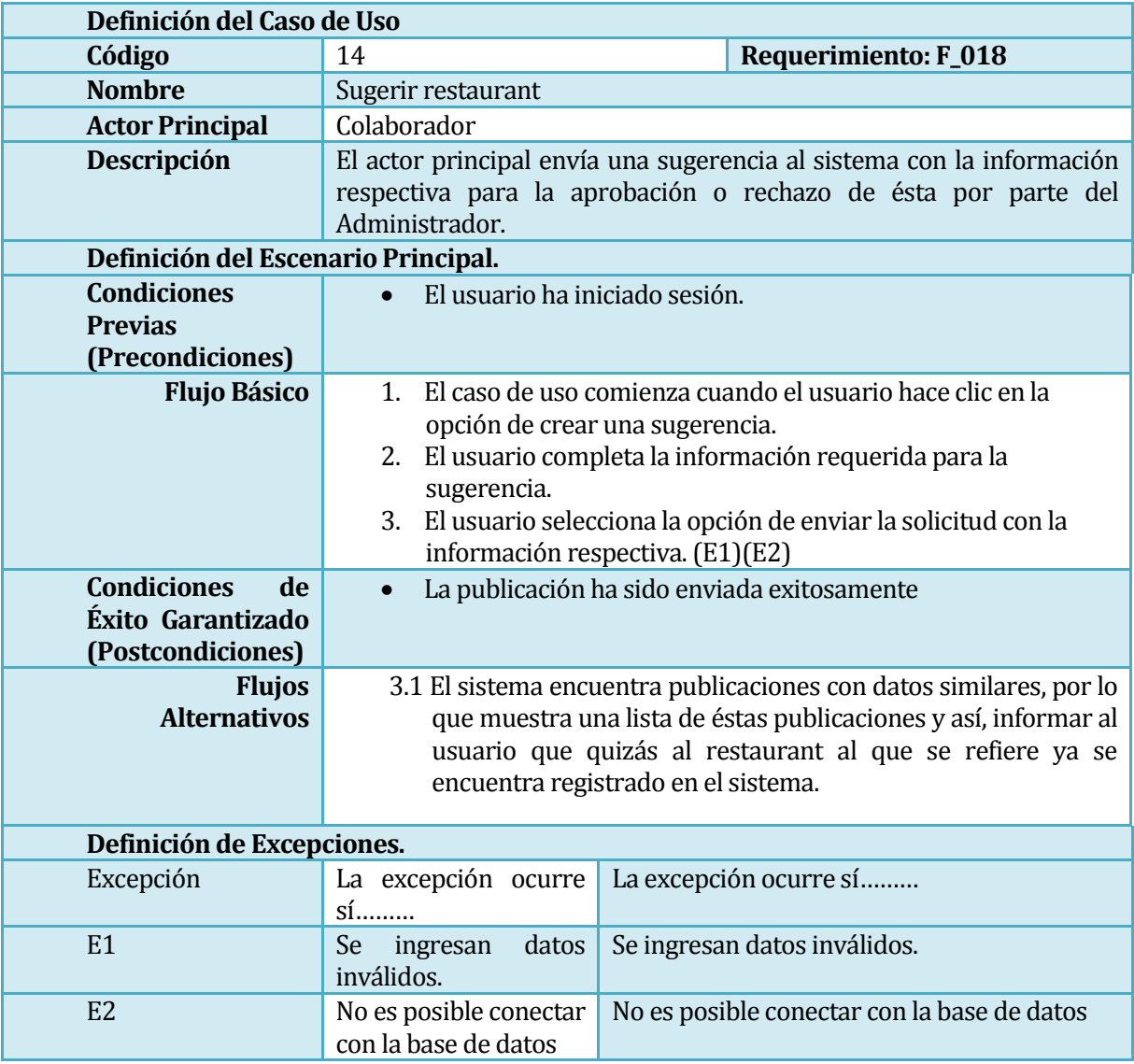

**Tabla 5.14** Caso de Uso 14 **"** Sugerir restaurant"

### **5.2.3.15 Caso de Uso: Acceder a sugerencias**

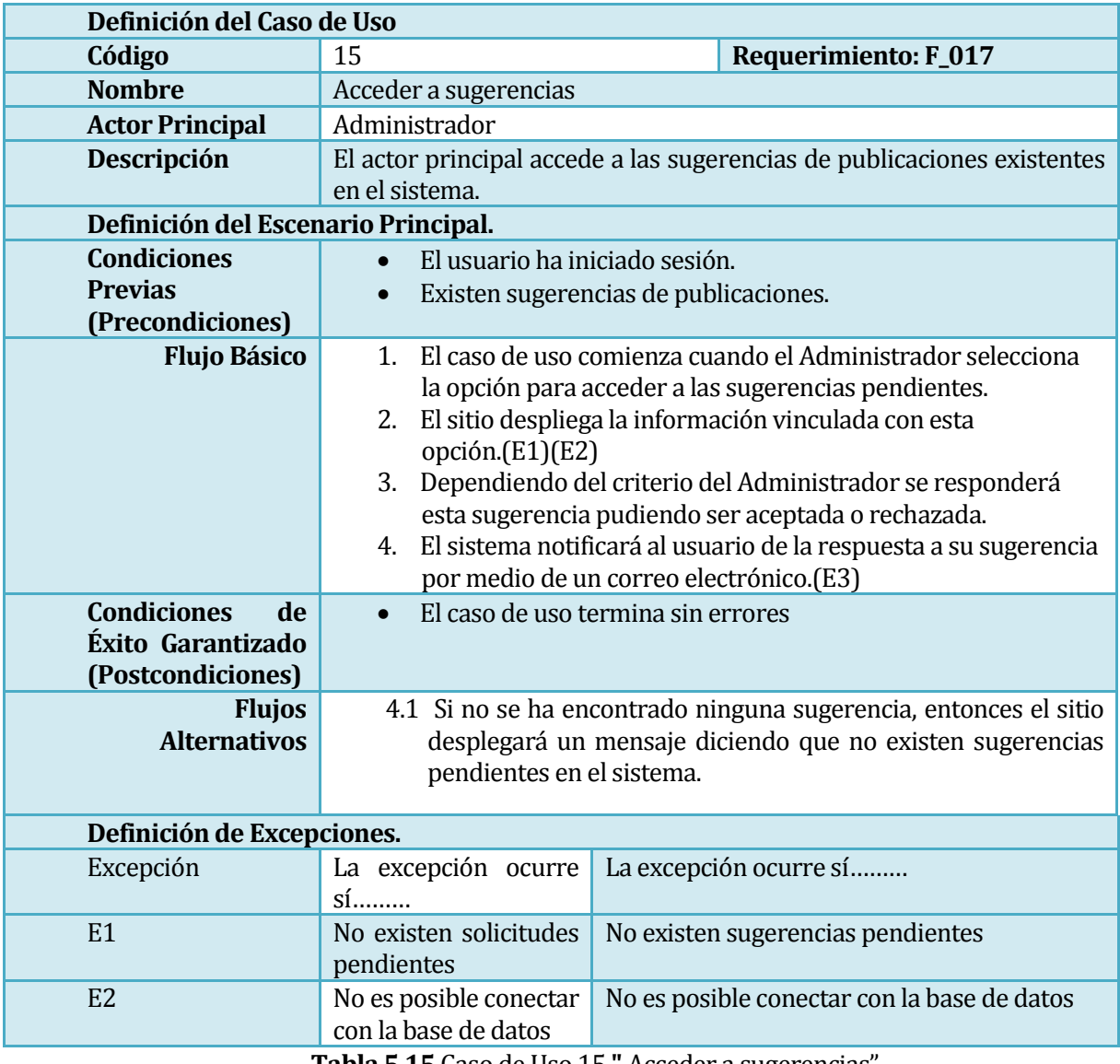

**Tabla 5.15** Caso de Uso 15 **"** Acceder a sugerencias"

### **5.2.3.16 Caso de Uso: Ver mis comentarios**

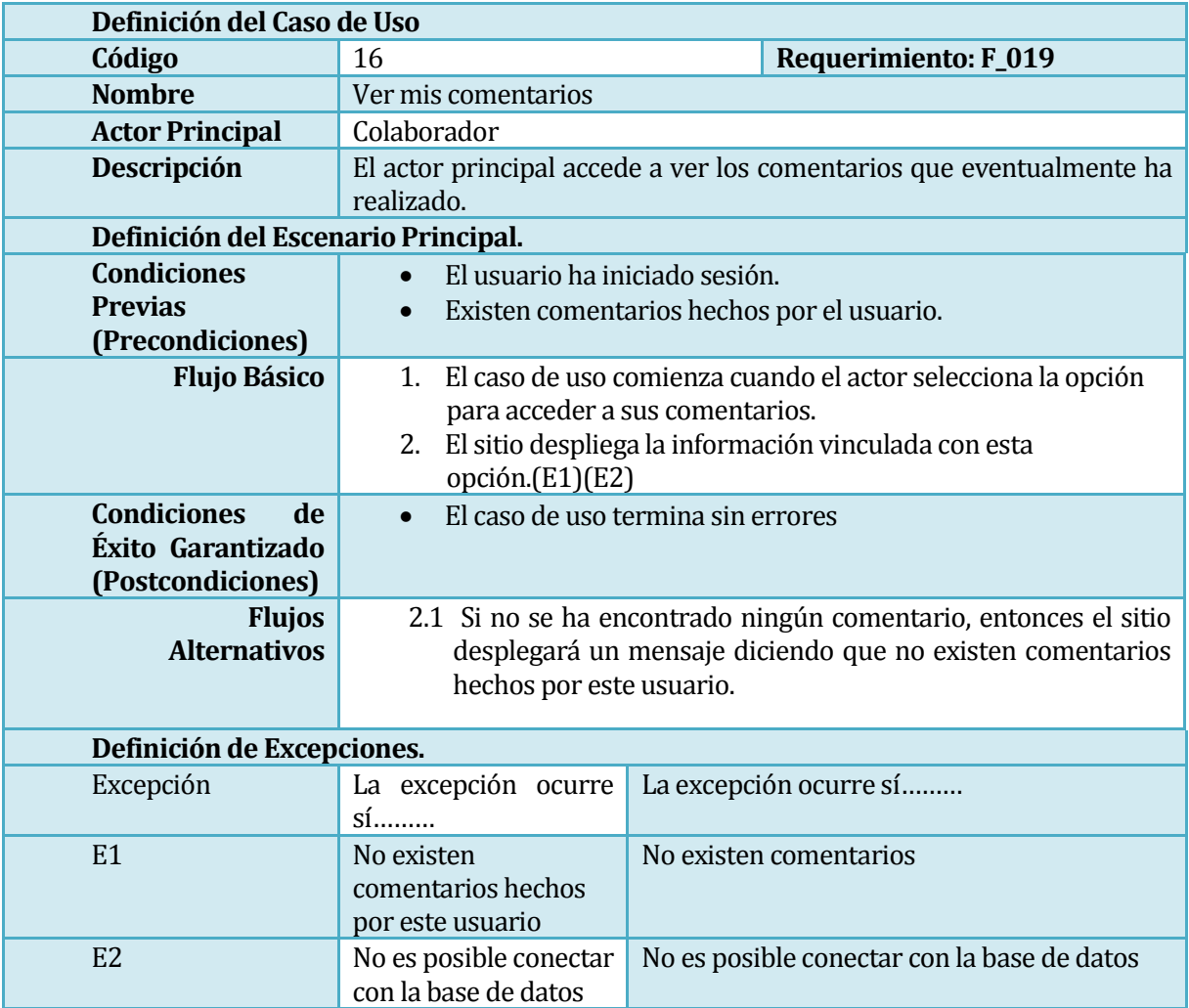

**Tabla 5.16** Caso de Uso 16 **"** Ver mis comentarios"

### **5.2.3.17 Caso de Uso: Ver mis calificaciones**

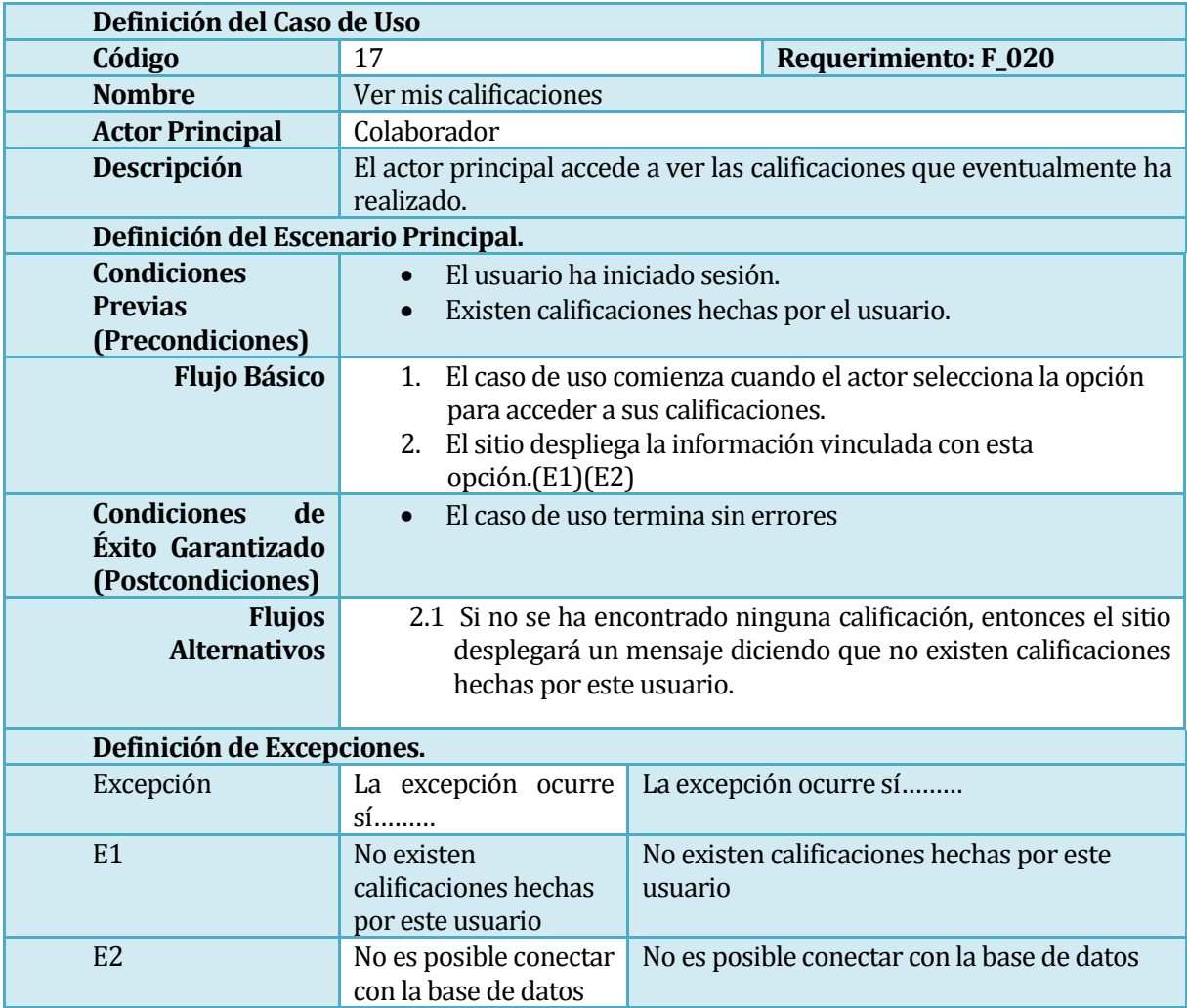

**Tabla 5.17** Caso de Uso 17 **"** Ver mis calificaciones"

### **5.2.3.18 Caso de Uso: Modificar calificación**

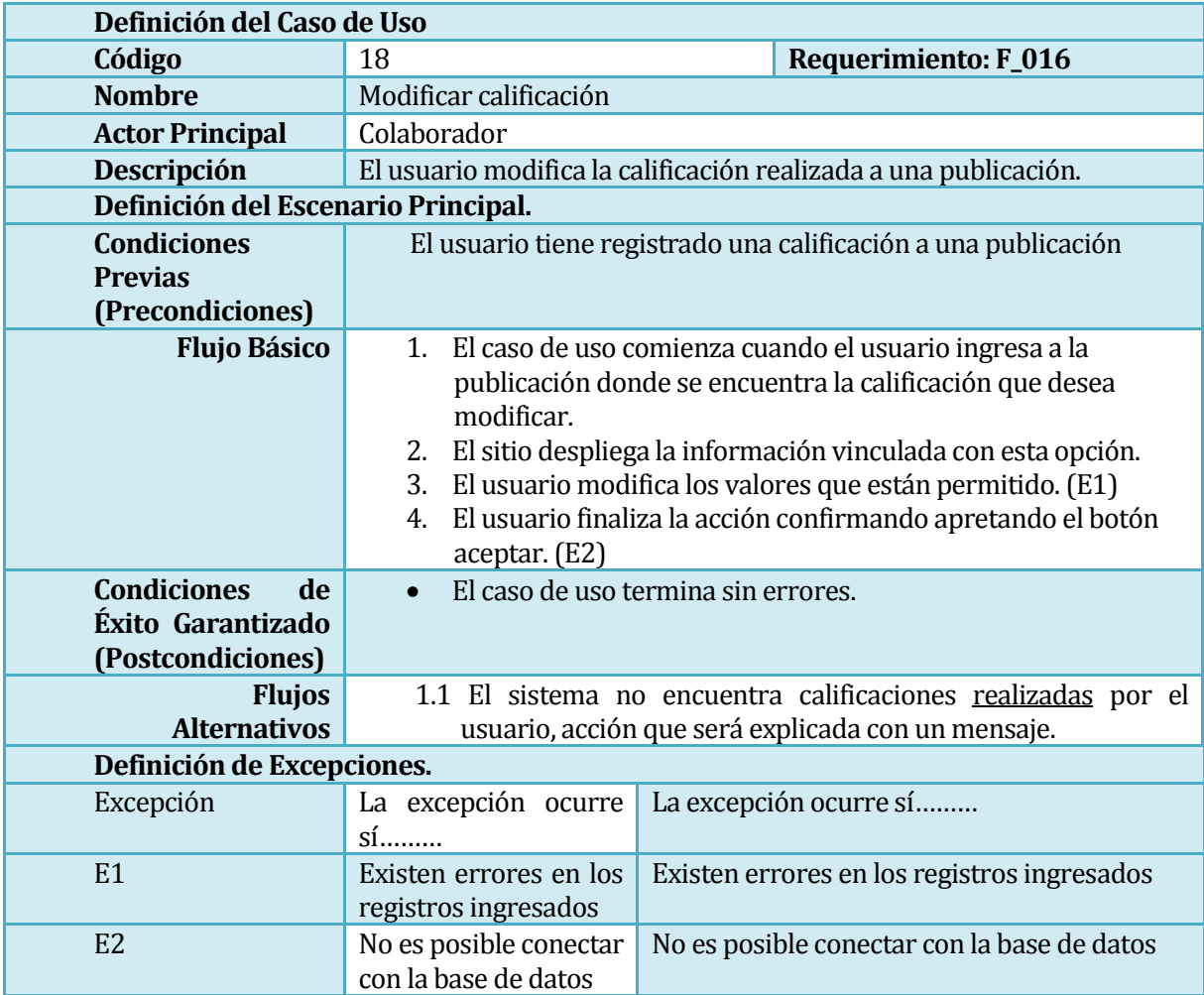

**Tabla 5.18** Caso de Uso 18 **"** Modificar calificación"

## **5.3 Modelamiento de datos**

El Modelo Entidad Relación, fue introducido por Peter Chen en 1976 y se define como una herramienta de modelamiento de datos que describe las asociaciones que existen entre las diferentes categorías de datos dentro de un sistema de empresa o de información. A continuación se muestra el Diagrama–Entidad-Relación del sistema.

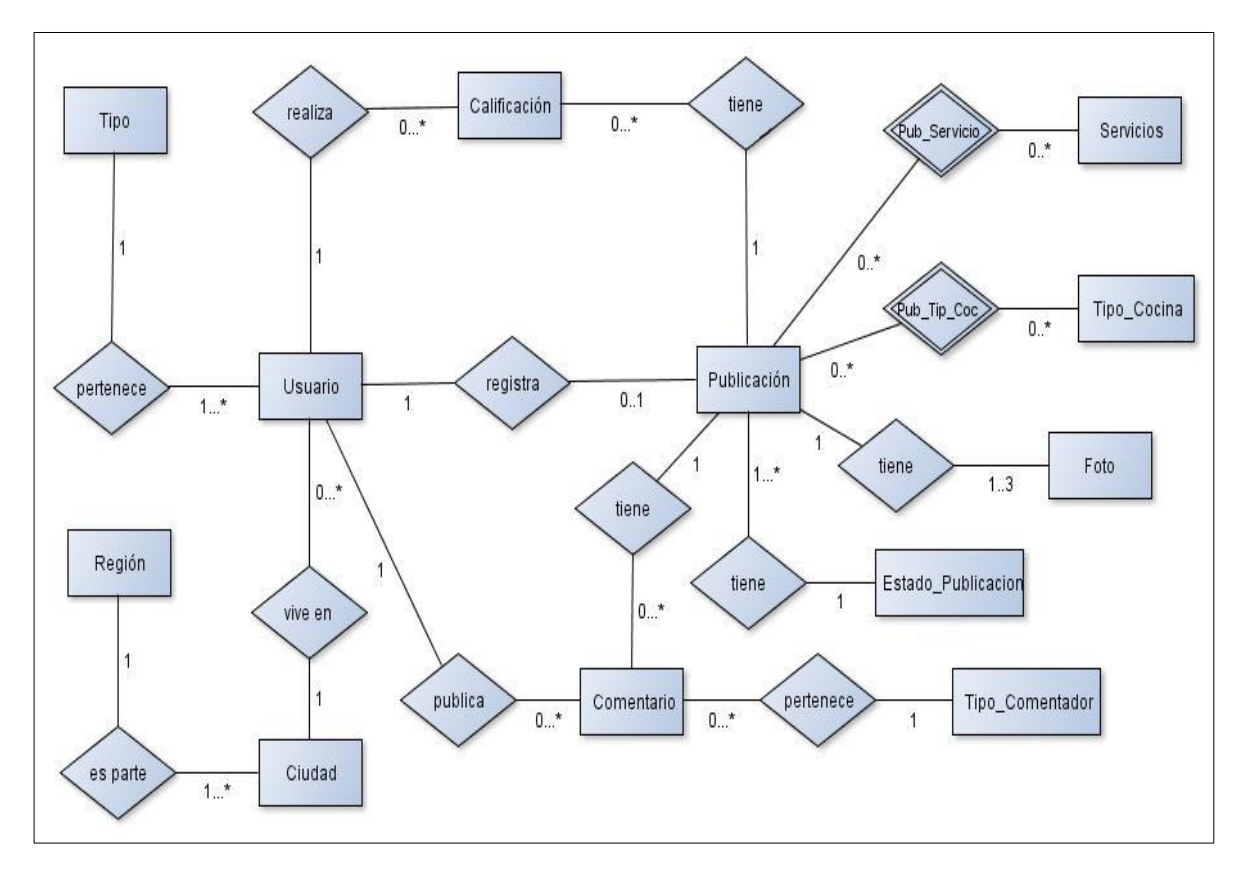

**Figura 5.3** Modelo-Entidad-Relación

El modelo presentado en esta sección representa la información vital para la vida del sitio expresado en las relaciones:

- Entidades:
	- o Tipo: entidad que representa al tipo de usuario, es decir, si es un usuario colaborador, restaurant o administrador.
	- o Usuario: entidad que representa a un usuario del sistema, almacena su nombre de usuario, clave secreta, email e identificador.
	- o Ciudad: entidad que guarda el nombre de la ciudad del usuario y su identificador.
	- o Región: entidad que almacena la región de la ciudad elegida por el usuario.
- o Publicación: entidad que almacena una publicación realizada por el usuario, alguno de los datos que se registran son: nombre, teléfono, dirección, especialidad, entre otros.
- o Calificación: entidad que tiene por objetivo representar una evaluación en forma numérica (1-7) que es realizada por el usuario a una publicación.
- o Comentario: representa la opinión de un usuario respecto a una publicación existente en el sistema.
- o Estado\_publicación: entidad que almacenará el estado en el que se encuentra la publicación, estos son: en proceso, aceptado o rechazado.
- o Foto: esta entidad contendrá las imágenes representativas del restaurant.
- o Tipo\_cocina: esta entidad registra las diferentes especialidades culinarias que puede tener un restaurant.
- o Servicios: esta entidad conserva los servicios extra que un restaurant puede ofrecer en sus dependencias.
- o Tipo\_comentador: entidad que se encarga de almacenar los diferentes tipos de comentador con los cuales un comentador, valga la redundancia, puede representarse, al realizar el comentario de una publicación. Por ejemplo, Joven soltero, Familia, etc.
# **6 DISEÑO**

#### **6.1 Diseño físico de la base de datos**

En la **Figura 6.1** se presenta el diagrama relacional de la base de datos del sistema, en la que se detallan aspectos como las relaciones entre las diferentes tablas, los atributos de cada una y sus tipos de datos, sus claves primarias y claves foráneas. Este modelo es resultado de la transformación del Modelo Entidad Relación, presentado previamente en la **Figura 5.3**, mediante el álgebra relacional al modelo relacional.

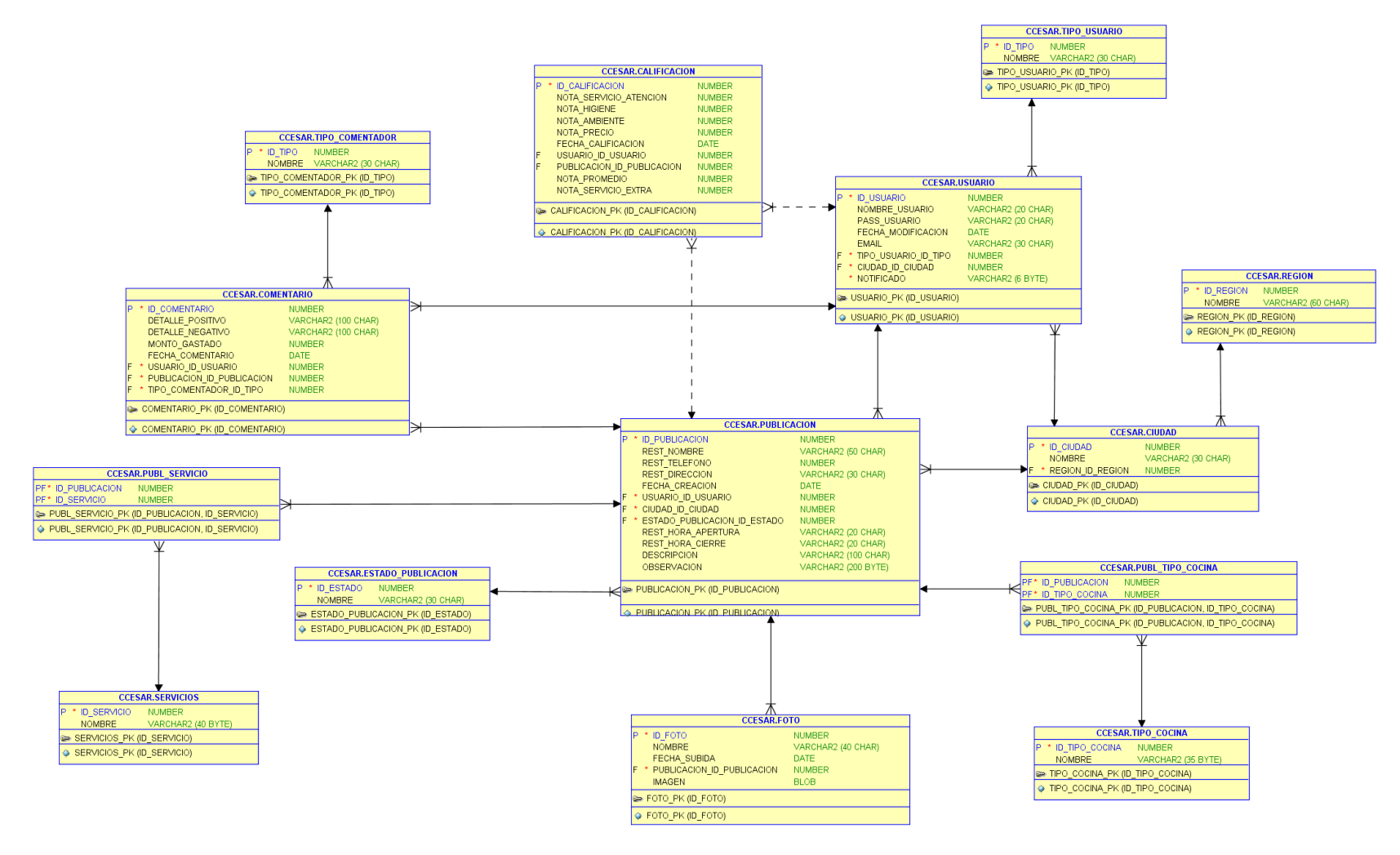

**Figura 6.1** Modelo físico de la Base de Datos

### **6.2 Diseño de arquitectura funcional**

En la **Figura 6.2** se presenta un árbol de descomposición para representar la arquitectura funcional del sistema web para destinos gastronómicos. En este diseño se muestran los casos de uso en los primeros niveles y en los niveles finales, las funciones que se deben programar para el funcionamiento del módulo.

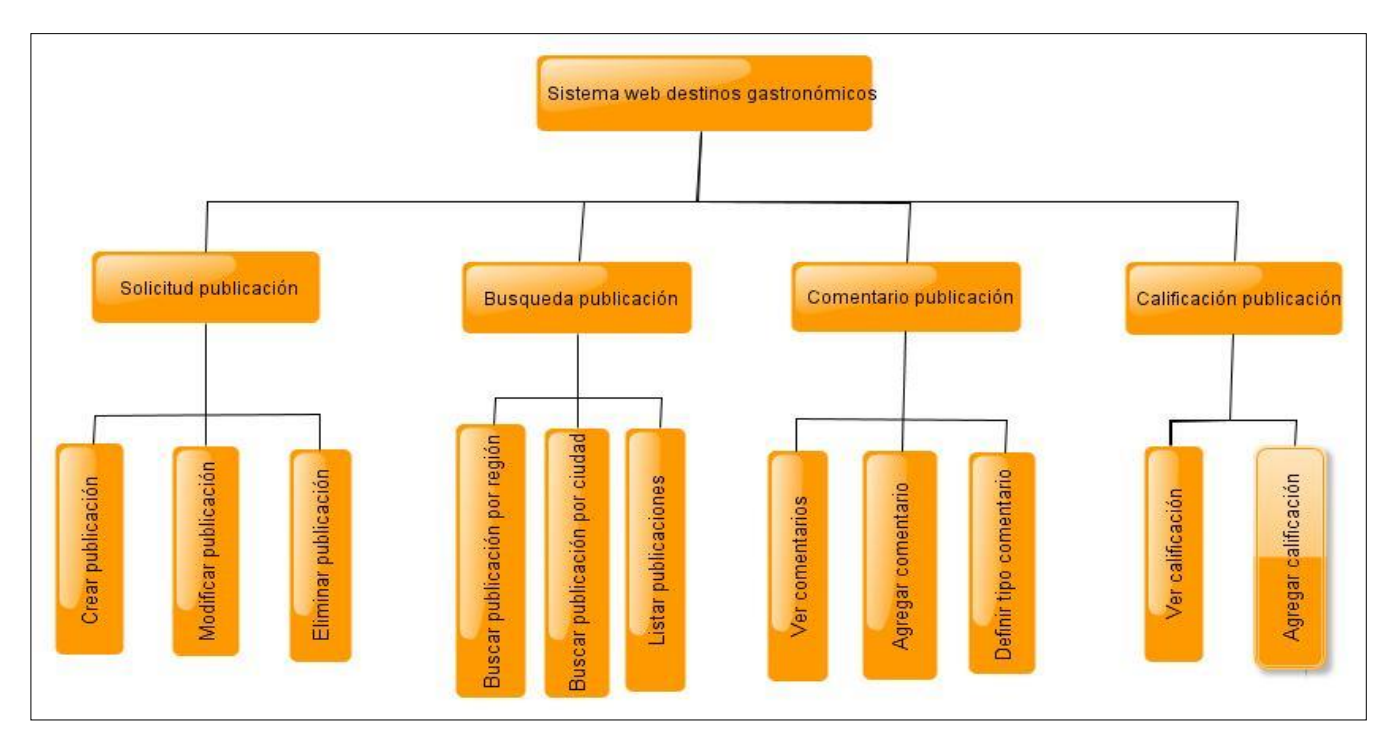

**Figura 6.2** Diagrama de Arquitectura Funcional

### **6.3 Diseño interfaz y navegación**

Para el diseño de la interfaz y la navegación se muestran aspectos generales que contiene el sistema. Los siguientes diseños que corresponden a ventanas que componen el sistema, consideran la organización de cada ventana, donde se define la ubicación de mensajes, botones, entradas de texto, títulos de página, etc. Para el aspecto de la interfaz, se tienen considerados colores suaves y uso de imágenes.

Se debe agregar que para esta etapa del proyecto los aspectos visuales en cuanto a usabilidad y diseño fue necesario la ayuda de una diseñadora. Algunos de los puntos importantes que se deben tomar en cuenta para una posterior modificación de la interfaz son:

- Tamaño de la fuente tipográfica y tipo acorde al usuario final.
- Colores de la interfaz.
- Color de la fuente en caso de mensajes importantes.
- Logos que identifiquen componentes que permiten interactuar con el usuario.
- Aspectos de usabilidad.
- Entre otros.

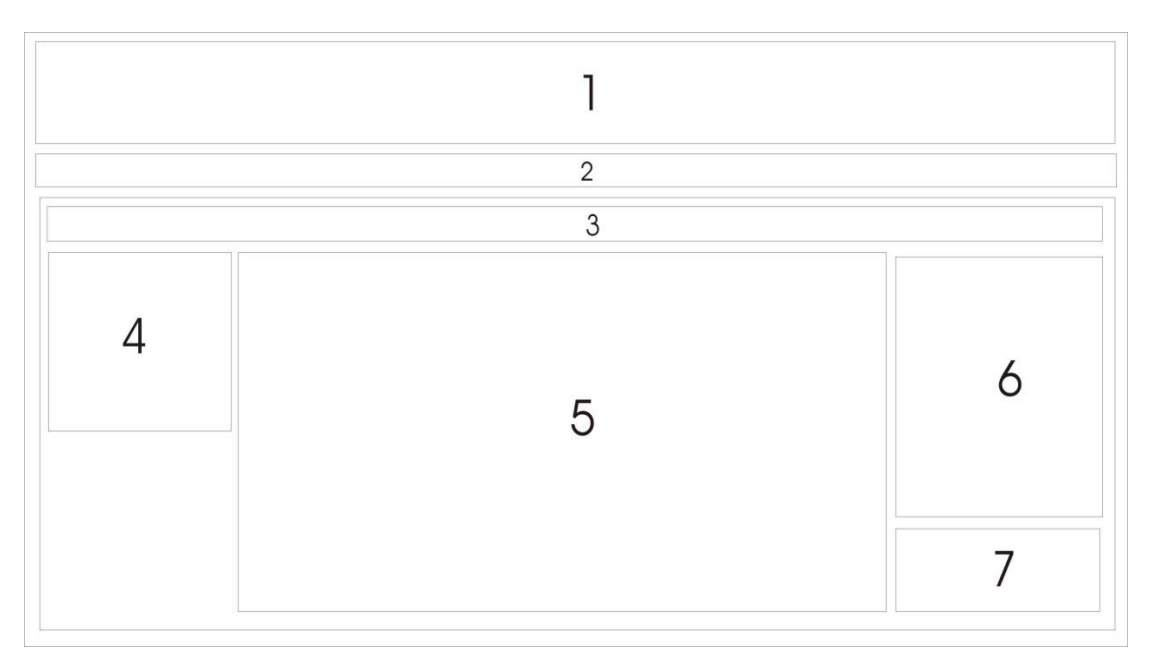

**Figura 6.3** Diseño de la Interfaz del sitio Web

- Área 1 Banner: incluye una imagen o un logo representativa del sistema.
- Área 2 Menú: el menú principal del sitio.
- Área 3 Navegación: sección que muestra la ruta de navegación dentro del sitio que tiene el usuario.
- Área 4 Sección de Login: cuando un usuario no ha iniciado sesión, esta área muestra un ítem para ingresar el Rut y otro para la contraseña y un botón para iniciar sesión, una vez

que se ha iniciado sesión muestra un saludo con el nombre del usuario y un botón para finalizar la sesión.

- Área 5 Sección de contenido: esta sección muestra el contenido de la sección del sitio seleccionada, su interior varía de acuerdo al módulo que se esté mostrando.
- Área 6 Noticias: Se mostrarán nuevas publicaciones realizadas.
- Área 7 Será utilizado para posible publicidad que se integre en el sistema.

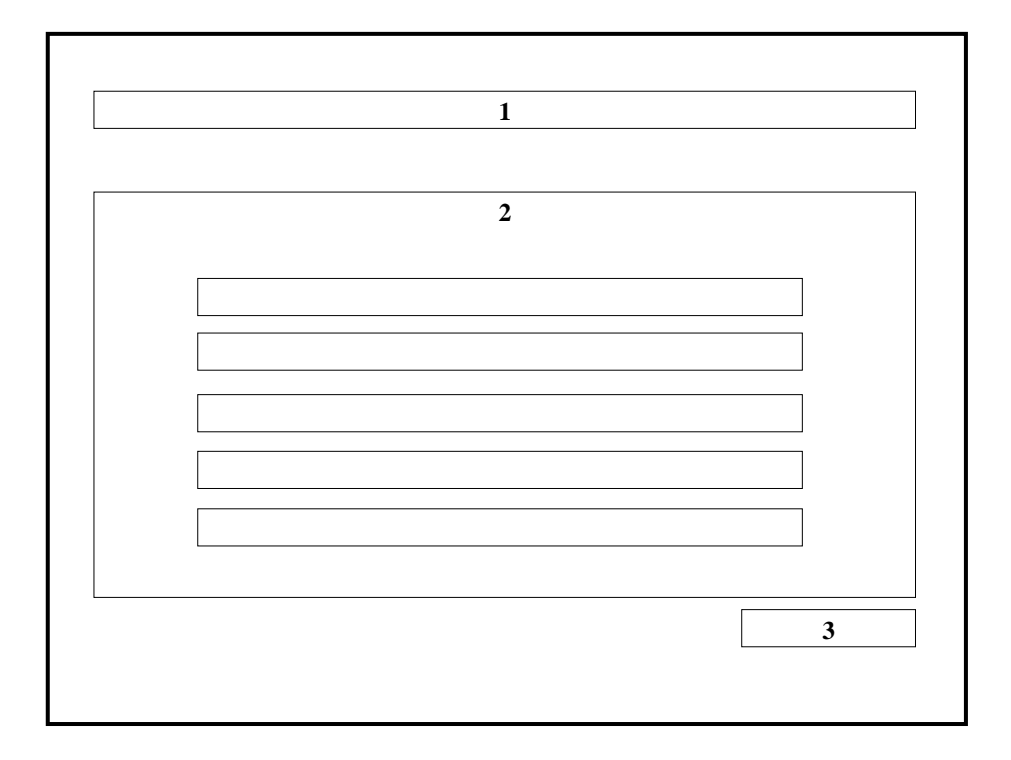

**Figura 6.4** Diseño de la Interfaz para ingreso de Publicación

- Área 1: Texto con el nombre de usuario.
- Área 2: Requerimientos de información necesaria para la creación de la publicidad.
- Área 3: Botón para generar la publicación.

#### **6.4 Diagrama de Clases**

En la **Figura 6.5** se presenta el diagrama de clases, el cual es generado por el framework Hibernate 3.6 ya que implementa las clases de mapeo objeto-relacional(ORM) según las entidades presentes en la base de datos. Sin embargo, cabe destacar que las clases intermedias entre aquellas correspondidas muchos-a-muchos no son generadas en la aplicación, debido a que estas poseen solamente los IDS de las tablas relacionadas muchos-amuchos y el framework en cuestión, se encarga de mapearlas sin la intervención del desarrollador. Por esta razón, existe la carencia de las clases Publ\_Tipo\_Cocina y Publ\_Servicios en este diagrama, con respecto al del Modelo físico de la base de datos. A continuación, se muestra el diagrama de clases de la aplicación:

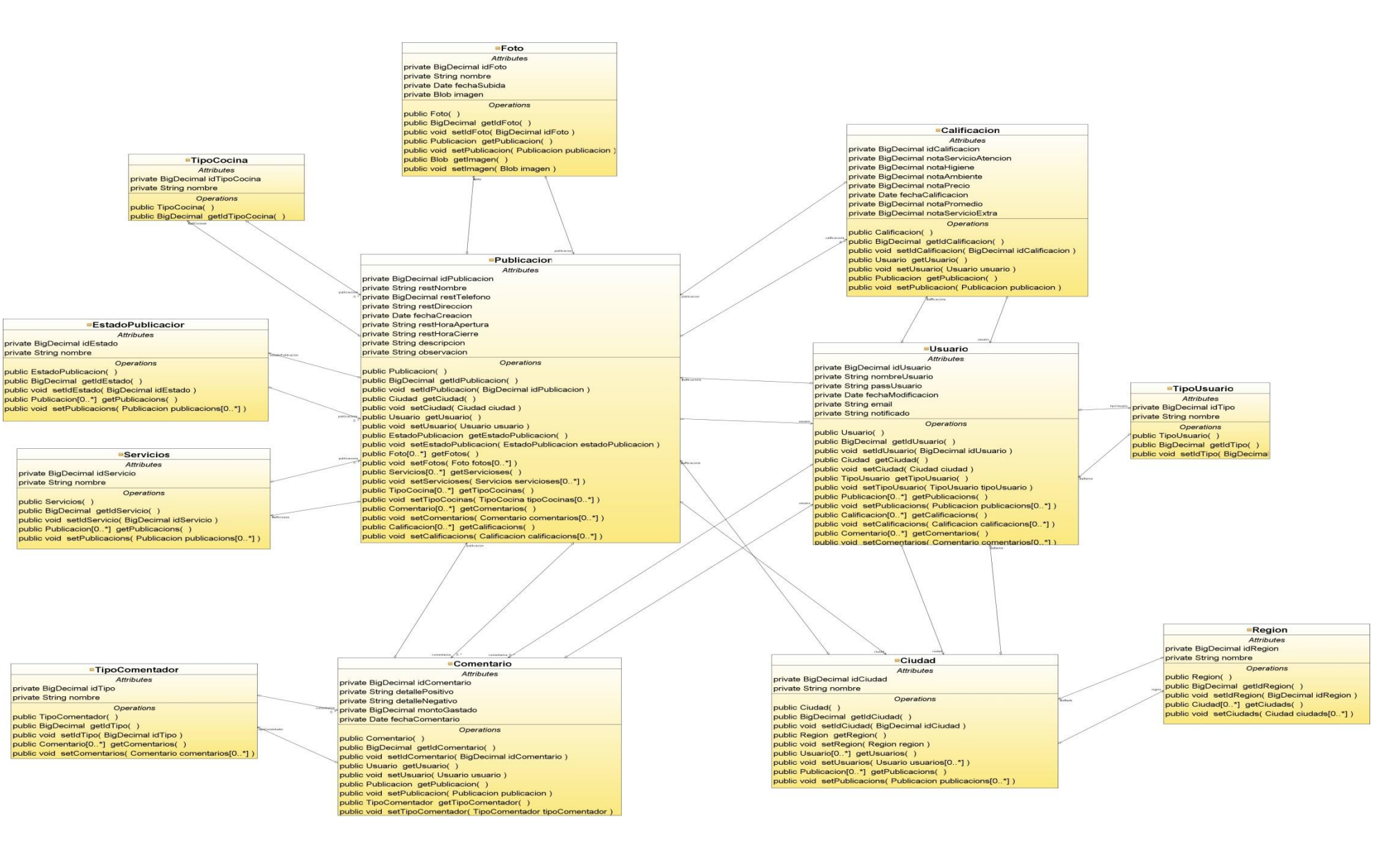

**Figura 6 . 5** Diagrama de Clases

 $\bar{\mathbf{r}}$ 

# **6.5 Especificación de módulos**

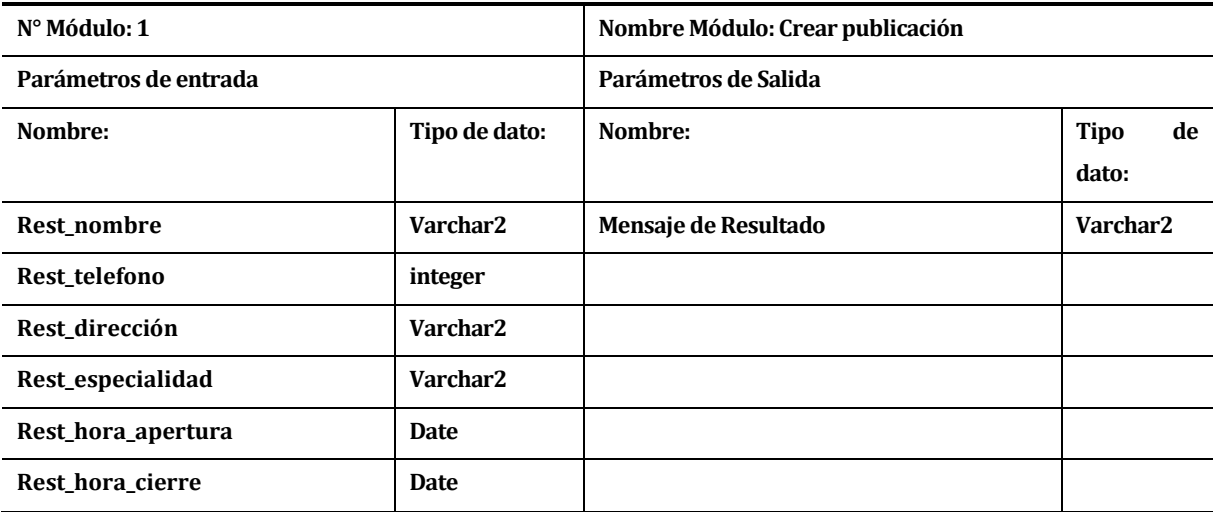

**Tabla 6.1** Modulo N°1 "Crear Publicación"

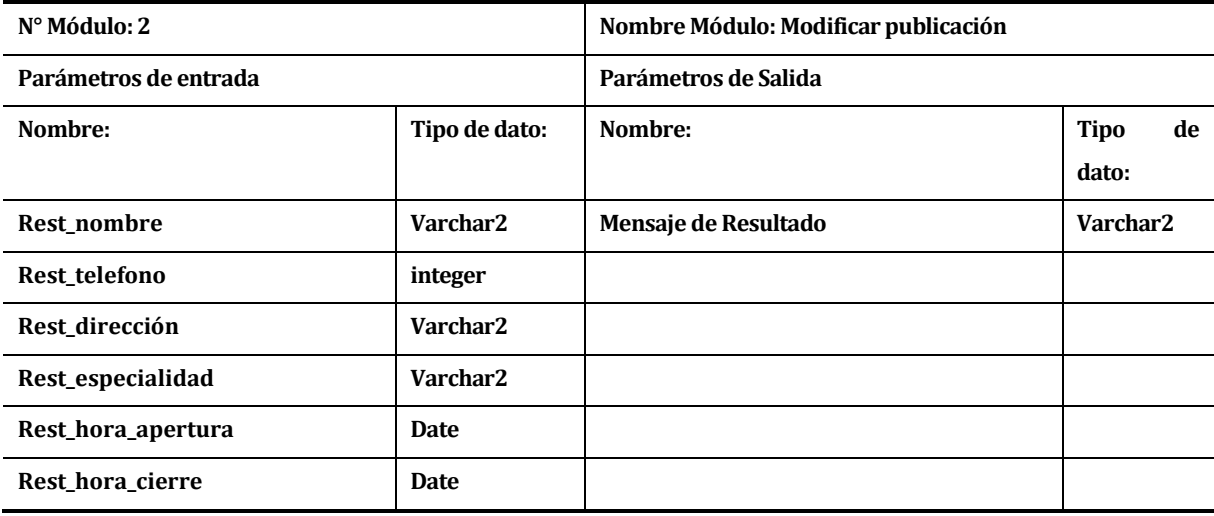

**Tabla 6.2** Modulo N°2 "Modificar Publicación"

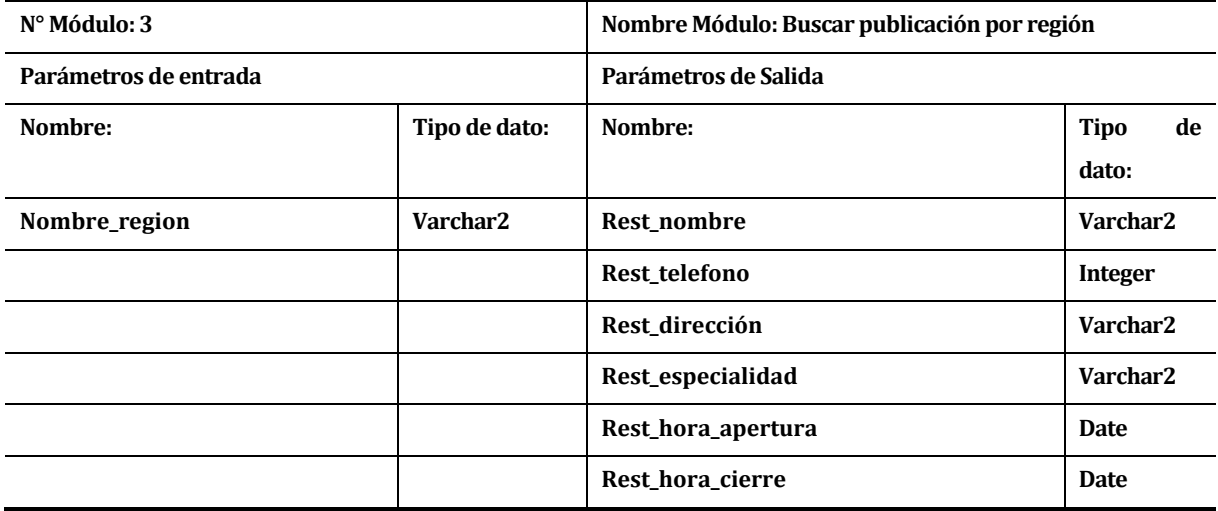

**Tabla 6.3** Modulo N°3 "Buscar publicación por región"

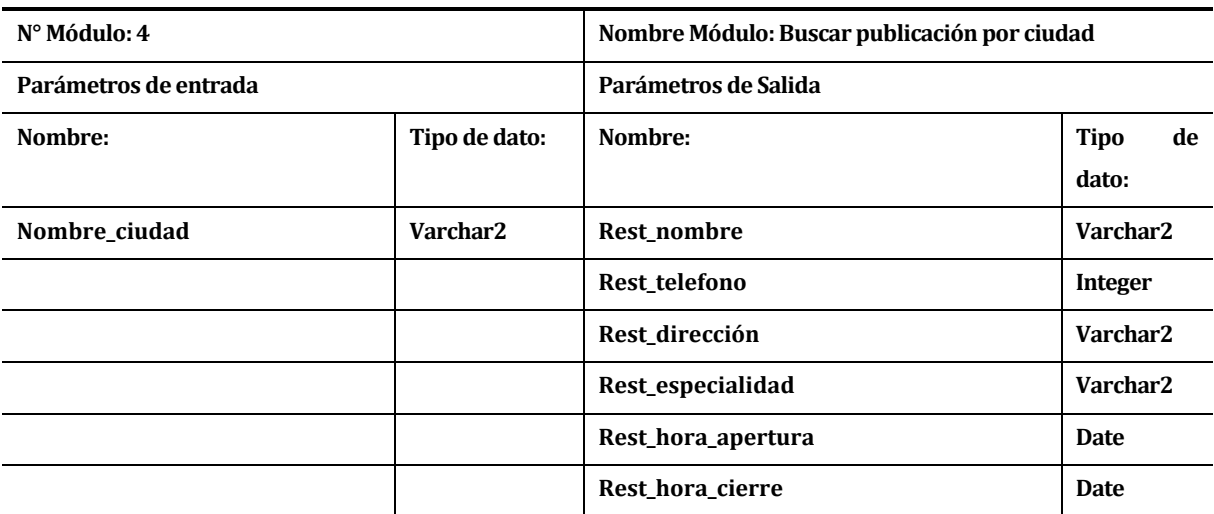

**Tabla 6.4** Modulo N°4 "Buscar publicación por ciudad"

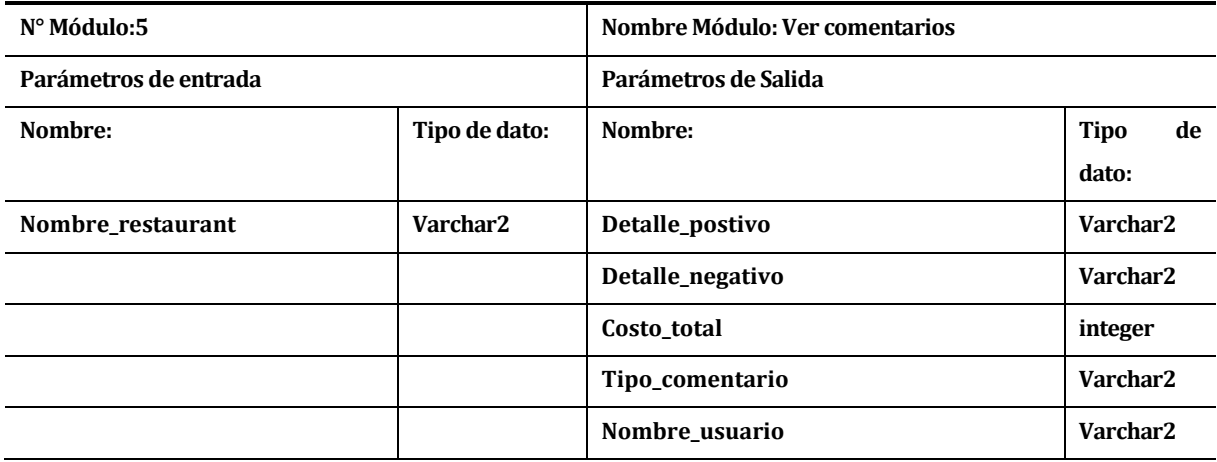

**Tabla 6.5** Modulo N°5 "Ver comentarios"

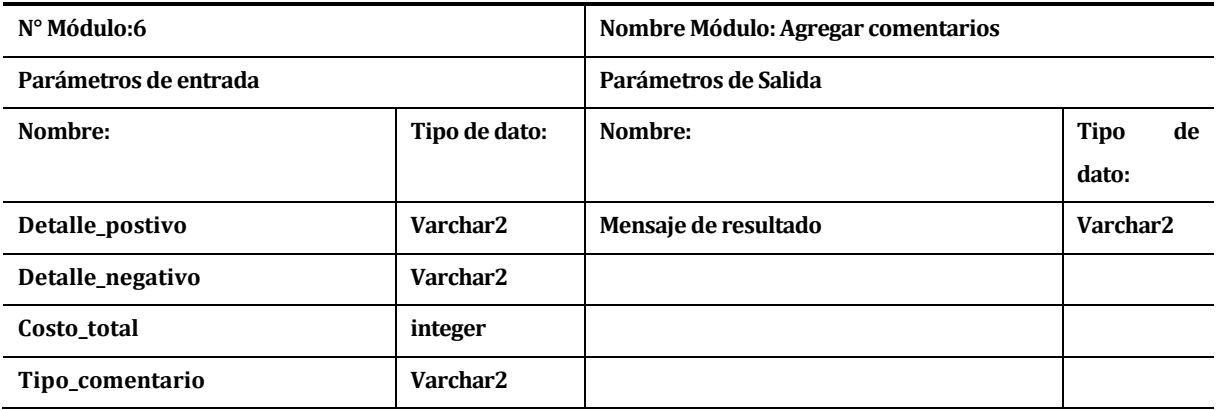

**Tabla 6.6** Modulo N°6 "Agregar comentarios"

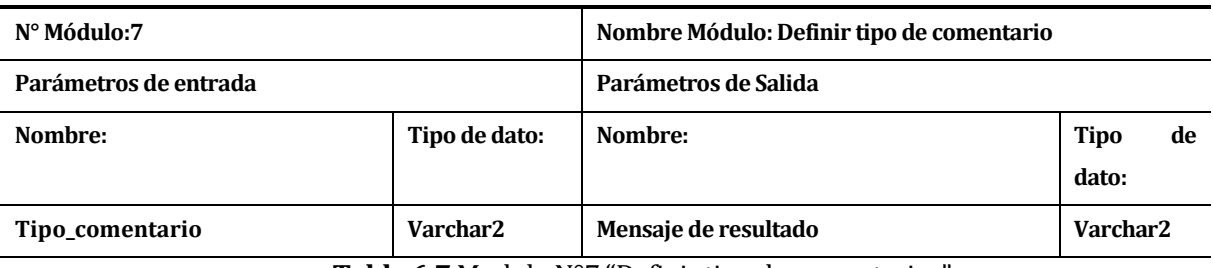

**Tabla 6.7** Modulo N°7 "Definir tipo de comentarios"

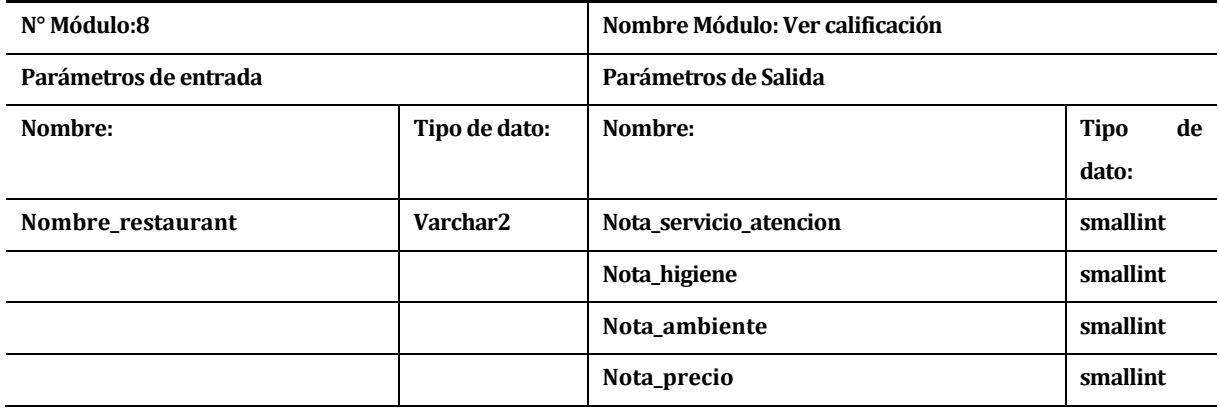

**Tabla 6.8** Modulo N°8 "Ver calificaciones"

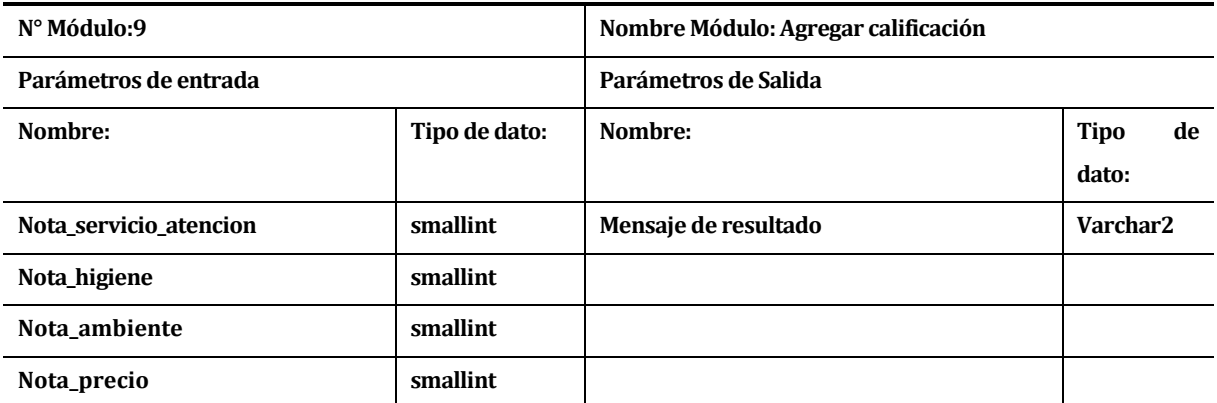

**Tabla 6.9** Modulo N°9"Agregar calificaciones"

## **7 PRUEBAS**

Las pruebas son un elemento importante en el desarrollo de un sistema, ya que tienen por objetivo verificar la calidad del software y determinar si el desarrollo que se realizó cumple las tareas deseadas para este proyecto.

#### **7.1 Elementos de prueba**

Los componentes que serán puestos a prueba corresponden a los elementos de los paquetes del modelo, para comprobar que realmente están realizando una correcta transformación a objetos desde la base de datos, el controlador, para verificar que sus resultados son los que se le solicitan desde la vista, y finalmente la vista, para comprobar que ejecuta lo que se espera.

#### **7.2 Especificación de las pruebas**

A continuación se listan las pruebas definidas para el proyecto, estas se utilizan en cada etapa del desarrollo incremental.

#### **7.2.1 Prueba Unitarias**

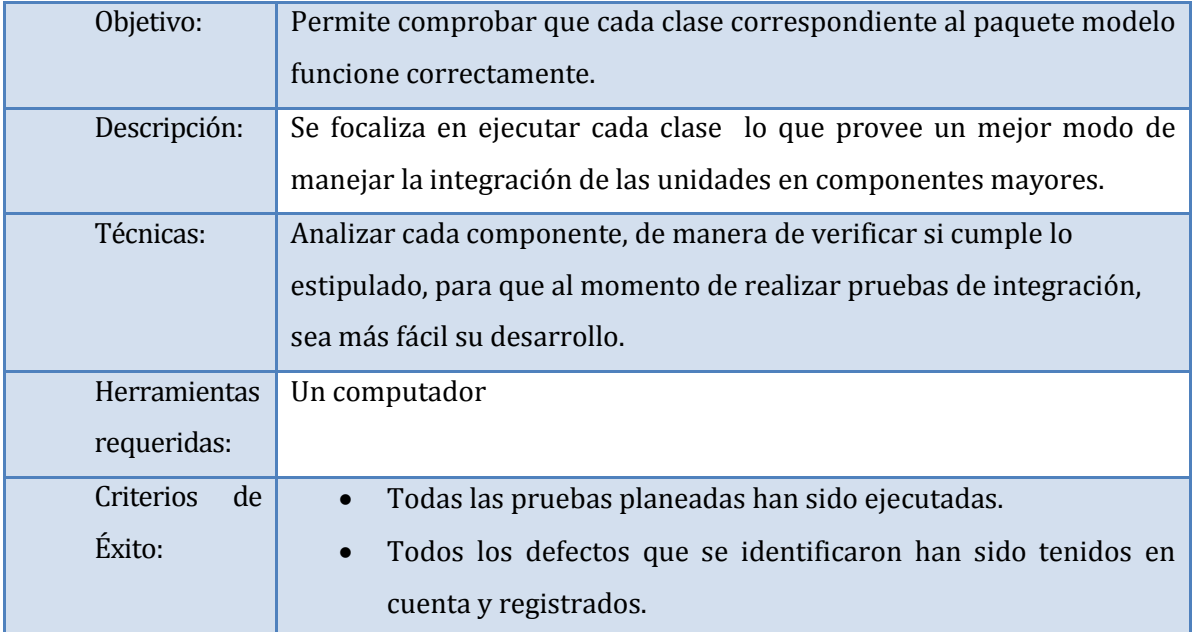

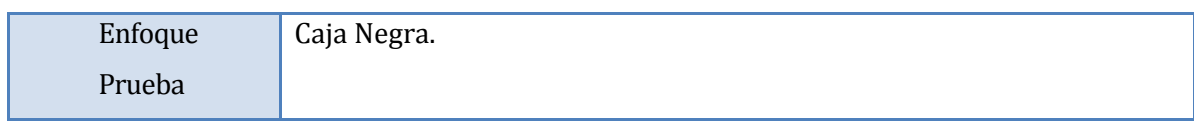

#### **Tabla 7.1** Pruebas Unitarias

#### **7.2.2 Prueba Funcionales**

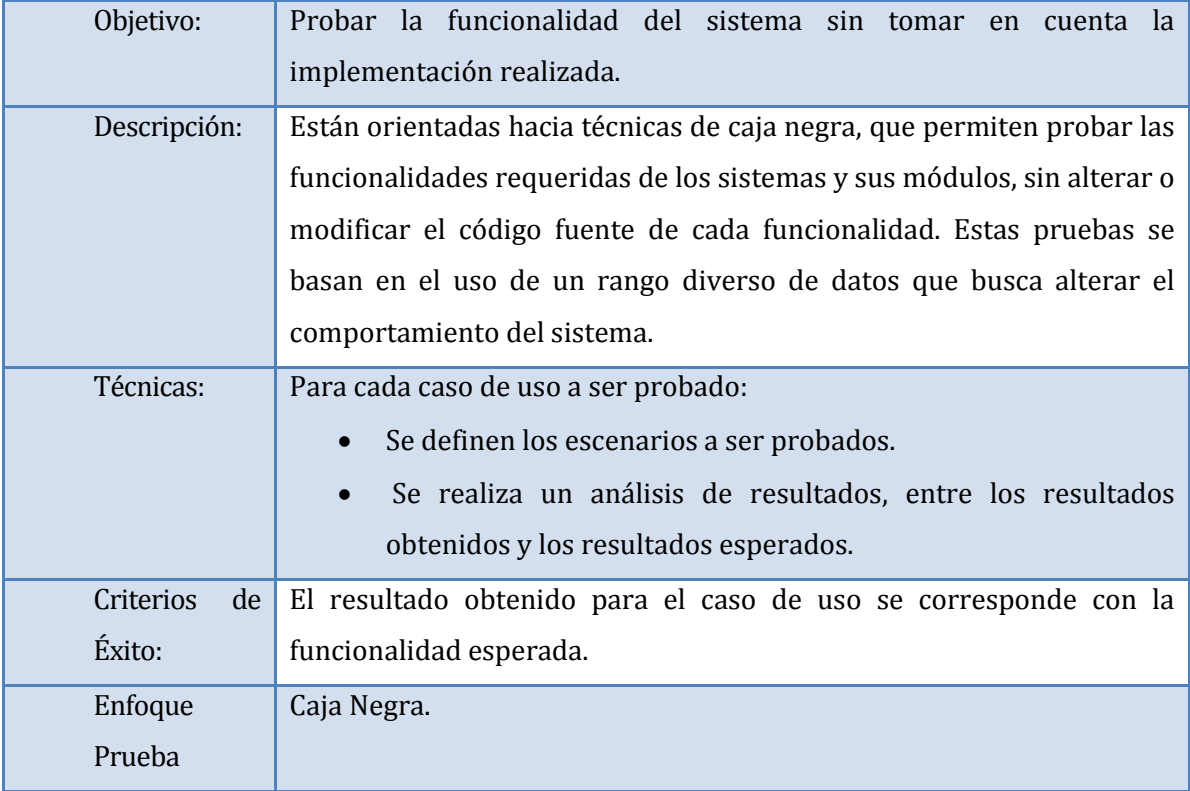

## **Tabla 7.2** Pruebas Funcionales

# **7.2.3 Prueba de Aceptación**

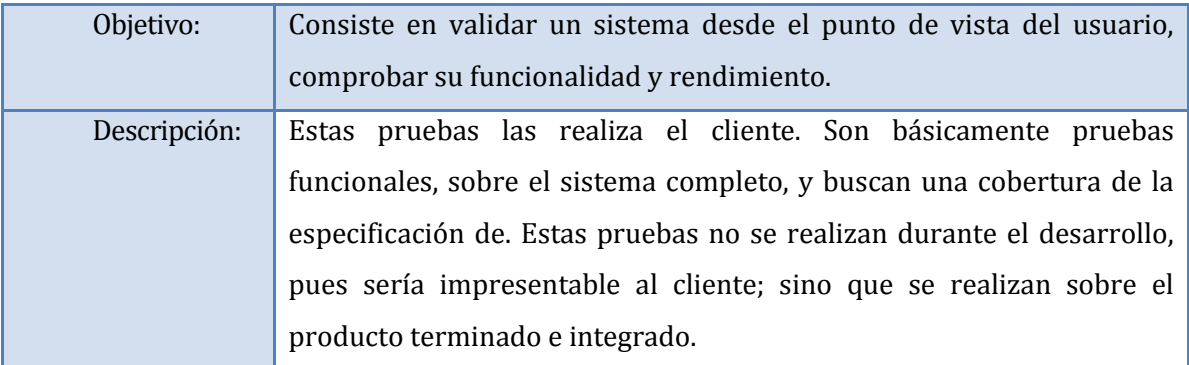

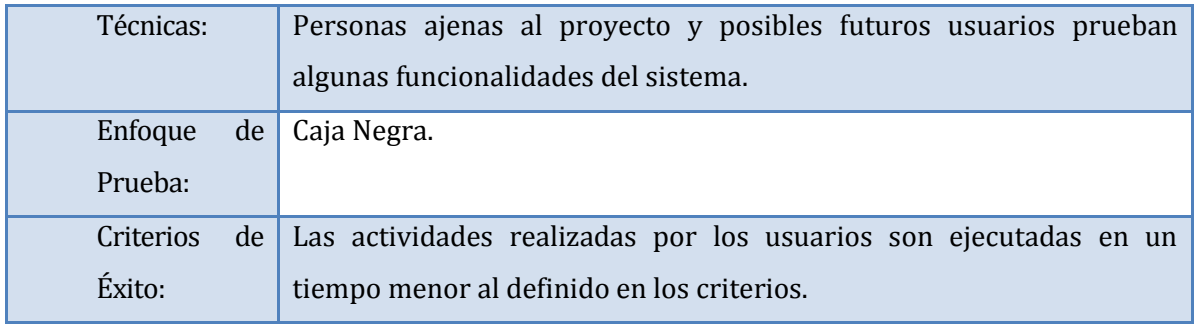

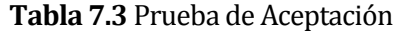

## **7.3 Responsables de las pruebas**

Las pruebas unitarias y de funcionalidad serán ejecutadas por los mismos desarrolladores, pero las concernientes a las de aceptación y de usabilidad serán realizadas por personas ajenas a éste proyecto.

## **7.4 Detalle de las pruebas**

Es importante conocer el detalle de los resultados obtenidos durante la ejecución de las pruebas, debido a que entregan confiabilidad a los usuarios finales del software.

### **7.4.1 Pruebas Unitarias**

Según Pressman (2005) las pruebas unitarias se concentran en el esfuerzo de verificación de la unidad más pequeña del diseño del software.

Existen dos conceptos importantes al realizar las pruebas estos son validación y verificación. Ambos hacen referencia al producto, el primero se refiere a si se está construyendo el producto correcto y el segundo a si se está construyendo de forma correcta (Weitzenfeld, 2005).

Es importante destacar que todas las pruebas de unidad especificadas a continuación son de caja negra.

# **7.4.1.1 Publicación**

Se prueba la clase Publicación perteneciente al modelo del sistema.

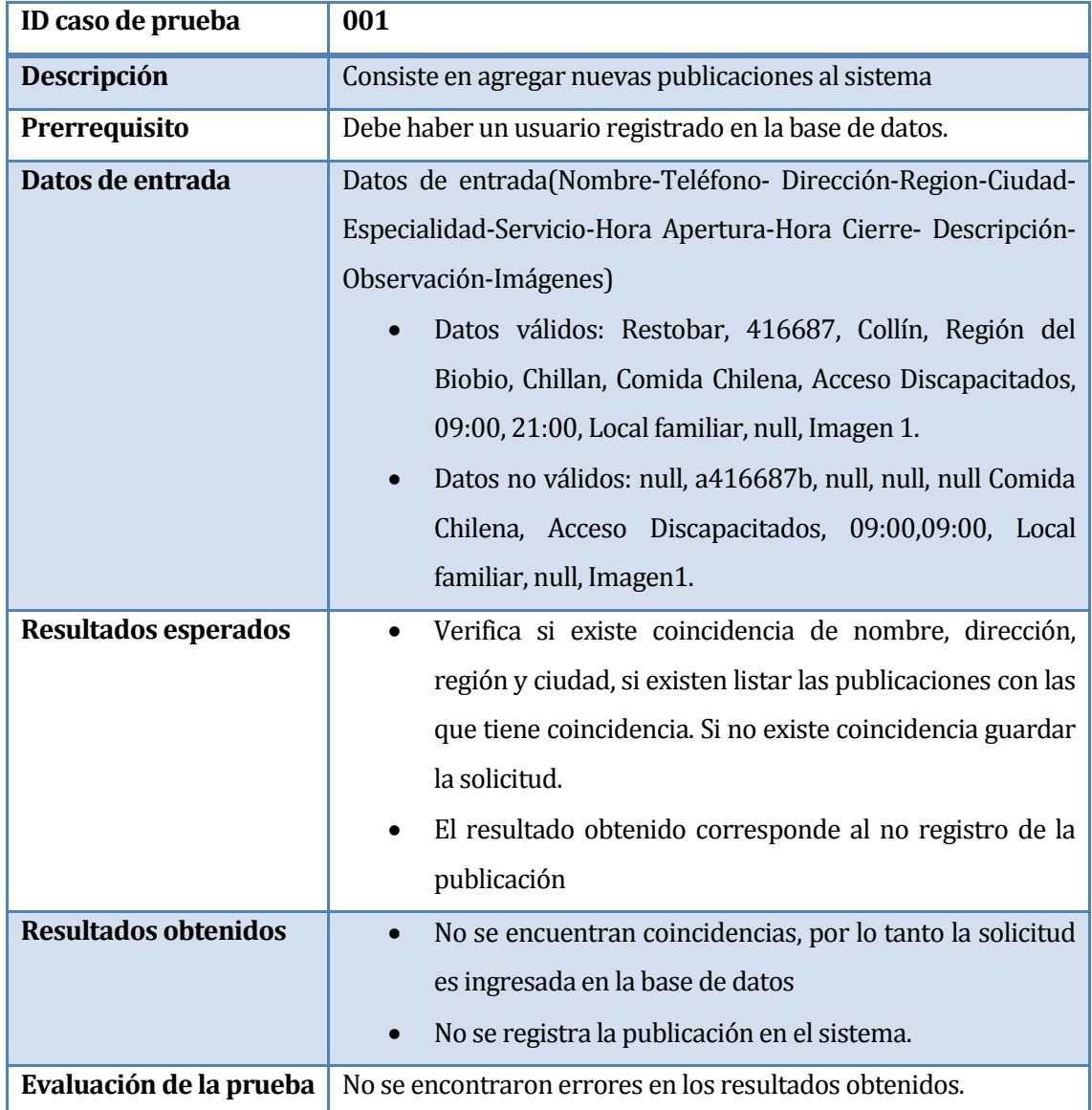

**Tabla 7.4** Prueba Unitaria 001 para la Clase Publicación del Modelo

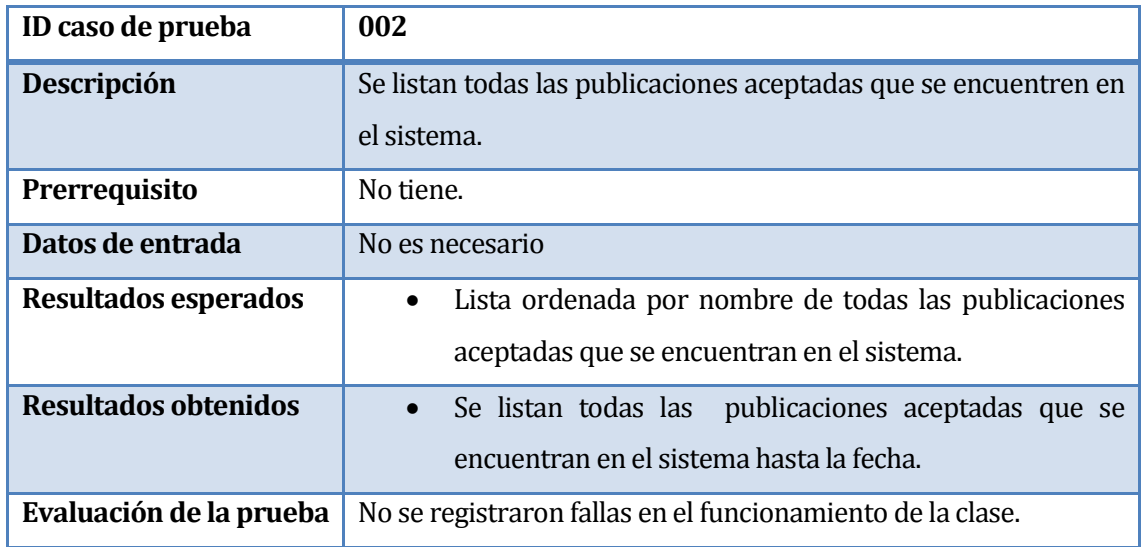

**Tabla 7.5** Prueba Unitaria 002 para la Clase Publicación del Modelo

#### **7.4.1.2 Usuario**

Se prueba la clase Usuario perteneciente al modelo del sistema.

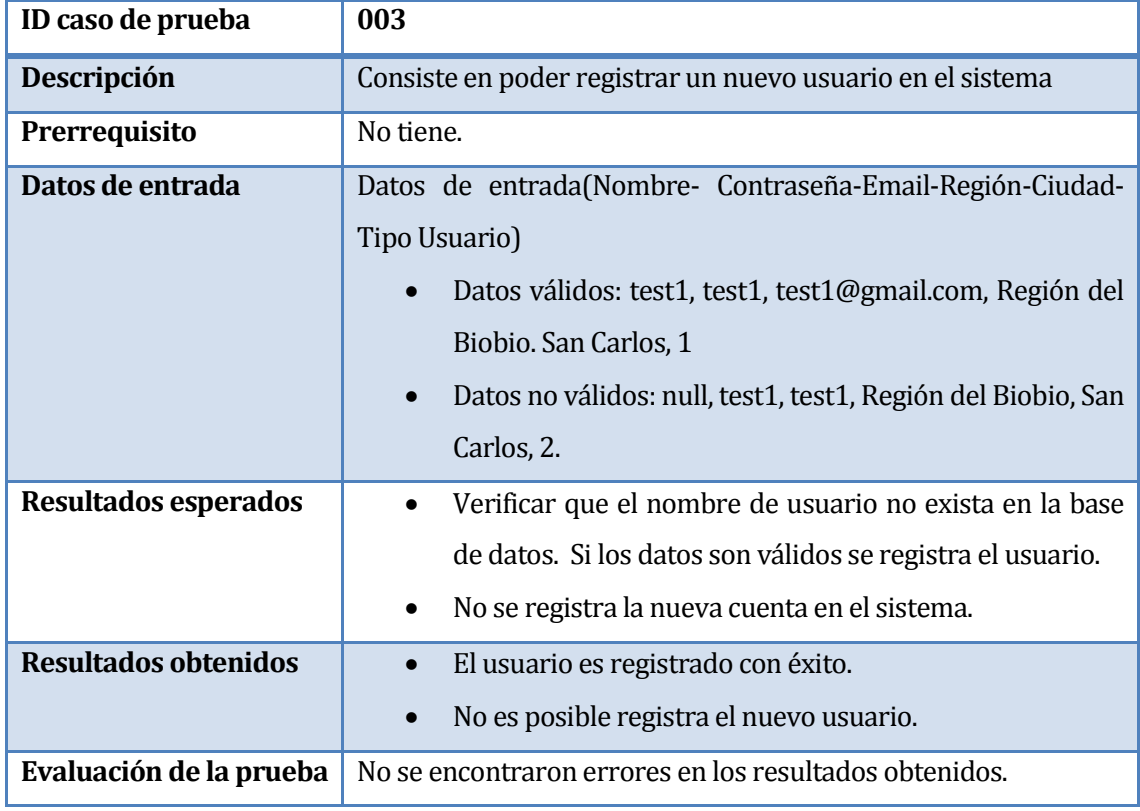

**Tabla 7.6** Prueba Unitaria 003 para la Clase Usuario del Modelo

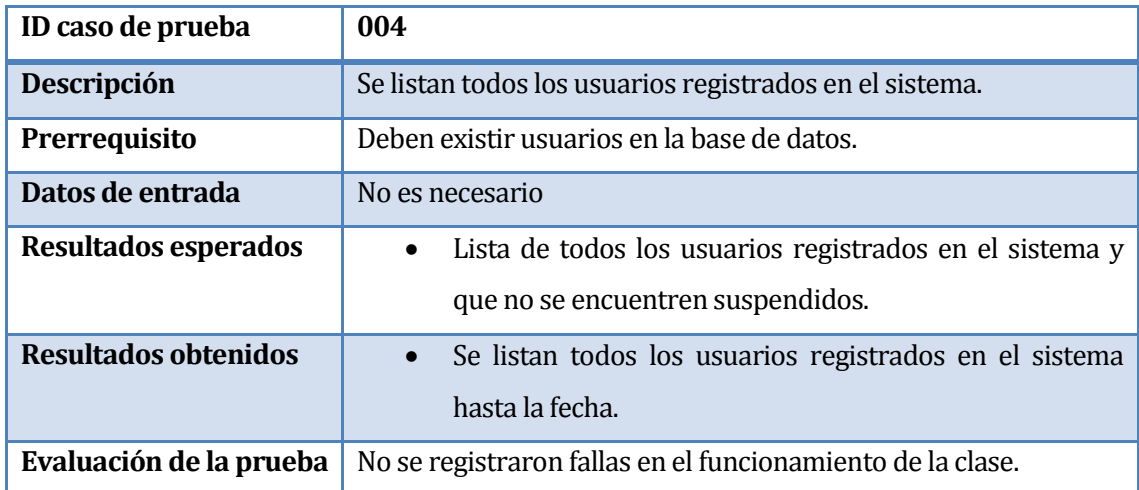

**Tabla 7.7** Prueba Unitaria 004 para la Clase Usuario del Modelo

#### **7.4.1.3 Calificación**

Se prueba la clase Calificación perteneciente al modelo del sistema.

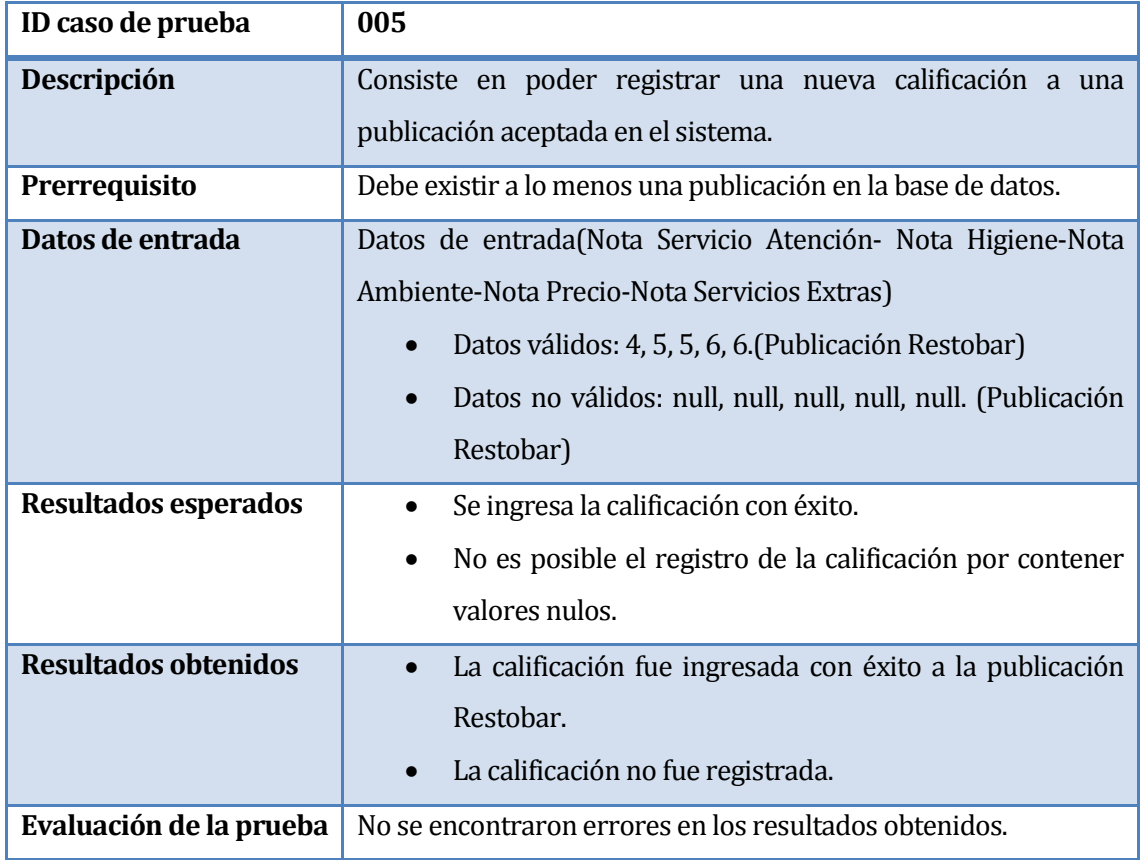

**Tabla 7.8** Prueba Unitaria 005 para la Clase Calificación del Modelo

| ID caso de prueba           | 006                                                           |
|-----------------------------|---------------------------------------------------------------|
| Descripción                 | Se listan todas las calificaciones de un usuario según su id. |
| Prerrequisito               | Deben existir datos en la Base de Datos                       |
| Datos de entrada            | Id de usuarios probadas:                                      |
|                             | Id válida: 1, 5 y 10.                                         |
|                             | Id no registrada: -1, 190 y 900.                              |
| Resultados esperados        | Para la id válidas se debe listar todas las calificaciones    |
|                             | asociadas.                                                    |
|                             | El resultado obtenido debe ser una lista vacía.<br>$\bullet$  |
| <b>Resultados obtenidos</b> | Se obtuvo una lista con todas las calificaciones de los       |
|                             | usuarios.                                                     |
|                             | Se obtuvo una lista vacía por cada id probada.<br>$\bullet$   |
| Evaluación de la prueba     | No se registraron fallas en el funcionamiento de la clase.    |

**Tabla 7.9** Prueba Unitaria 006 para la Clase Calificación del Modelo

# **7.4.1.4 Comentario**

Se prueba la clase Comentario perteneciente al modelo del sistema.

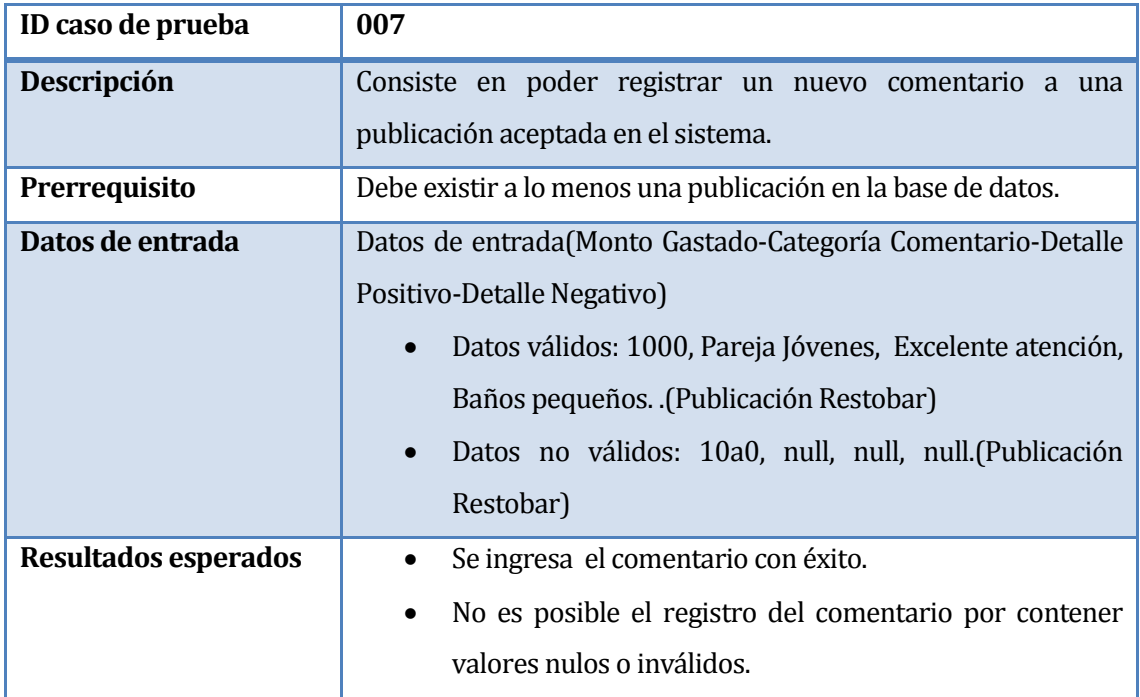

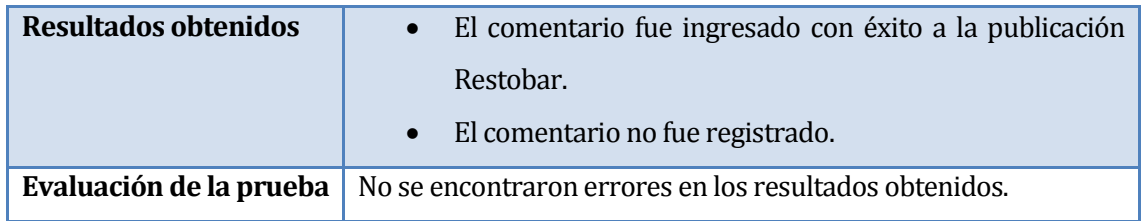

**Tabla 7.10** Prueba Unitaria 007 para la Clase Comentario del Modelo

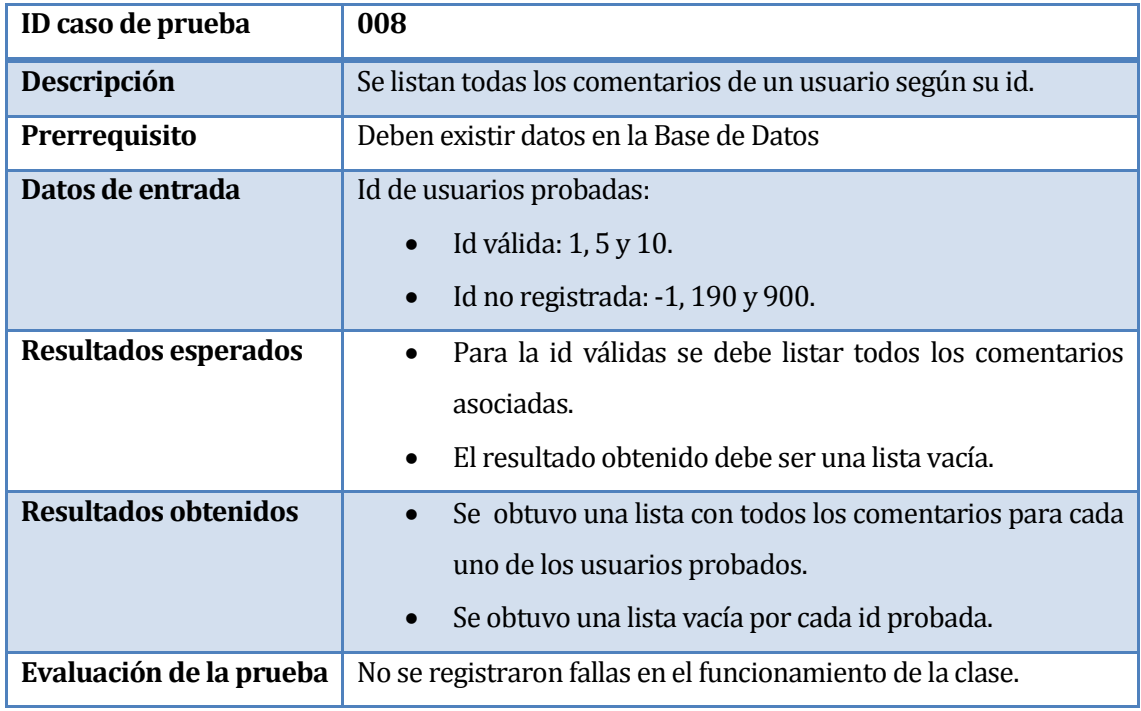

**Tabla 7.11** Prueba Unitaria 008 para la Clase Comentario del Modelo

### **7.4.1.5 Tipo Cocina**

Se prueba la clase Tipo Cocina perteneciente al modelo del sistema.

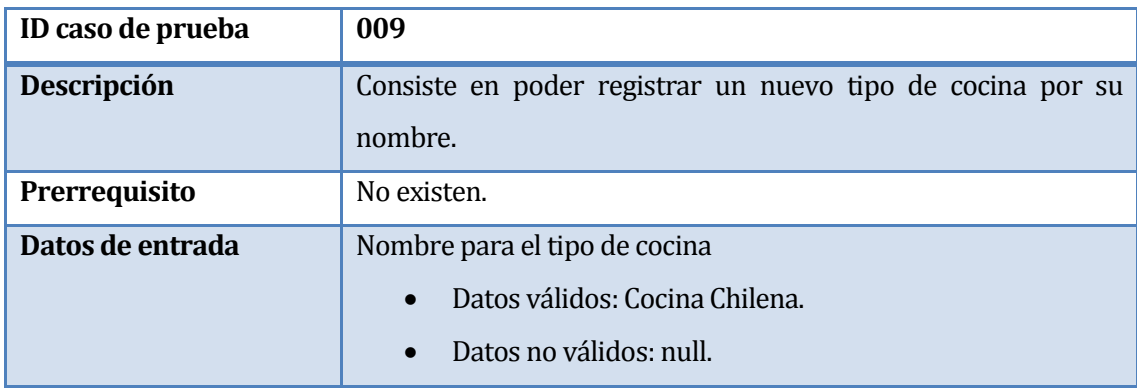

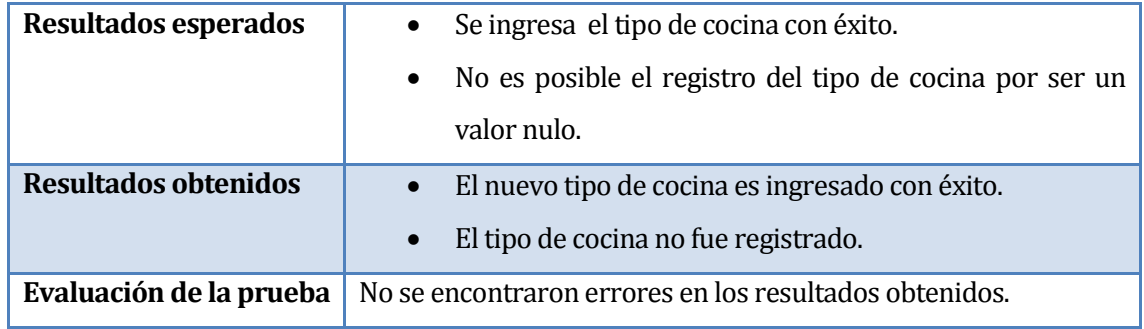

**Tabla 7.12** Prueba Unitaria 009 para la Clase Tipo\_Cocina del Modelo

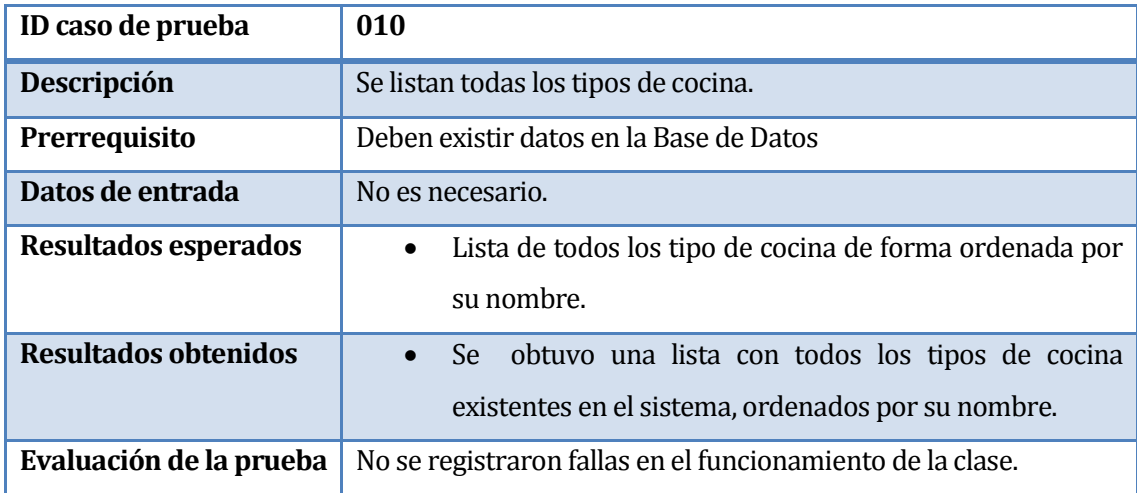

**Tabla 7.13** Prueba Unitaria 010 para la Clase Tipo\_Cocina del Modelo

### **7.4.1.6 Servicios**

Se prueba la clase Servicios perteneciente al modelo del sistema.

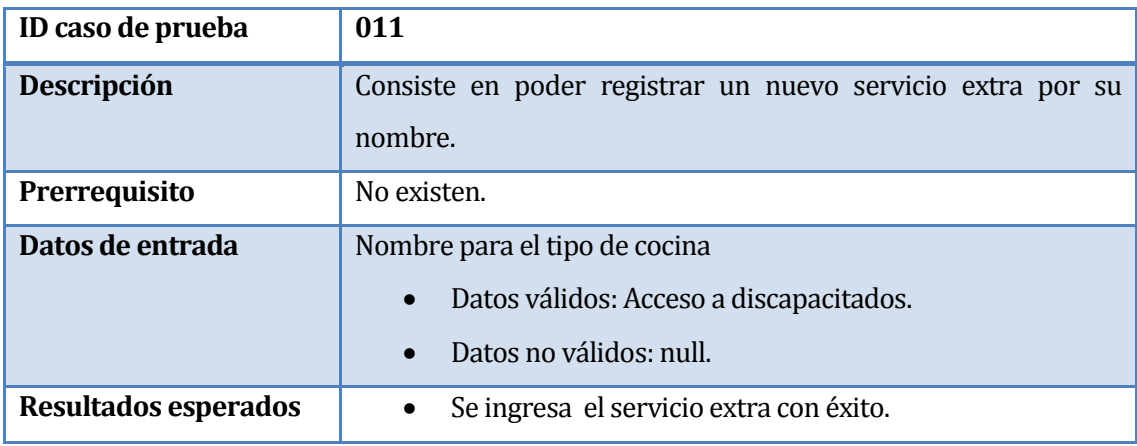

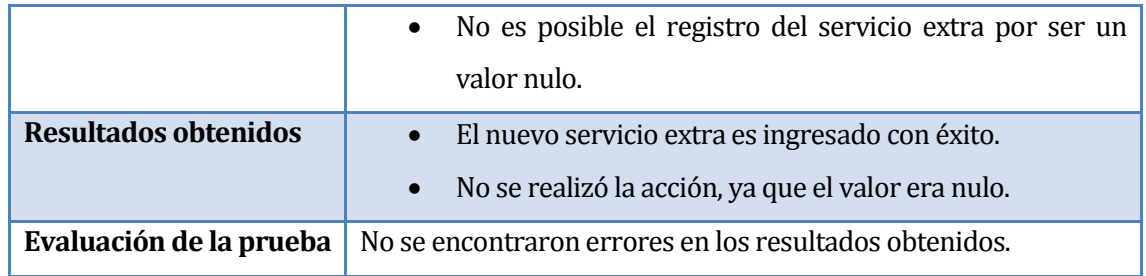

**Tabla 7.14** Prueba Unitaria 011 para la Clase Servicios del Modelo

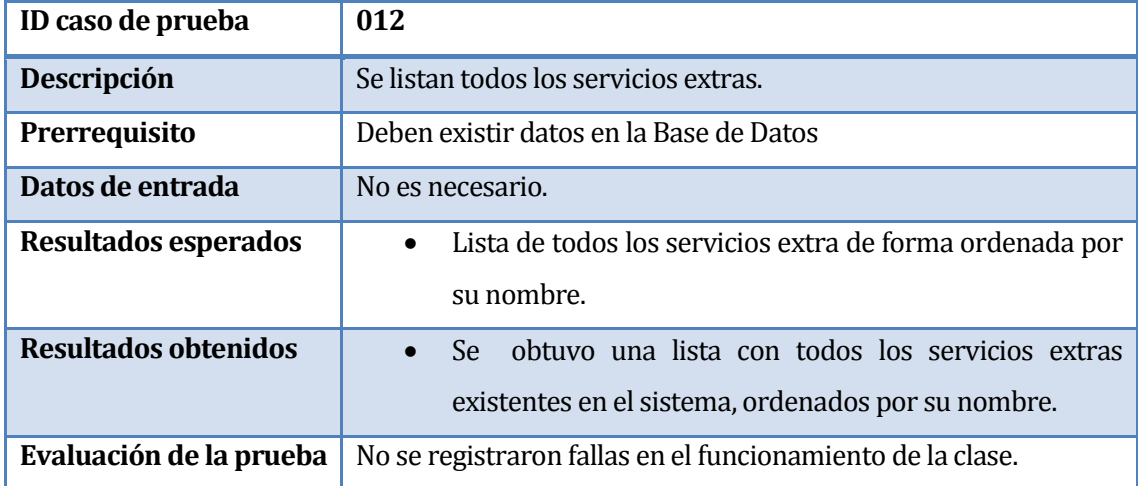

**Tabla 7.15** Prueba Unitaria 012 para la Clase Servicio del Modelo

## **7.4.1.7 Categoría Comentador**

Se prueba la clase Tipo\_Comentador perteneciente al modelo del sistema.

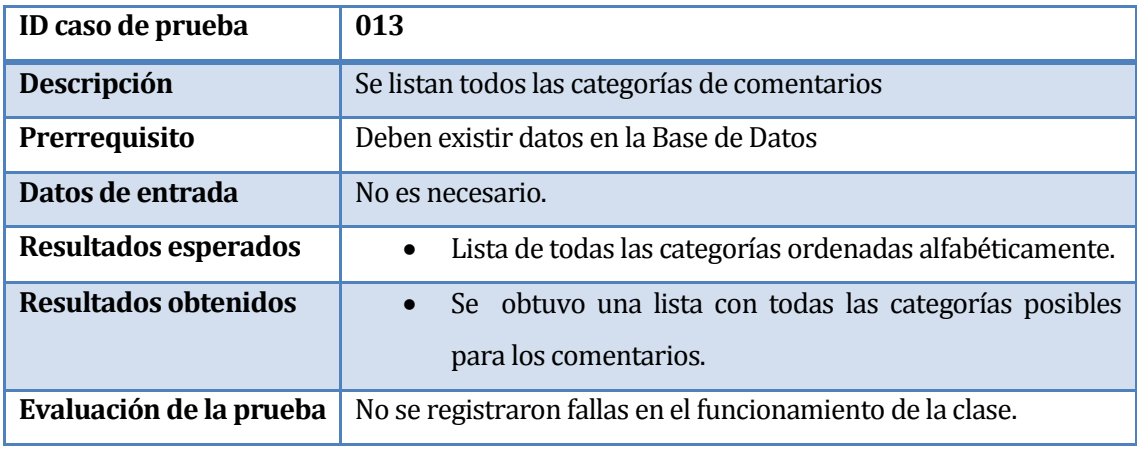

**Tabla 7.16** Prueba Unitaria 013 para la Clase Tipo\_Comentador del Modelo

#### **7.4.1.8 Estado Publicación**

Se prueba la clase Estado\_Publicación perteneciente al modelo del sistema.

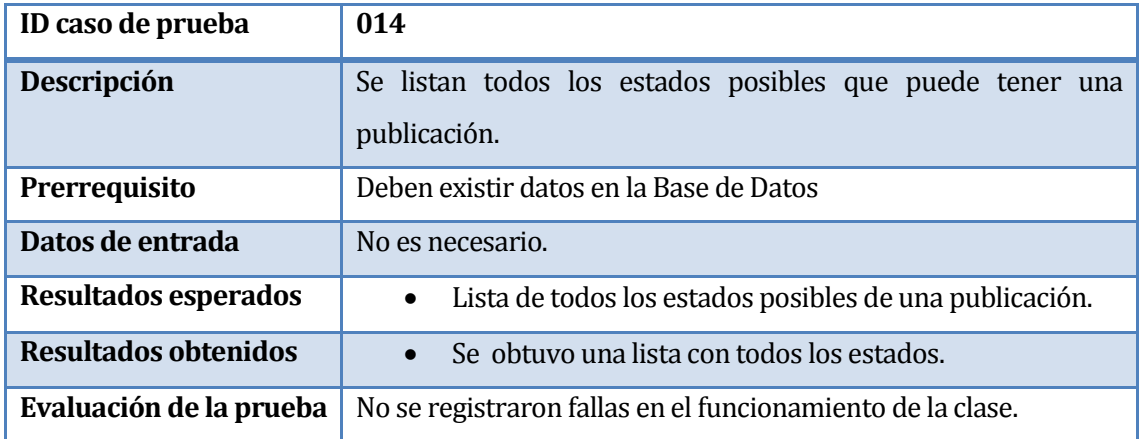

**Tabla 7.17** Prueba Unitaria 014 para la Clase Estado\_Publicación del Modelo

#### **7.4.1.9 Ciudad**

Se prueba la clase Ciudad perteneciente al modelo del sistema.

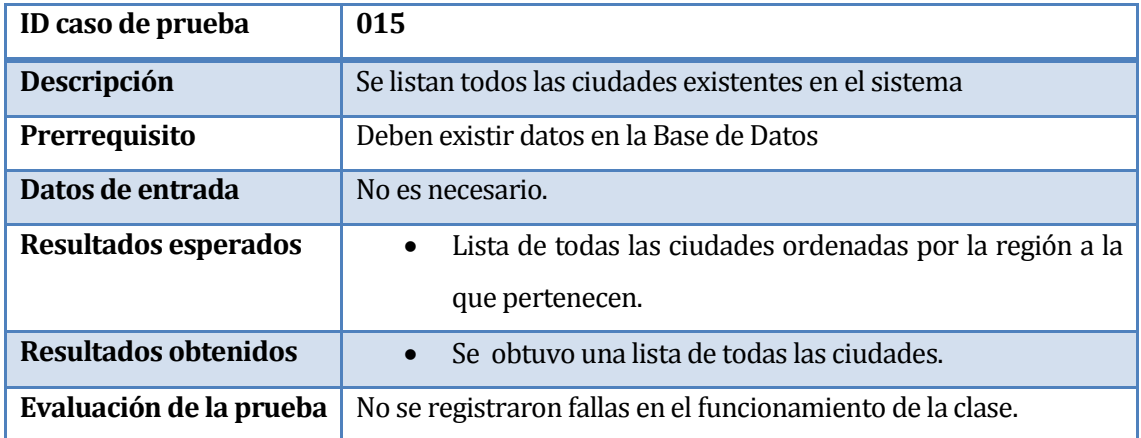

**Tabla 7.18** Prueba Unitaria 015 para la Clase Ciudad del Modelo

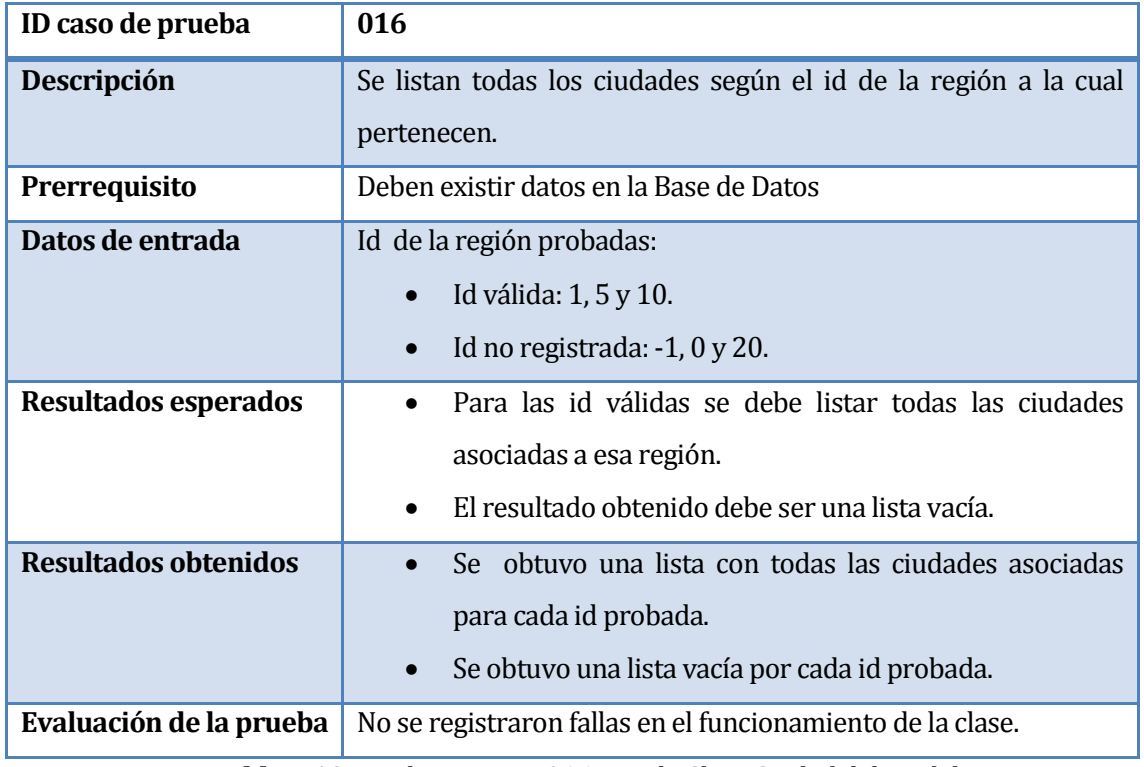

**Tabla 7.19** Prueba Unitaria 016 para la Clase Ciudad del Modelo

#### **7.4.1.10 Foto**

Se prueba la clase Foto perteneciente al modelo del sistema.

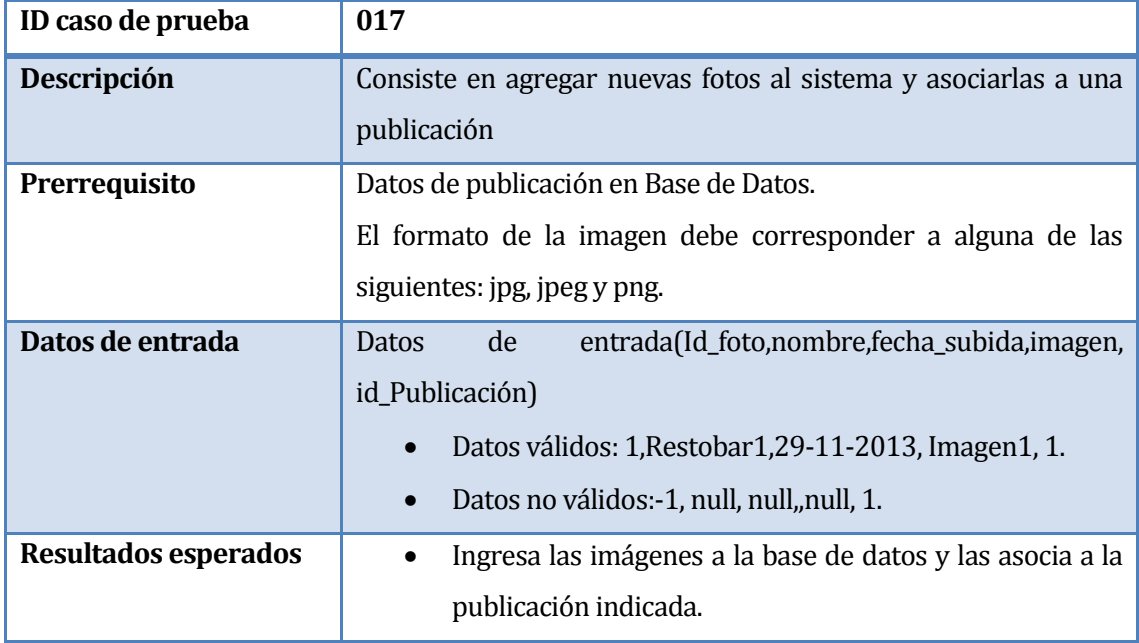

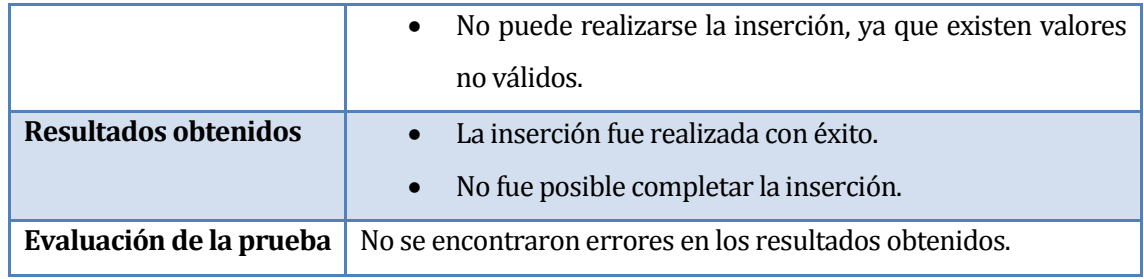

**Tabla 7.20** Prueba Unitaria 017 para la Clase Foto del Modelo

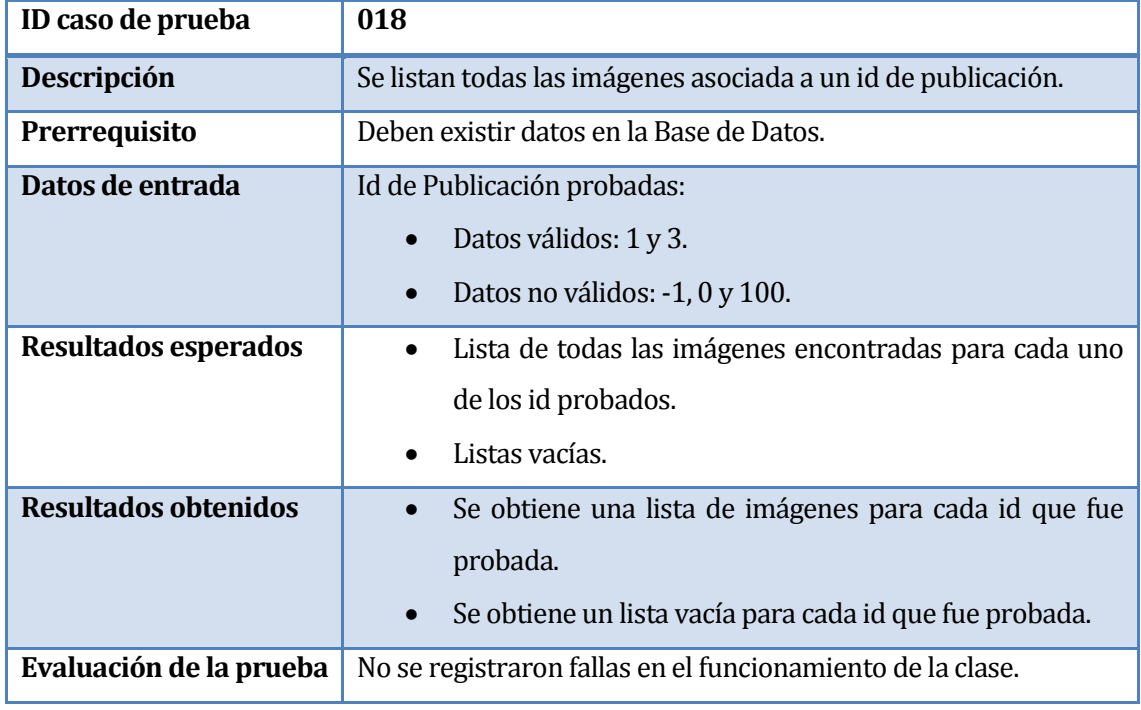

**Tabla 7.21** Prueba Unitaria 018 para la Clase Foto del Modelo

## **7.4.2 Pruebas de Funcionalidad**

## **7.4.2.1 Funcionalidad: Registro de Usuario**

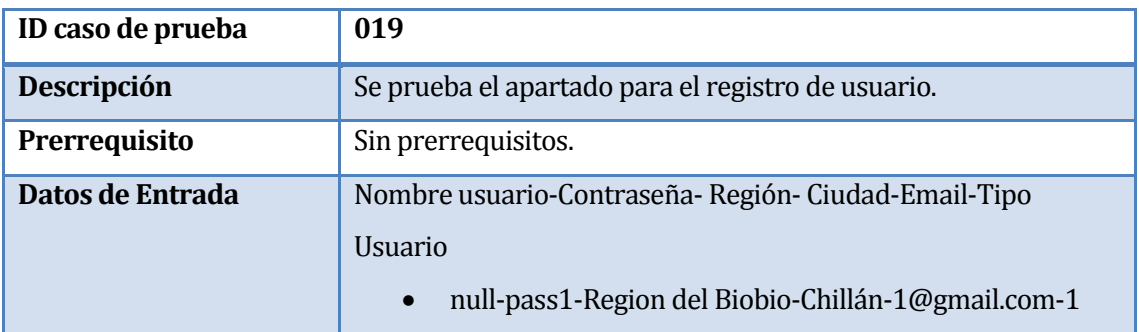

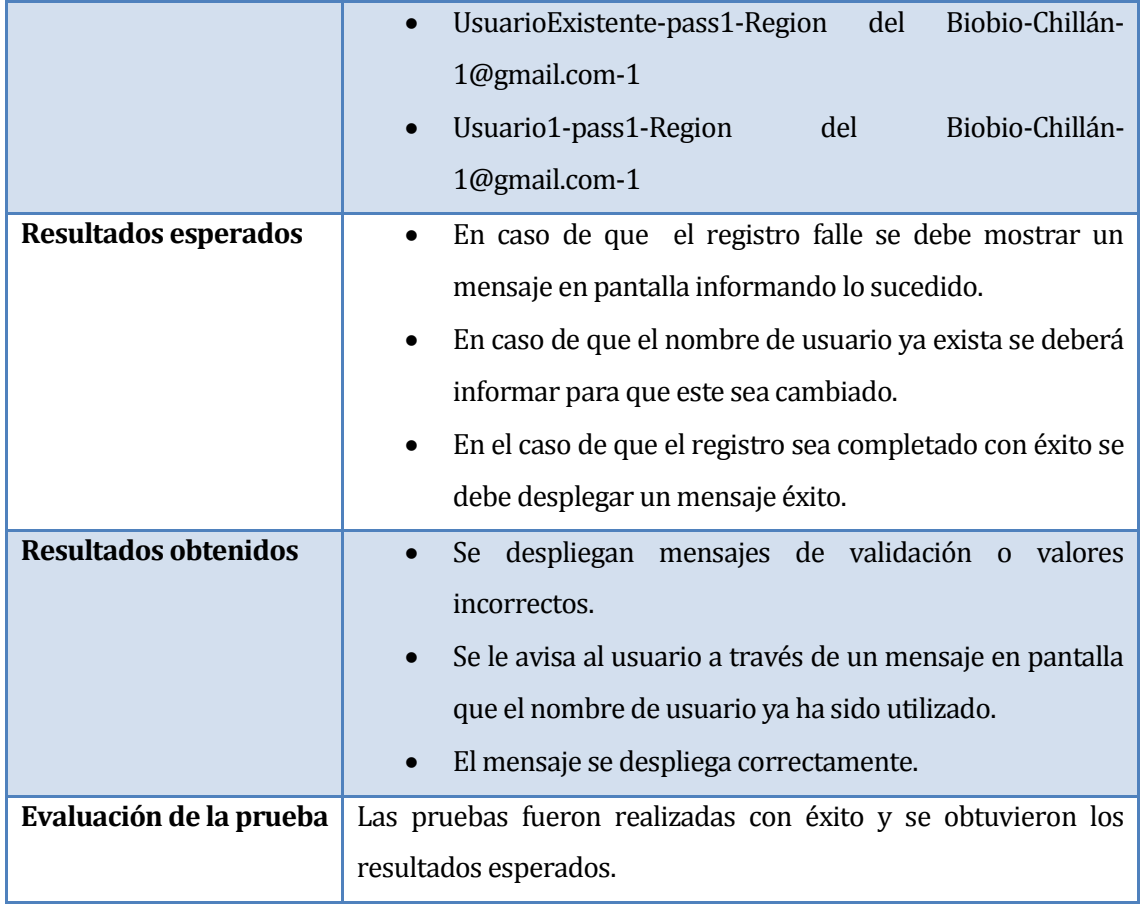

**Tabla 7.22** Prueba Funcional 019

## **7.4.2.2 Funcionalidad: Autenticar Usuario**

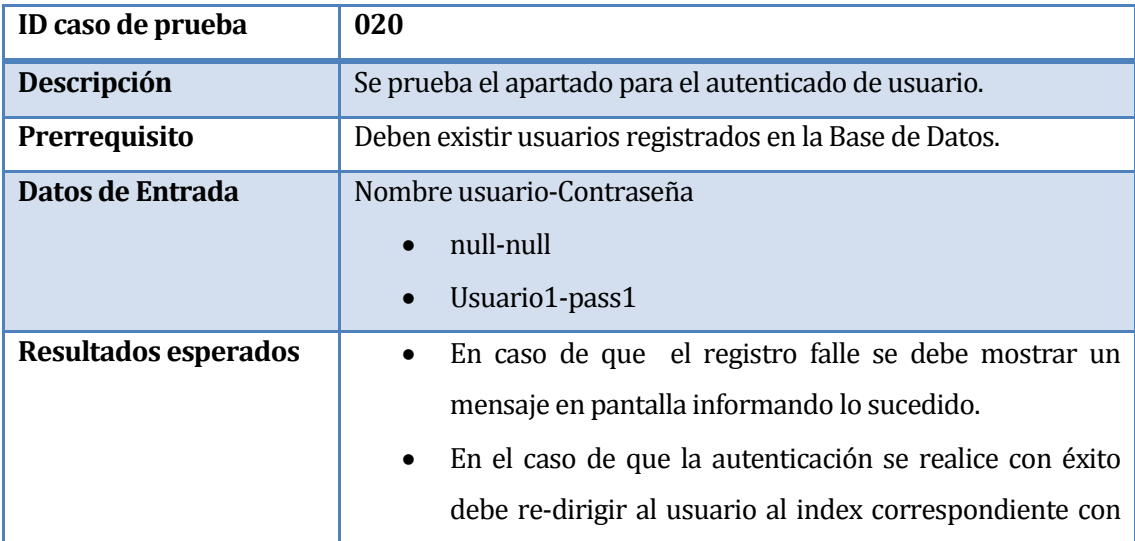

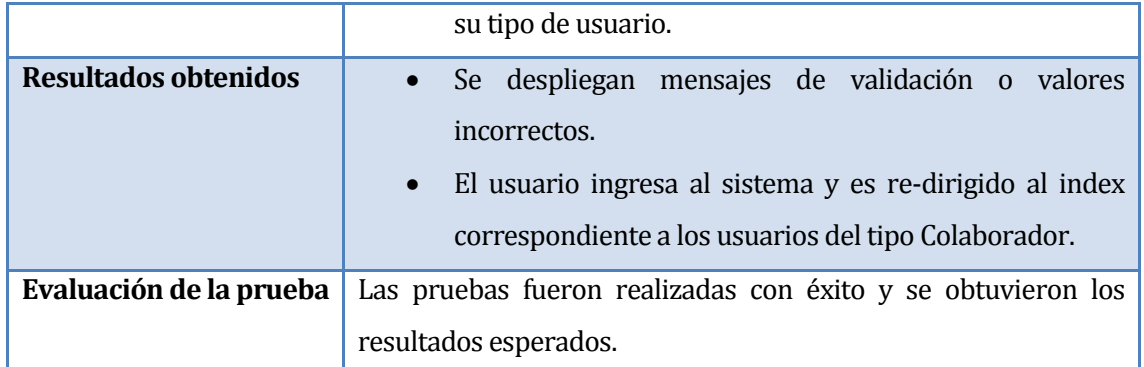

**Tabla 7.23** Prueba Funcional 020

# **7.4.2.3 Funcionalidad: Solicitud Publicación**

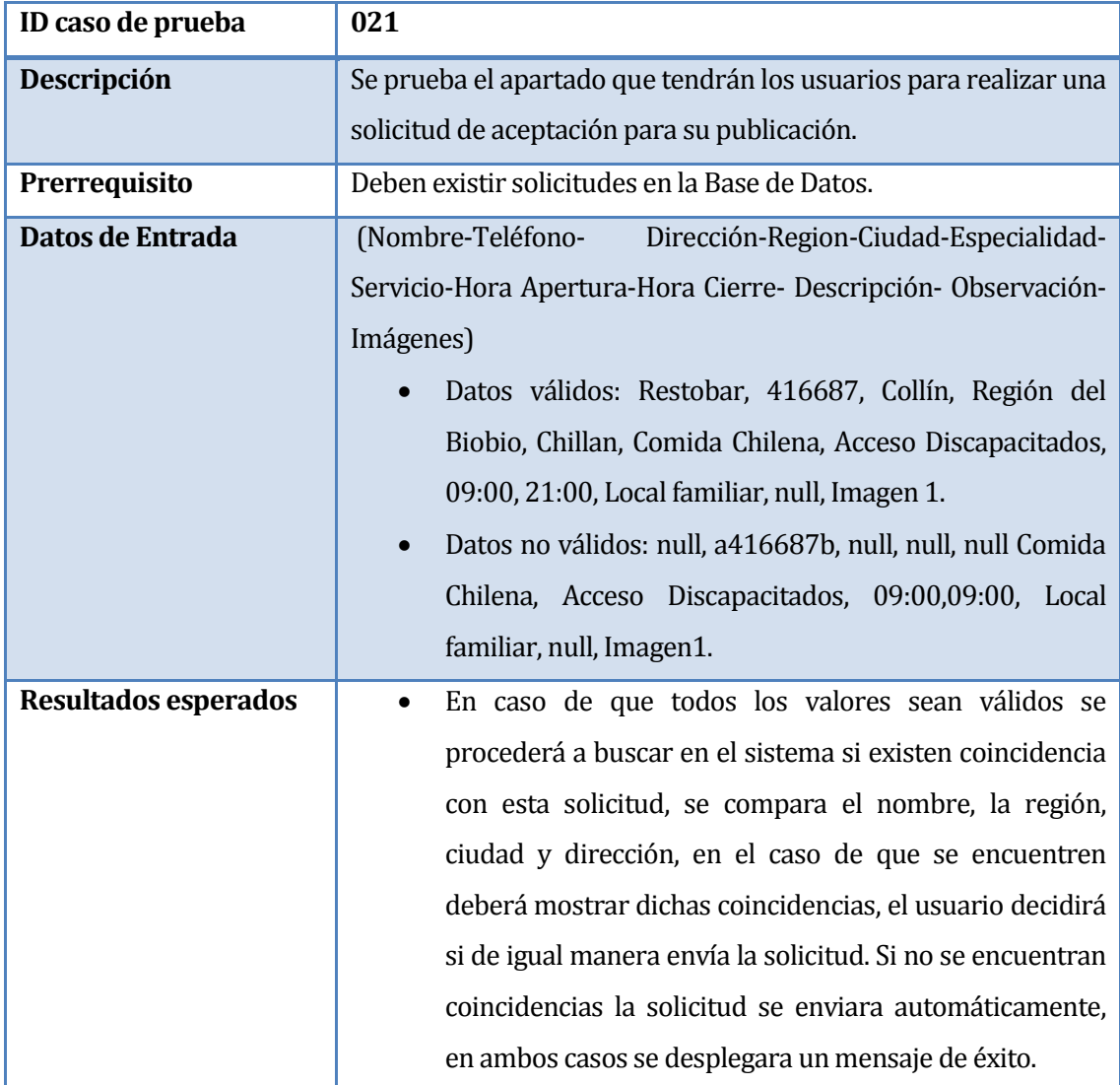

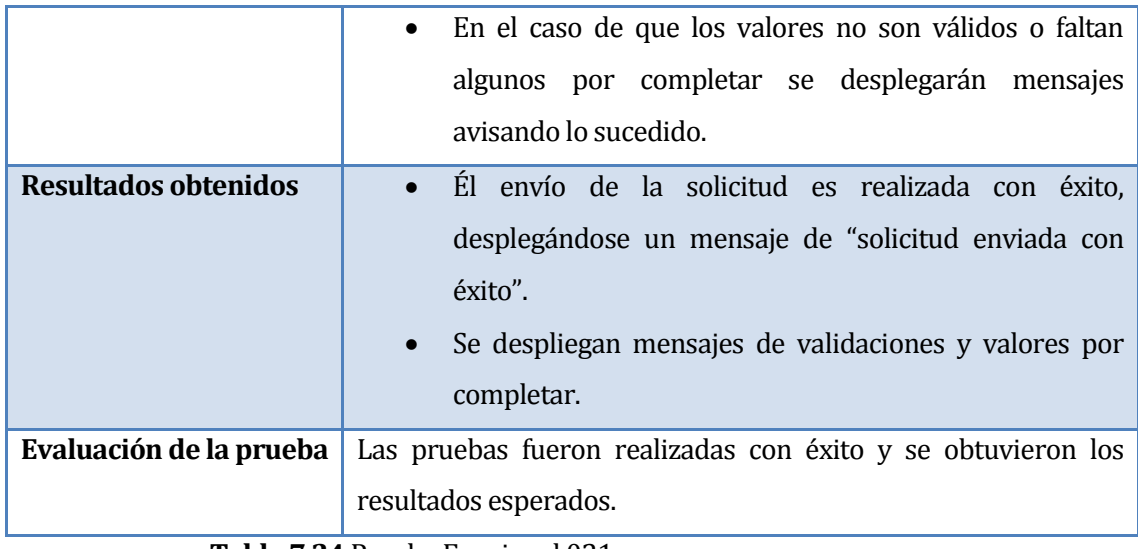

**Tabla 7.24** Prueba Funcional 021

### **7.4.2.4 Funcionalidad: Acceso a Solicitudes**

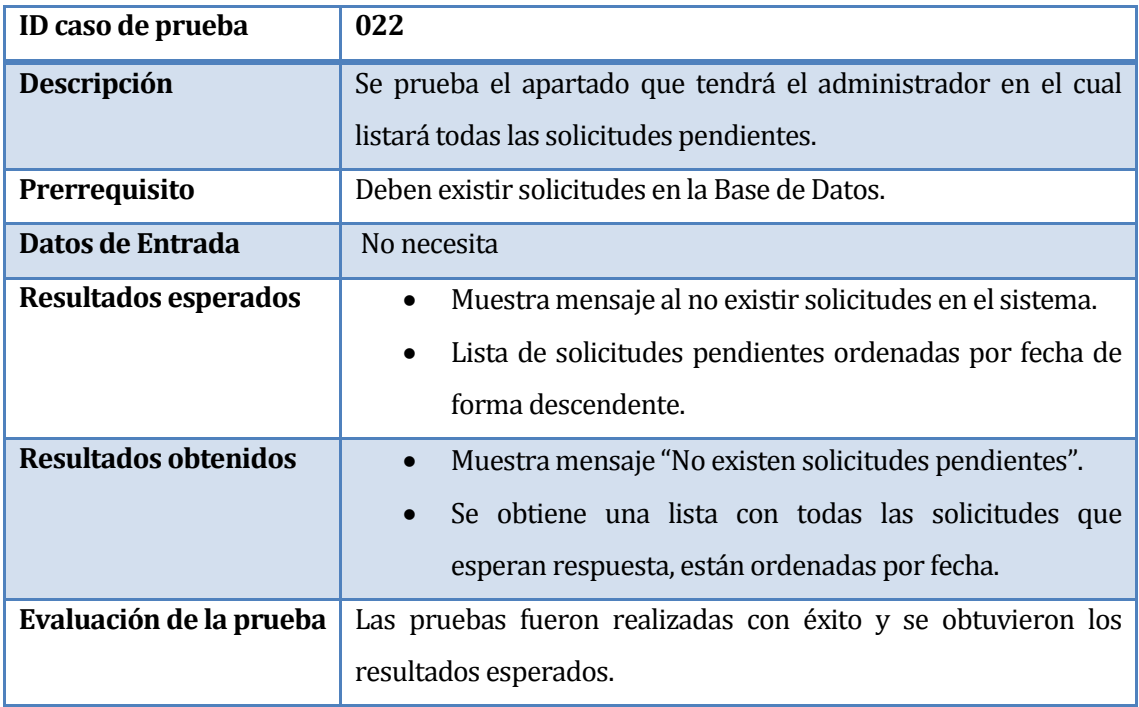

**Tabla 7.25** Prueba Funcional 022

## **7.4.2.5 Funcionalidad: Modificar Publicación**

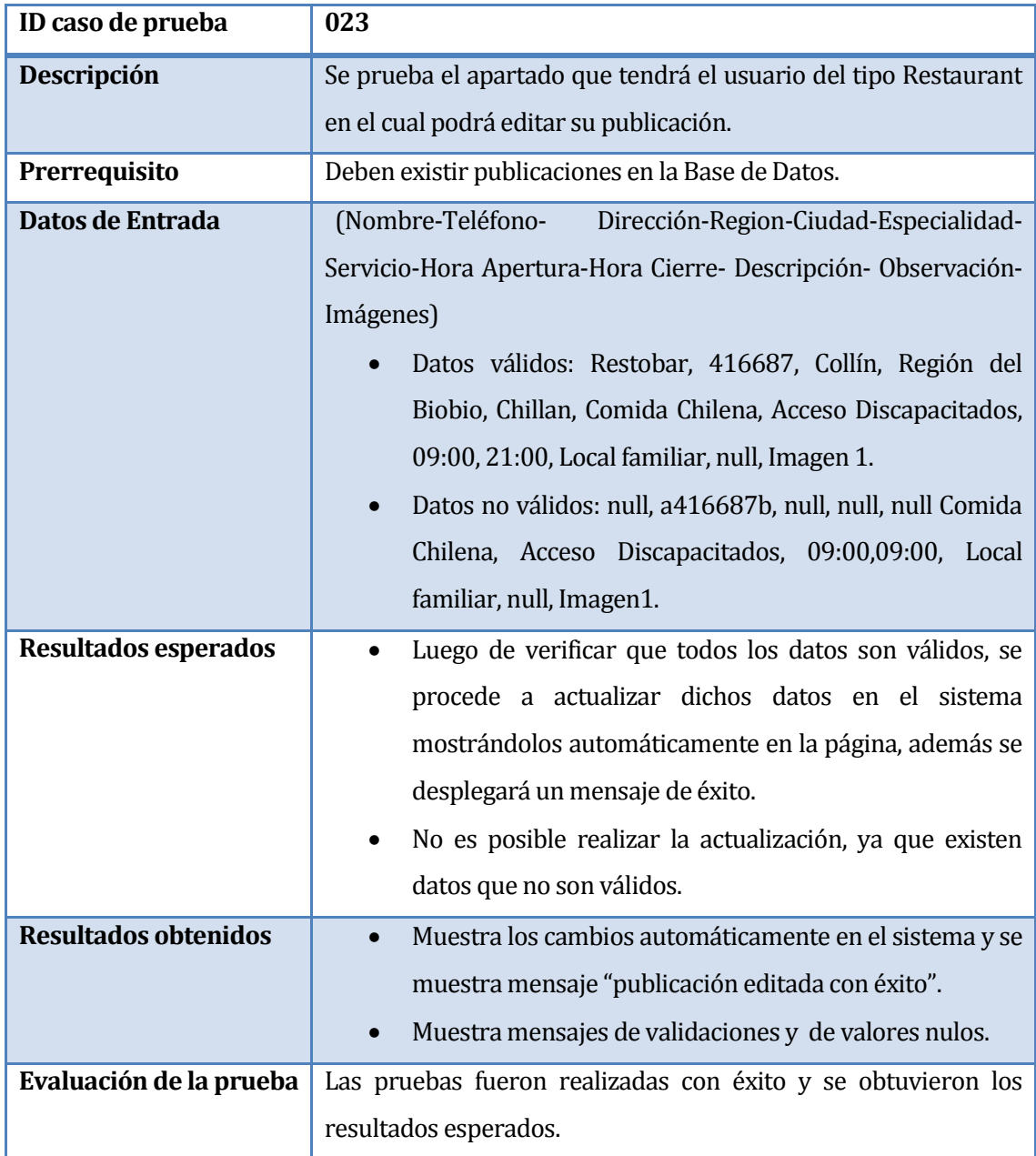

**Tabla 7.26** Prueba Funcional 023

# **7.4.2.6 Funcionalidad: Registro de Comentarios**

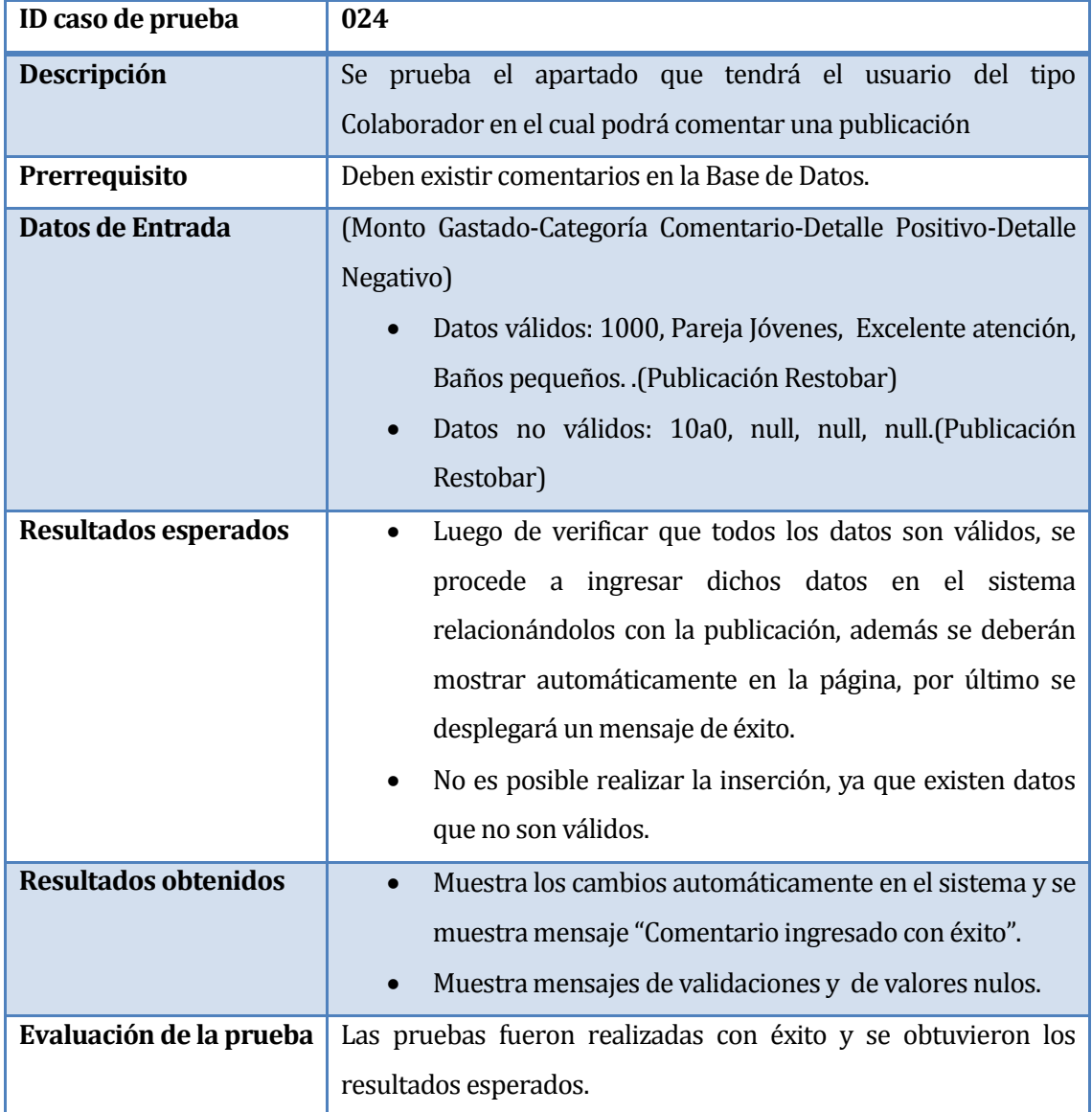

**Tabla 7.27** Prueba Funcional 024

## **7.4.2.7 Funcionalidad: Eliminar Comentario**

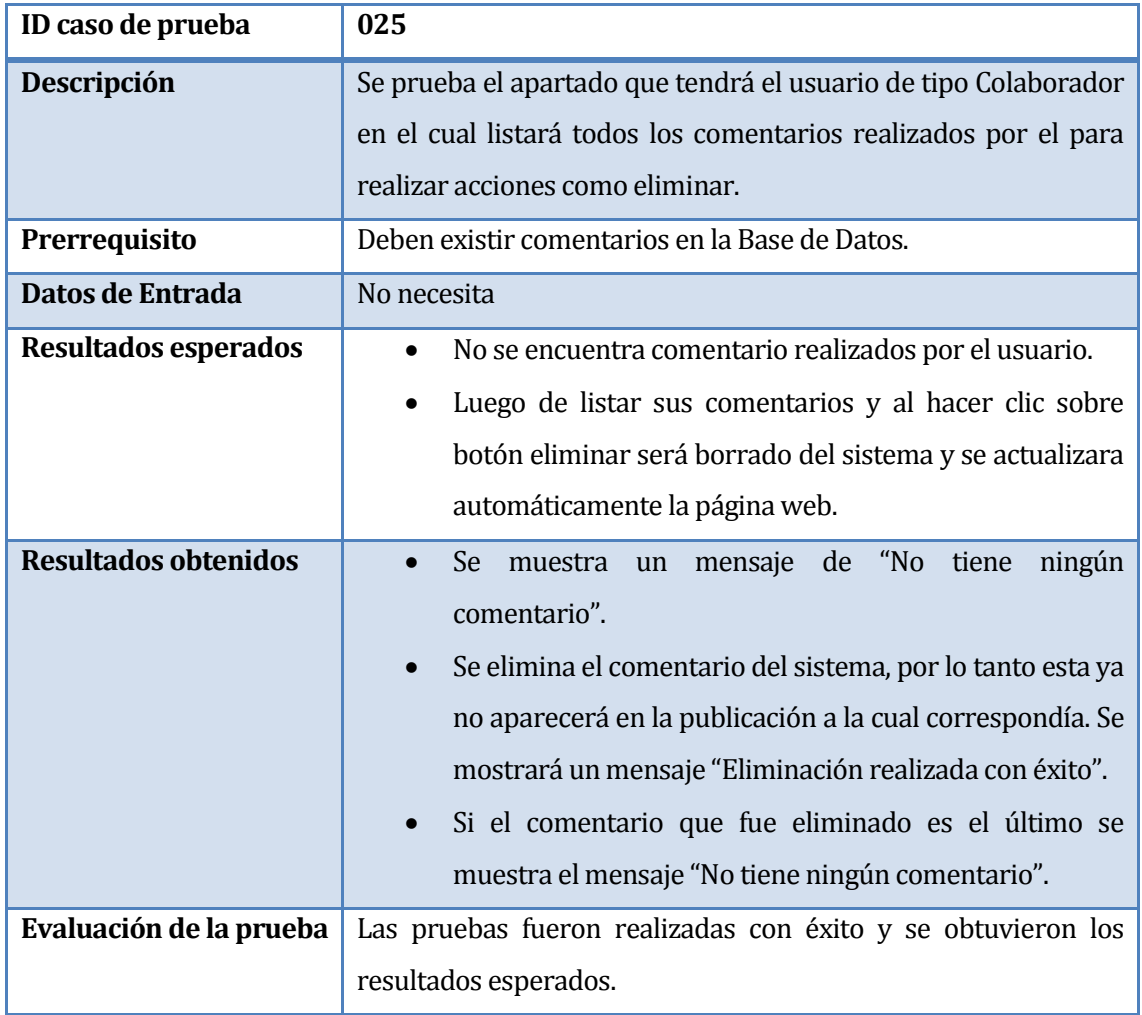

**Tabla 7.28** Prueba Funcional 025

#### **7.4.2.8 Funcionalidad: Eliminar Usuario**

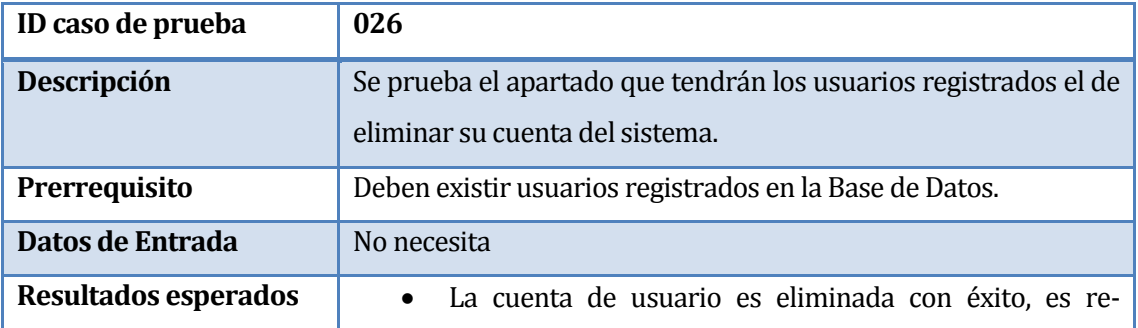

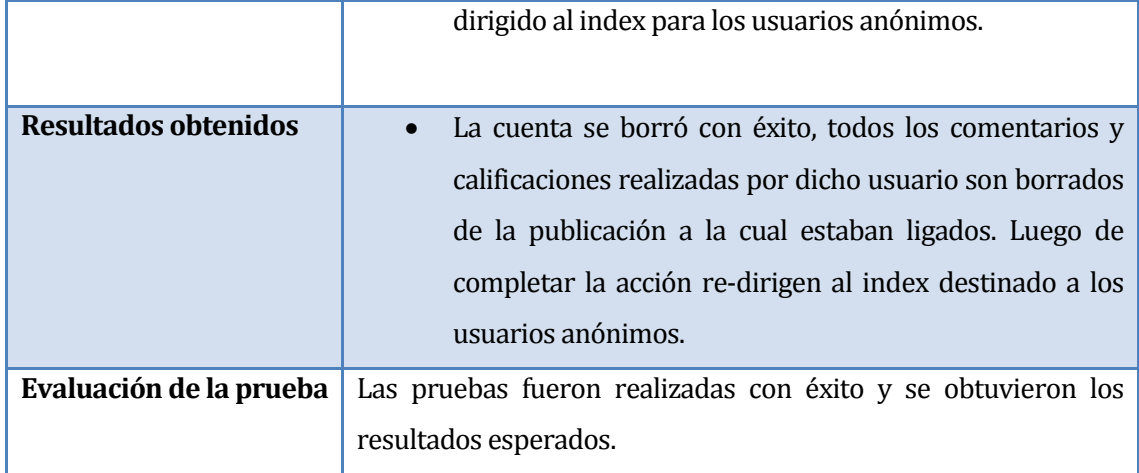

**Tabla 7.29** Prueba Funcional 026

# **7.4.2.9 Funcionalidad: Registro de Calificación**

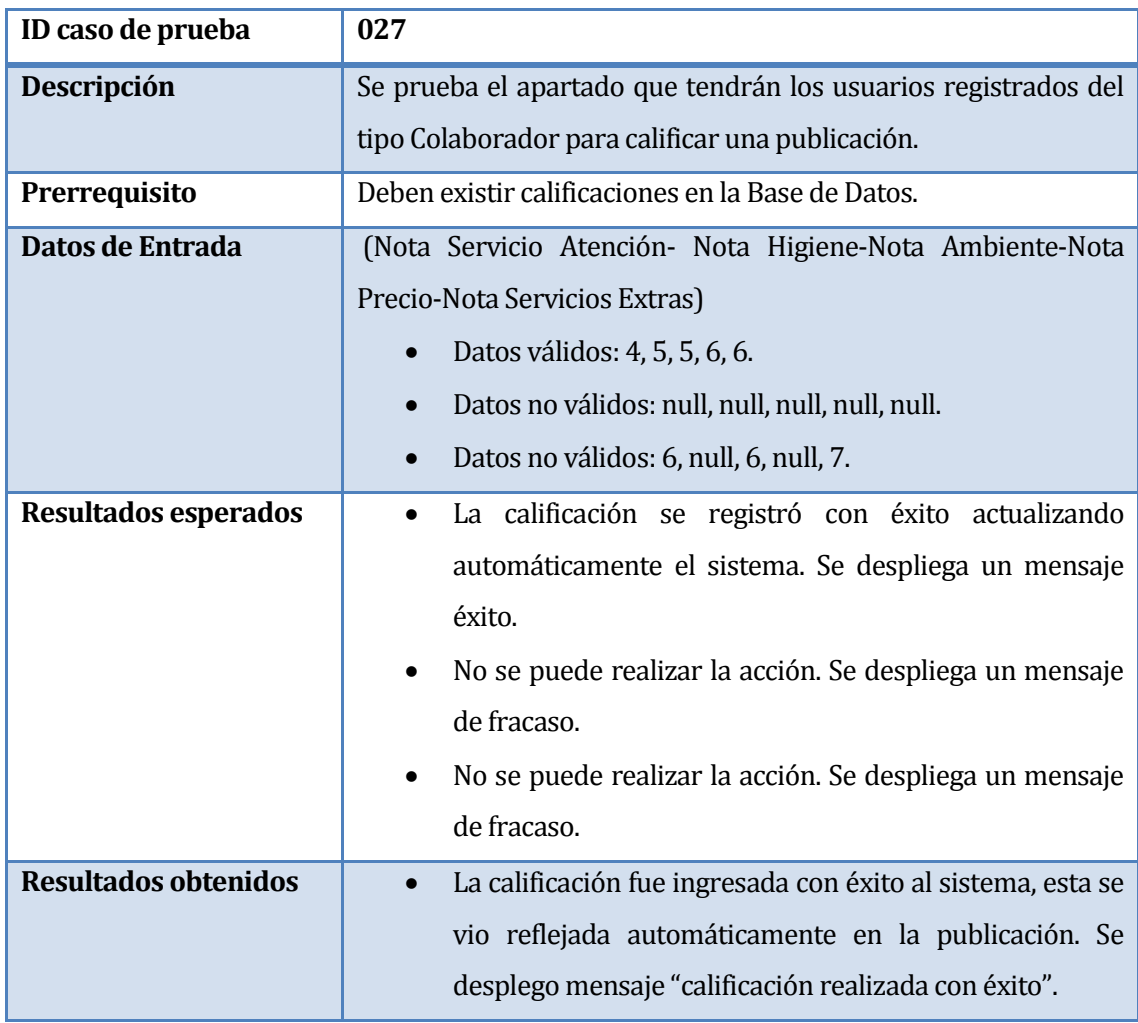

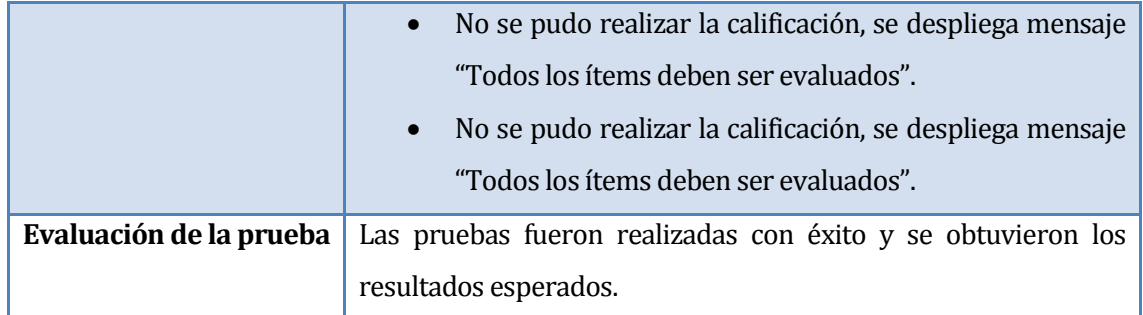

**Tabla 7.30** Prueba Funcional 027

# **7.4.2.10 Funcionalidad: Búsqueda de Restaurante por filtros**

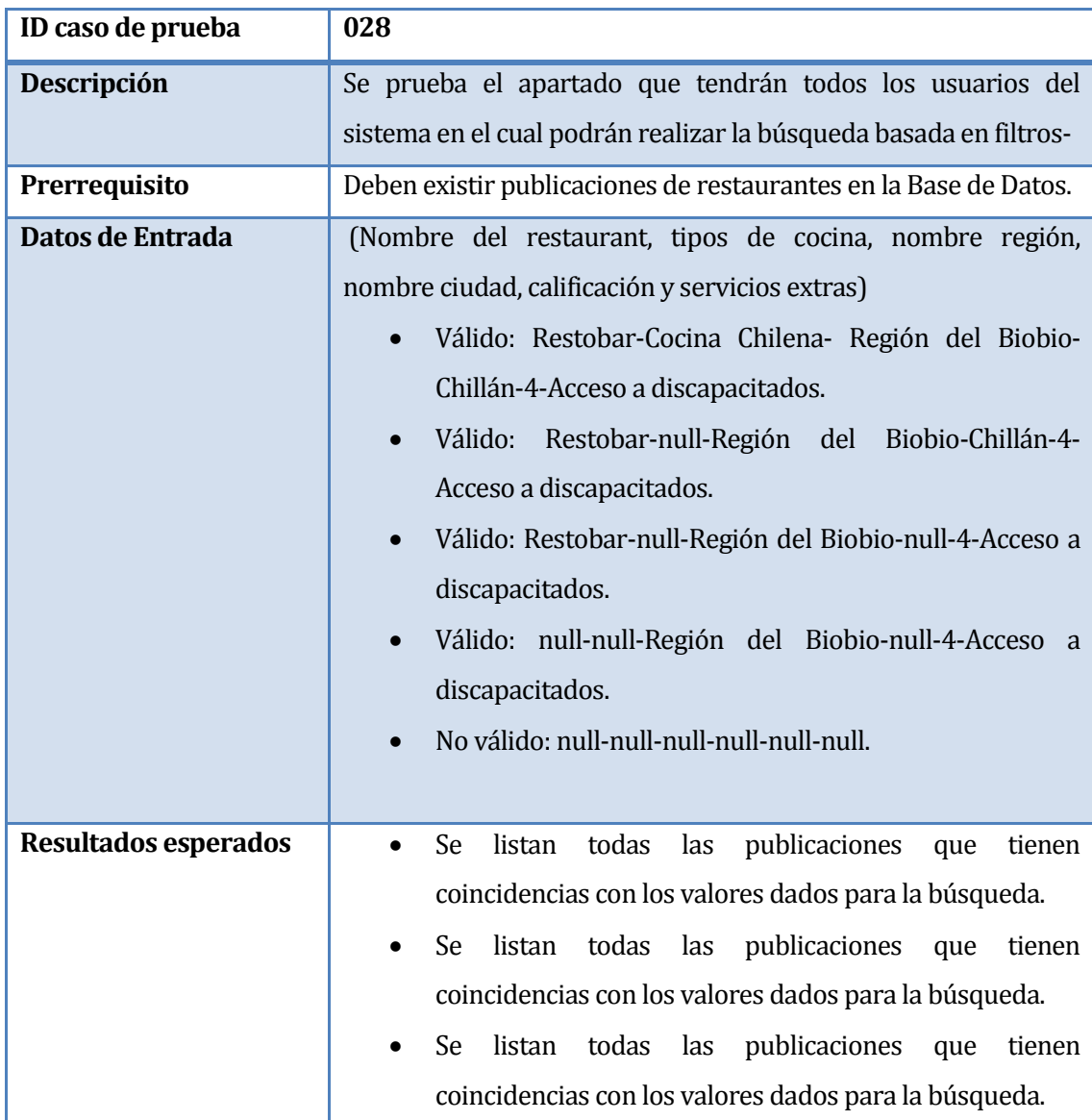

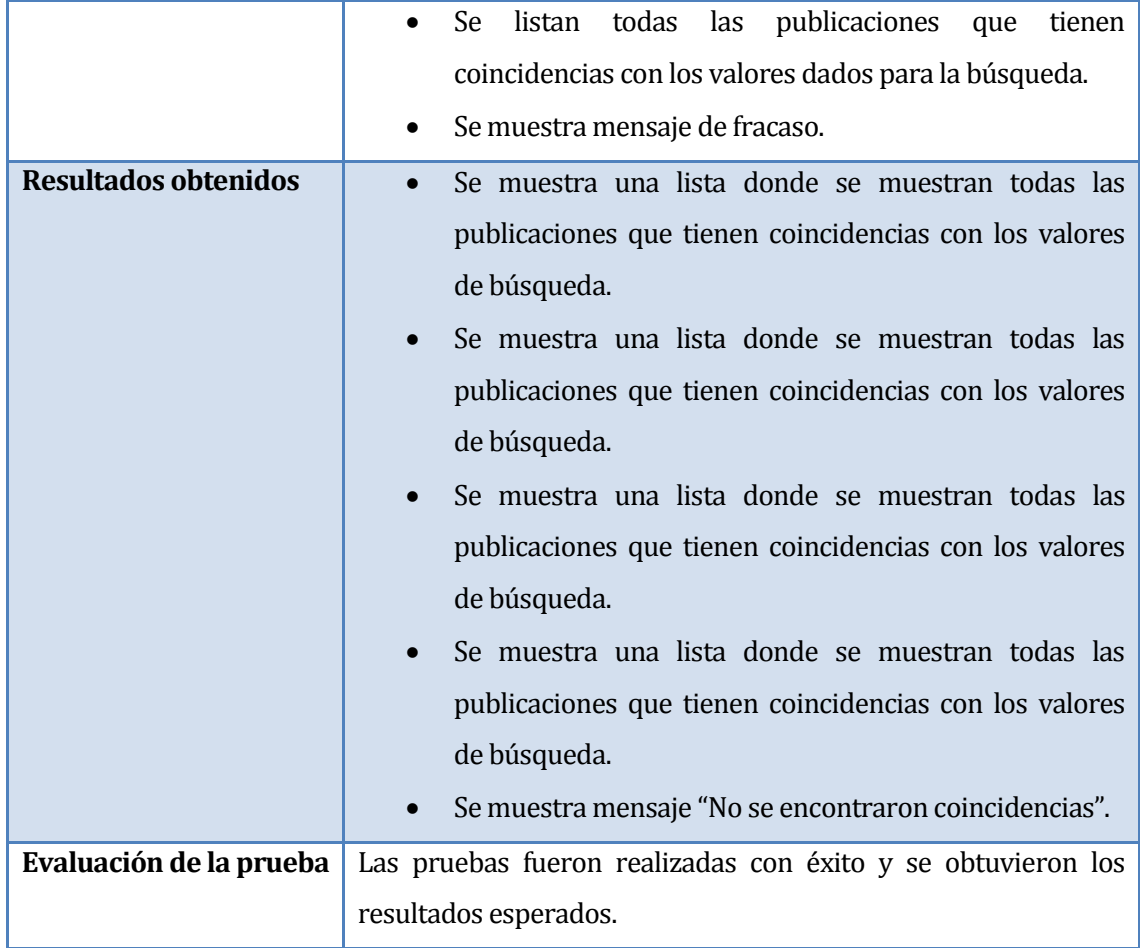

**Tabla 7.31** Prueba Funcional 028

### **7.5 Pruebas de aceptación**

Consiste en validar un sistema desde el punto de vista del usuario, comprobar su funcionalidad y rendimiento.(Sommerville, 2005)

En el caso específico de este proyecto los usuarios finales no son los que definieron los requisitos, por lo tanto, la selección de personas para la realización de estas pruebas se basó en usuarios potenciales.

# **7.5.1 Búsqueda simple**

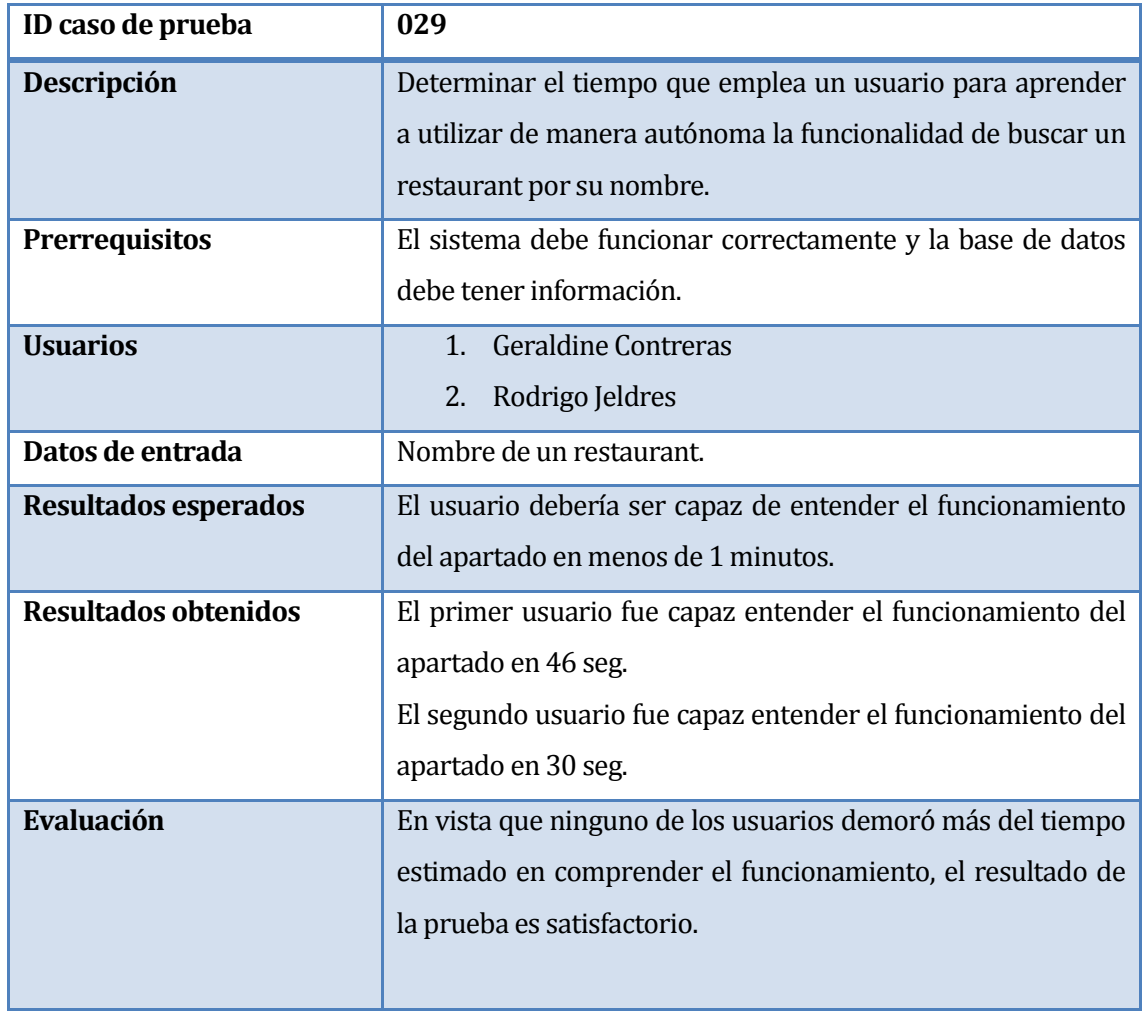

**Tabla 7.32** Prueba Aceptación 029

## **7.5.2 Búsqueda de restaurant por filtros**

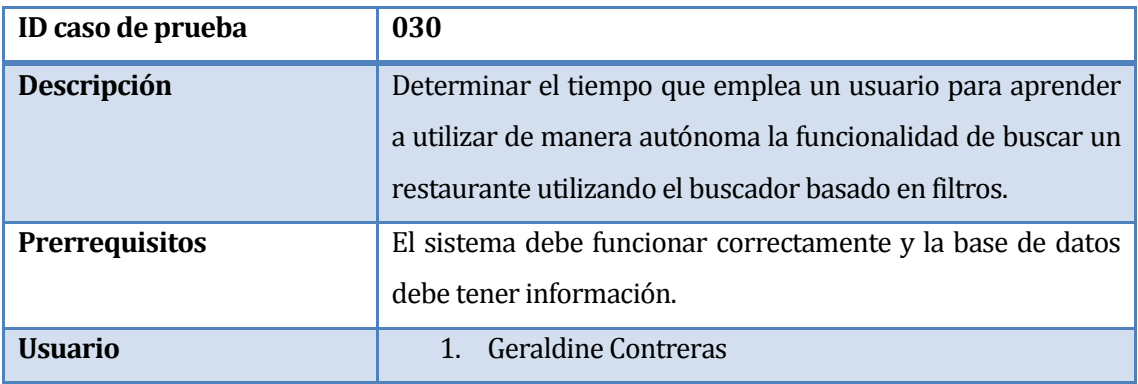

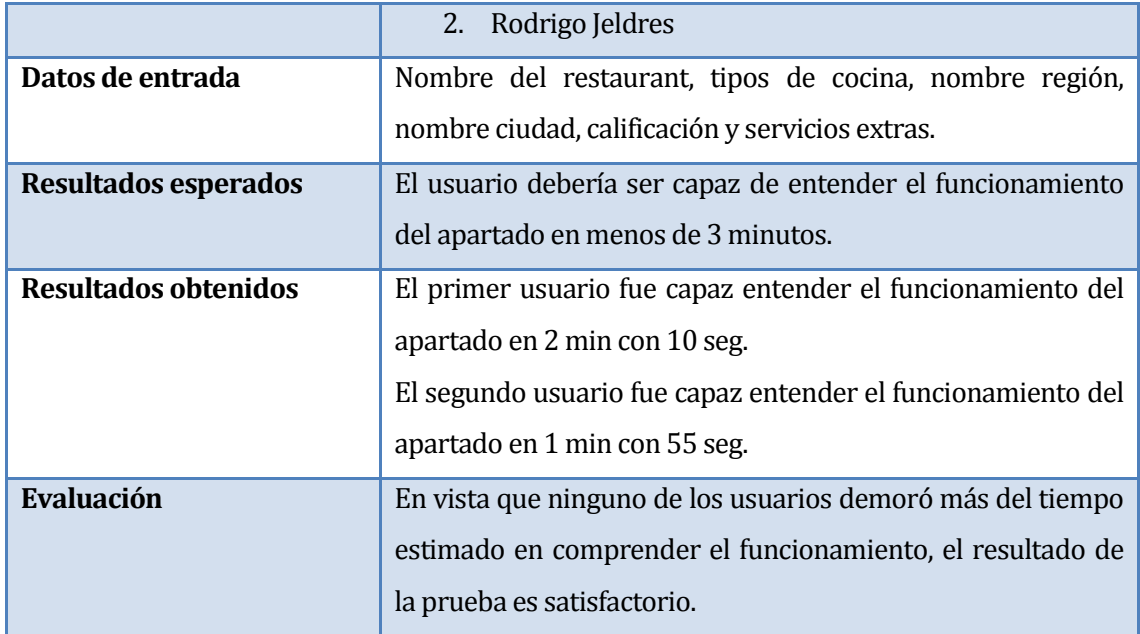

**Tabla 7.33** Prueba de Aceptación 030

# **7.5.3 Registro de usuario**

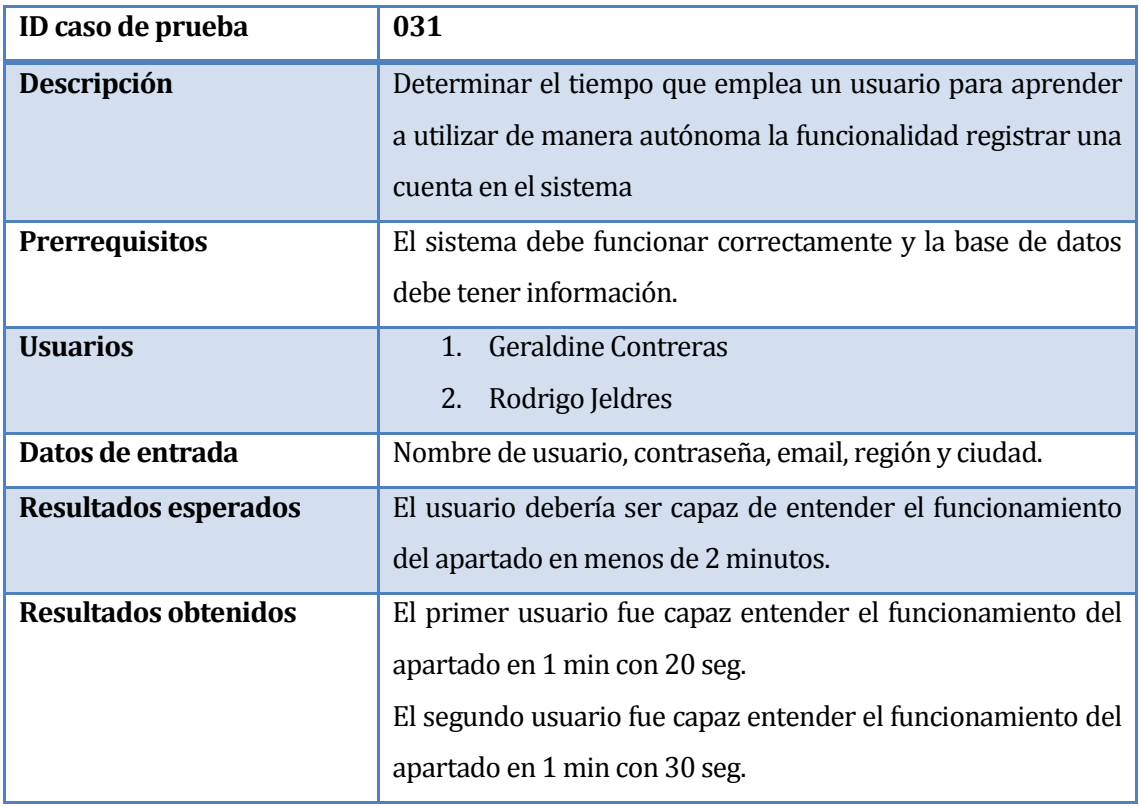

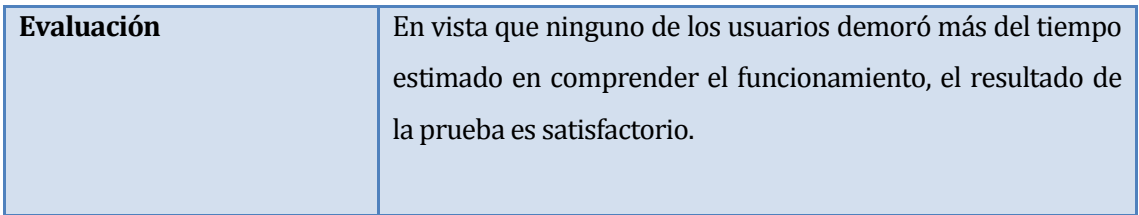

**Tabla 7.34** Prueba de Aceptación 031

#### **7.6 Pruebas de Usabilidad**

Consiste en la aplicación de una prueba en la que se le hace una serie de preguntas a un usuario y de acuerdo a sus respuestas y a las acciones que realice ante el computador, se determinan las características de usabilidad que se esté probando.

A continuación se muestra el cuestionario, con las respectivas respuestas que dieron los dos usuarios a quienes se les aplicó.

#### **Identidad**

*Estas preguntas se deben hacer cuando el usuario está mirando la pantalla inicial y antes de comenzar a navegar o hacer "clic" sobre algún contenido.* 

- o ¿Con la información que se ofrece en pantalla, es posible saber el rubro para la cual fue creado el sistema? ¿Cómo lo sabe?
	- Respuesta de Geraldine Contreras: Sí, gracias al uso de imágenes de diferentes platos y comidas que se muestran al comienzo.
	- Respuesta de Rodrigo Jeldres: Sí, debido al nombre utilizado para el sitio, además de las imágenes que se muestra.
- o ¿Hay algún elemento gráfico o de texto que le haya ayudado a entender más claramente a quien pertenece el sitio?
	- Respuesta de Geraldine Contreras: Sí, se encuentra la opción "Acerca de Nosotros" el cual da esta información.
	- Respuesta de Rodrigo Jeldres: Sí, al final de la página muestra información que esclarece esto, pero cuesta encontrarlo a primera vista.
- o <Sólo si no fue mencionado antes> ¿Relaciona los colores predominantes en el sitio web con el rubro?
	- Respuesta de Geraldine Contreras: Los colores de fondo no son representativos con el rubro, pero se ve bien.
	- **Respuesta de Rodrigo Jeldres: No son representativos.**
- o ¿Distingue alguna imagen que represente (logotipo) a la página? ¿Cree que aparece en un lugar importante dentro de la página? ¿Puede leer el nombre del sitio claramente? ¿Es claro?
	- Respuesta de Geraldine Contreras: Al abrir la página lo primero que se ve es el logotipo, la información que se encuentra en él es bastante claro.
	- Respuesta de Rodrigo Jeldres: El logotipo está bien ubicado en la página, además de claro.
- o ¿Hacia qué tipo de audiencia cree usted que está dirigido este sitio? ¿Por qué?
	- Respuesta de Geraldine Contreras: Me da la impresión que va dirigido desde el adulto-joven hacía adelante. Porque son ellos quienes se preocupan de buscar un buen lugar para comer.
	- Respuesta de Rodrigo Jeldres: Desde joven hacia arriba, ya que son para acceder a estos servicios se necesita de dinero.
- $\circ$  Si tuviera que tomar contacto con los propietarios del sitio web, ¿se ofrece alguna alternativa? ¿Le costó encontrar esa información?
	- Respuesta de Geraldine Contreras: Si, pero debería tener una mejor ubicación.
	- Respuesta de Rodrigo Jeldres: Si, costó un poco, ya que se encuentra al final de las páginas.

# **Contenido**

*Estas preguntas se deben hacer luego de permitir al usuario navegar el sitio, con el fin de que se forme una opinión acerca de lo que está viendo y la forma de navegar por sus contenidos.* 

- o ¿Le parece adecuada la selección de contenidos destacados en la portada o usted echó de menos otras áreas de información que le habría gustado ver destacadas?
	- Respuesta de Geraldine Contreras: Me pareció bien la información que se muestra.
	- Respuesta de Rodrigo Jeldres: Encontré una buena idea la de mostrar diferentes categorías de restaurantes
- o ¿Es fácil distinguir los nuevos contenidos que presenta el sitio web? ¿Por ejemplo, es posible saber cuándo fue la última actualización del sitio?
- Respuesta de Geraldine Contreras: Si, ya que unas de las categorías que se muestra es "Últimos restaurantes agregados".
- Respuesta de Rodrigo Jeldres: Si, porque se van mostrando los últimos restaurantes que se han agregado al sitio.

### **Navegación**

*Estas preguntas se deben hacer luego de permitir al usuario navegar el sitio, con el fin de que se forme una opinión acerca de lo que está viendo y la forma de navegar por sus contenidos.* 

- o ¿Existen elementos dentro de las páginas, que le permitan saber exactamente dónde se encuentra dentro de este sitio y cómo volver atrás sin usar los botones del programa navegador?
	- Respuesta de Geraldine Contreras: Si, los menús con los que se cuenta cambian de color cuando se está en esa alternativa.
	- Respuesta de Rodrigo Jeldres: Si, el menú utilizado ayuda a saber dónde se está trabajando.
- o ¿Cómo vuelve desde cualquier página del sitio a la página de inicio?
	- Respuesta de Geraldine Contreras: Se puede hacer clic sobre el logotipo.
	- Respuesta de Rodrigo Jeldres: El logotipo da esta opción.
- $\circ$  El sitio tiene diferentes usuarios lo cuales tienes opciones y características distintas, usted ha ingresado y salido de varios de ellos. ¿La información que se le ofrece en pantalla le parece adecuada para entender dónde está ubicado en cualquier momento?
	- Respuesta de Geraldine Contreras: Si el inicio de cada cuenta, contiene un mensaje de donde esta y lo que puede hacer.
	- Respuesta de Rodrigo Jeldres: Al iniciar sesión muestra esa información.
- Gráfica Web
	- o ¿Le pareció adecuada la forma en que se muestran las imágenes en el sitio web?
		- Respuesta de Geraldine Contreras: Si.
		- Respuesta de Rodrigo Jeldres: Si.
- o ¿Las imágenes grandes se demoraron más de lo esperado? ¿Tuvo que seguir navegando sin que llegaran a mostrarse completamente? ¿Cree que el sitio es muy lento?
	- Respuesta de Geraldine Contreras: La imágenes no se demoran en cargar, y el sitio me pareció bastante rápido.
	- Respuesta de Rodrigo Jeldres: El sitio no se demora en cargar las imágenes y tampoco es lento.
- o ¿Considera que gráficamente el sitio está equilibrado, muy simple o recargado?
	- Respuesta de Geraldine Contreras: La gráfica del sitio es bastante llamativa, y no se sobrecarga de elementos.
	- Respuesta de Rodrigo Jeldres: Es bastante equilibrado, tiene buena combinación de colores, además que la letra tiene buen tamaño y color.
- Búsqueda
	- o ¿Utiliza normalmente un buscador al acceder a un sitio web? ¿Distinguió si en este sitio se ofrecía un buscador? ¿Dónde está?
		- Respuesta de Geraldine Contreras: Este sitio cuenta con dos buscadores, y están ubicados en el inicio de cada página.
		- Respuesta de Rodrigo Jeldres: Cuenta con buscadores, además están ubicados en un buen lugar, son visibles a primera vista.
	- $\circ$  <antes de presionar el botón Buscar > ¿Qué espera encontrar? <al ver la página de resultados> ¿Ese es lo que esperaba encontrar?, ¿Le sirve?
		- Respuesta de Geraldine Contreras: Algún restaurant, pero al ver el resultado fue mejor, ya que muestran todos los restaurantes que tienen coincidencias con la información que deseaba encontrar.
		- Respuesta de Rodrigo Jeldres: La información de algún restaurant, lo que mostro la página es más optimo, ya que muestra una lista con todos los posibles resultados.

# **7.7 Conclusiones de Prueba**

Para las pruebas de unidad se puede concluir que al utilizar un framework para el desarrollo mejora y facilita notablemente la codificación, por lo tanto disminuye en gran medida posibles errores en esta etapa.

El desarrollo de las pruebas de funcionalidad tuvo un índice óptimo de satisfacción, debido a que durante la etapa de desarrollo se descubrieron la mayoría y más importantes problemas en el software, dándoles soluciones o mejoras inmediatas.

Para las pruebas de aceptación, según los resultados esperados y obtenidos, el software cumple con el objetivo de ser intuitivo y simple.

Las pruebas de usabilidad fueron desarrolladas con éxito, ya que la mayoría de los ítems evaluados resultaron exitosos.

#### **8 CONCLUSIONES**

El uso masivo de Internet como medio de comunicación, ha propiciado el aumento de aplicaciones y la necesidad de que la información esté siempre disponible. En estos momentos esperamos que cada trámite que antes se realizaba personalmente dirigiéndose a una oficina u otro lugar, se pueda realizar por internet. Es por esto que es importante desarrollar aplicaciones que satisfagan las necesidades que propendan a la optimización del tiempo de las personas.

Este sistema fue diseñado con el fin de simplificar la búsqueda de restaurantes por parte de un usuario, ya que con este sistema podrá realizar esta actividad desde la comodidad de su casa. Además este sitio fue desarrollado para que cualquier dueño de algún local tuviera la oportunidad de incorporar su restaurant a este sistema con la finalidad de poder darse a conocer.

Dado que esta aplicación está orientada en su usabilidad, fue necesario realizar una investigación referente a este tema. Una vez comprendido la materia en amplitud se definieron diferentes características de usabilidad que eran necesarios que el sistema los incorporara. Por otra parte era necesario determinar la información que el sistema debía entregar ya que es un punto importante dentro de la usabilidad del sistema, es por esto que fue necesario realizar una encuesta para definir los aspectos que los usuarios desearían obtener de este sistema. Una vez recolectados y analizados los datos obtenidos se generó un set de nuevos requerimientos y aspectos importantes para la aplicación.

Se utilizó el modelo iterativo incremental para desarrollar la aplicación, pues este permitía al usuario tener avances funcionales y estar más involucrado con la aplicación, además la retroalimentación que se obtuvo al finalizar el primer incremento sirvió para que las próximas funcionalidades incorporasen los puntos señalados por el cliente.

Las tecnologías involucradas en el desarrollo de la aplicación fueron JSF (Java Server Faces) para aplicaciones web. También se incorporó el framework Hibernate que genera la transferencia desde el modelo relacional de la Base de Datos al modelo de objetos, lo que facilita enormemente el manejo de la persistencia.

Una vez finalizado el desarrollo de la aplicación se puede concluir que el conocimiento de los frameworks utilizados disminuyó significativamente el tiempo de desarrollo, además de que ayudó a desarrollar una aplicación que cumpla con el modelo vista controlador que disminuye el acoplamiento de las capas y aumenta la cohesión entre estas, paradigma primordial para que una aplicación sea escalable y de fácil mantención.

También se presentan los resultados que se obtuvieron de las pruebas, las que reflejan de manera objetiva el comportamiento que se podrá esperar posteriormente del software. Específicamente las pruebas utilizadas fueron de unidad, que permitieron comprobar que el desarrollo de las diferentes clases y funciones se comportan de manera acorde al esperado, pruebas de funcionalidad, que permitieron corroborar que el sistema se comporta como los casos de uso lo describen, y para concluir, las pruebas de aceptación, las que entregaron una evaluación respecto de la interacción que se logró entre el usuario y el sistema. Estas últimas pruebas, las de aceptación, fueron especialmente importantes dado que se puede ver un producto en su fase final siendo aprobado, en este caso, por parte de los usuarios.

Si bien la aplicación cumple con los requisitos definidos para el proyecto, es cierto también que existen más funcionalidades que se podrían incluir en el futuro. Estas consisten mayoritariamente en darle más opciones que pueda realizar un administrador con el fin de asegurar de mejor manera la información que se entrega, un ejemplo de estas funcionalidades es darle la facultad al administrador de poder revisar los comentarios antes de ser publicado, de tal manera que se pueda garantizar la información que estos llevan. También, otra de las mejoras correspondientes a asegurar y validar la creación de cuentas de usuario, sería la implementación de un método de confirmación. De esta manera, se lograría que el usuario que este creando su cuenta, no ocupe un correo electrónico que no le corresponda.

Se debe recalcar que para los alumnos que desarrollaron el proyecto fue una experiencia totalmente enriquecedora, tanto por la consolidación de los conocimientos que se han entregado de parte de la Universidad, como por las vivencias tenidas durante el desarrollo del proyecto. La realización de un proyecto en conjunto con un compañero exige establecer permanentemente consensos, esta es una experiencia que no se podría obtener, ni simular de manera individual. Tales vivencias son muy valiosas para el futuro laboral de los autores de este proyecto.

# **9 BIBLIOGRAFÍA**

- Weitzenfeld, A. (2005). Ingeniería de software orientada a objetos con UML, Java e Internet. México: Thomson.
- Pressman, R. (2005). Ingeniería del Software. Un Enfoque Práctico. México: McGraw-Hill.
- Larman, C. (1999). UML y Patrones. Introducción al análisis y diseño orientado a objetos. México: Prentice Hall.
- ISO/IEC, ISO/IEC 9126, (2001). Software Engineering Product Quality -- Part 1: Quality Model.
- Nielsen, J. (1994). Heuristic evaluation. En: Nielsen, J., Mack, R.L. (Eds.), Usability Inspection Methods. John Wiley & Sons, New York, NY.
- Nielsen, J. (2006): Usabilidad. Prioridad en el diseño web. Madrid: Anaya.
- Introduction to JavaServer Faces 2.x [En línea] <https://netbeans.org/kb/docs/web/jsf20-intro.html> [Consulta: 30/07/2013].
- PrimeFaces [En línea] <http://www.primefaces.org>[Consulta: 30/07/2013].
- Introduction to JavaServer Faces 2.x [En línea] <https://netbeans.org/kb/docs/web/jsf20-intro.html> [Consulta: 30/07/2013].
- JSF Tutorial [En línea] < http://www.tutorialspoint.com/jsf/> [Consulta: 30/07/2013].
- JSF 2.0 Tutorial [En línea] < http://www.mkyong.com/tutorials/jsf-2-0-tutorials/ > [Consulta: 30/07/2013].

# **10 ANEXO: ENCUESTA PARA COMPLEMENTO DE REQUISITOS PARA PROYECTO "SISTEMA WEB PARA DESTINOS GASTRONÓMICOS EN CHILE"**

Esta encuesta tiene como objetivo hacer un sondeo de la información que los usuarios considerarían importante de encontrar, en relación a la oferta de restaurantes. Junto con lo anterior, poder conocer cuáles son las preferencias de las personas respecto de la forma en que la información es presentada y su contenido.

#### Encuesta

Si tuviera la posibilidad de ingresar a una página web capaz de buscar información sobre los diferentes destinos gastronómicos en Chile:

#### **¿Qué información le resultaría adecuada respecto de un restaurante?**

*(Puede elegir más de una opción)*

- Nombre del restaurante
- Dirección
- Ubicación en mapa
- Teléfonos
- Imágenes del restaurante
- $\Box$  Especialidad culinaria
- □ Platos destacados
- $\Box$  Tipo de ambiente
- Precio promedio por persona
- Capacidad
- $\Box$  Horarios de atención
- $\Box$  Servicios extras
- $\Box$  Calificación y/o comentarios de personas que han visitado el lugar anteriormente
- Todos
- Otro:\_\_\_\_\_\_\_\_\_\_\_\_\_\_\_\_\_\_\_

# **¿Sobre qué aspectos cree usted, debería esta página web informar permanentemente a sus visitantes?**

*(Puede elegir más de una opción)*

- Restaurantes mejor calificados por otros usuarios (por Regiones)
- Restaurantes mejor calificados por otros usuarios (en todo el país)
- Restaurantes más comentados (en todo el país)
- □ Restaurantes más comentados (por Regiones)
- Restaurantes más baratos (en todo el país)
- Restaurantes mejor calificados por otros usuarios, según servicios extras (por regiones)
- $\Box$  Restaurantes mejor calificados por otros usuarios, según servicios extras (en todo el país)
- Todos
- $\Box$  Otro:

#### **¿Qué aspectos de calidad consideraría usted a la hora de evaluar un restaurante?**

*(Puede elegir más de una opción)*

- □ Servicio/Atención
- Ambiente
- Higiene
- $\Box$  Cata (vinos)
- D Precio
- □ Decoración y/o Ambientación
- Todos
- Otro:\_\_\_\_\_\_\_\_\_\_\_\_\_\_\_\_\_\_\_

# **¿Cuáles de los siguientes servicios extra, considera usted que son relevantes para poder calificar un restaurante?**

*(Puede elegir más de una opción)*

- Estacionamiento
- Envío a domicilio
- Wi-fi
- Acceso a discapacitados
- Área de Bar
- Entretención para niños
- Todos
- Otro:\_\_\_\_\_\_\_\_\_\_\_\_\_\_\_\_\_\_\_

# **11 ANEXO: DICCIONARIO DE DATOS DEL MODELO DE DATOS**

En este anexo se incluirá las tablas que se crearon en la Base de Datos, sus campos, tipos de datos y descripciones para el mejor entendimiento de cómo funciona internamente este programa, junto a los tipos de datos que puede guardar.

#### **11.1 Tabla Usuario**

Utilizada para guardar la información referente a los usuarios que tendrá el sistema.

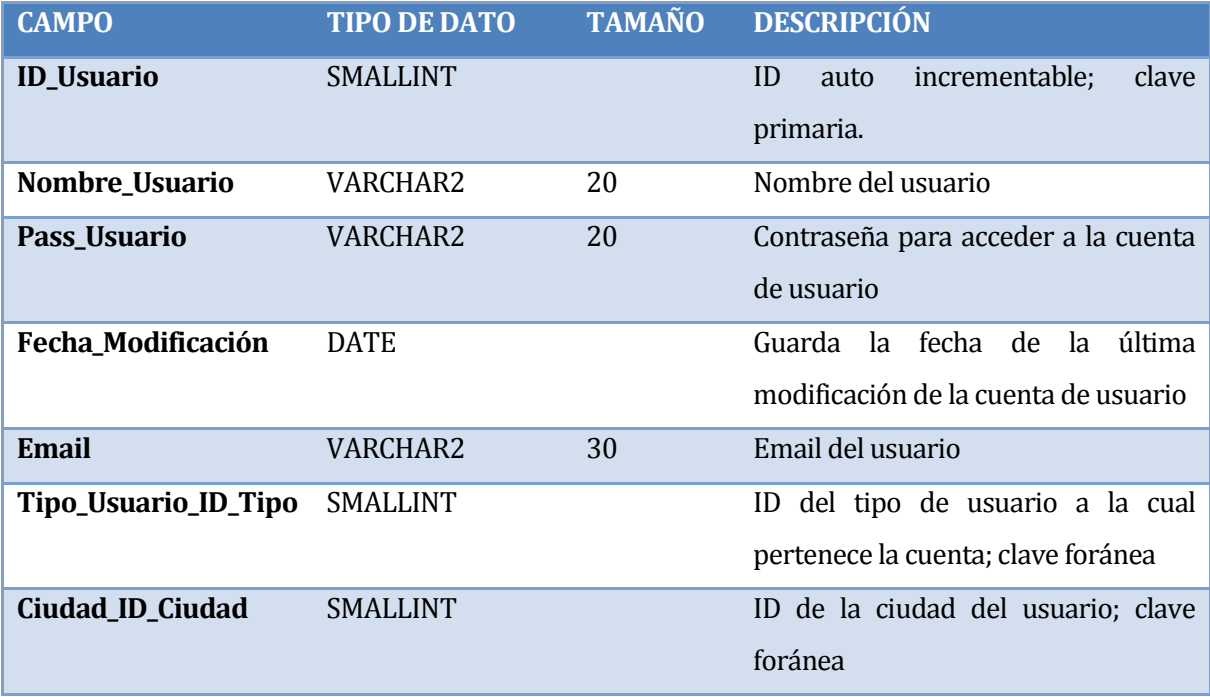

**Tabla 11.1**Tabla Usuario

### **11.2 Tabla Ciudad**

Utilizada para guardar la información referente a la ciudad, dato utilizado para las publicaciones y diferentes otras acciones.

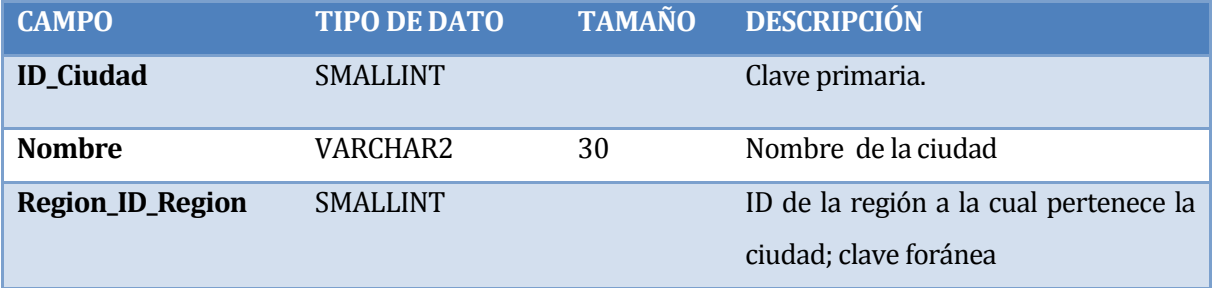

### **Tabla 11.2** Tabla Ciudad

#### **11.3 Tabla Tipo\_usuario**

Utilizada para guardar la información de los diferentes tipos de usuarios (Colaborador, Restaurant y Administrador).

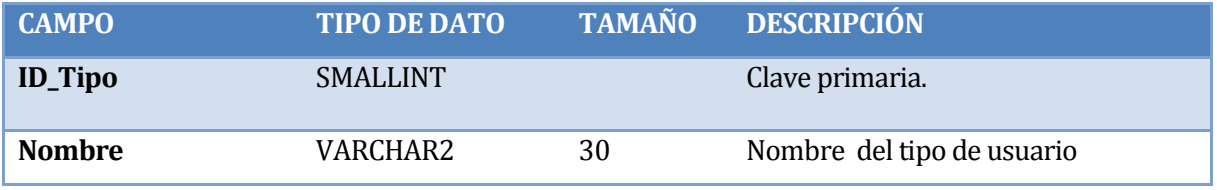

**Tabla 11.3** Tabla Tipo\_Usuario

#### **11.4 Tabla Región**

Utilizada para guardar la información referente a la región, dato utilizado para las publicaciones y otras acciones.

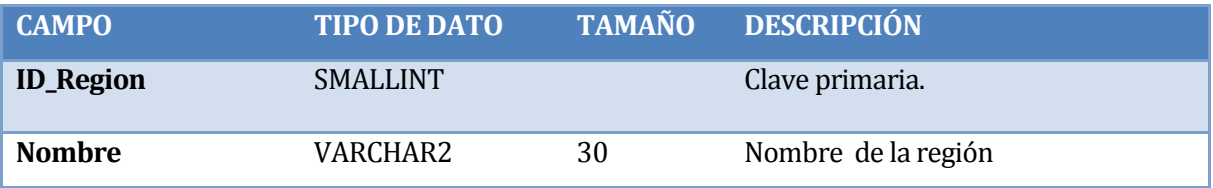

**Tabla 11.4** Tabla Región

# **11.5 Tabla Calificación**

Utilizada para guardar la información referente a cada calificación que se realizará a una publicación.

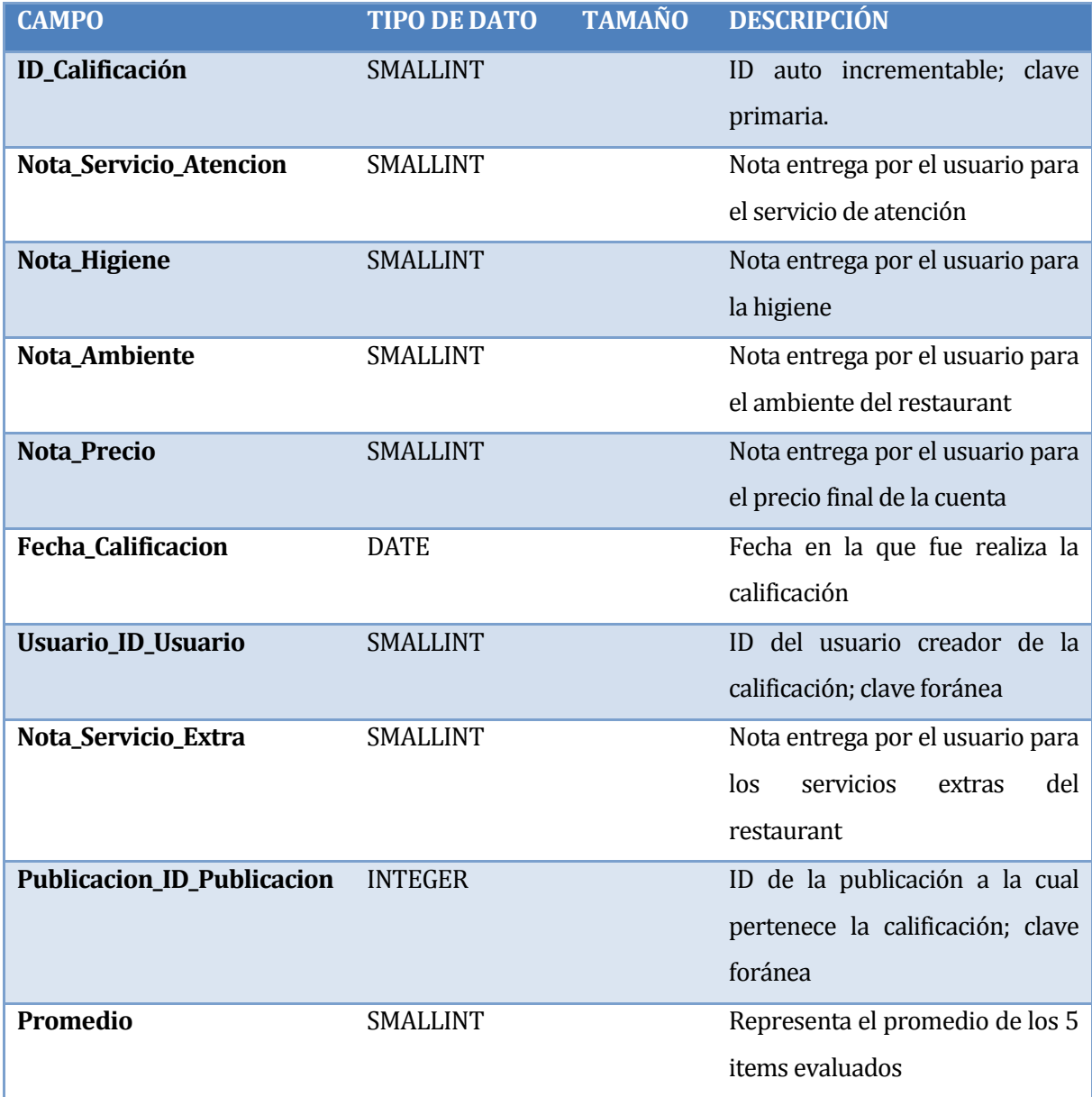

**Tabla 11.5** Tabla Calificacion

### **11.6 Tabla Comentario**

Utilizada para guardar la información referente a cada comentario realizado a una publicación.

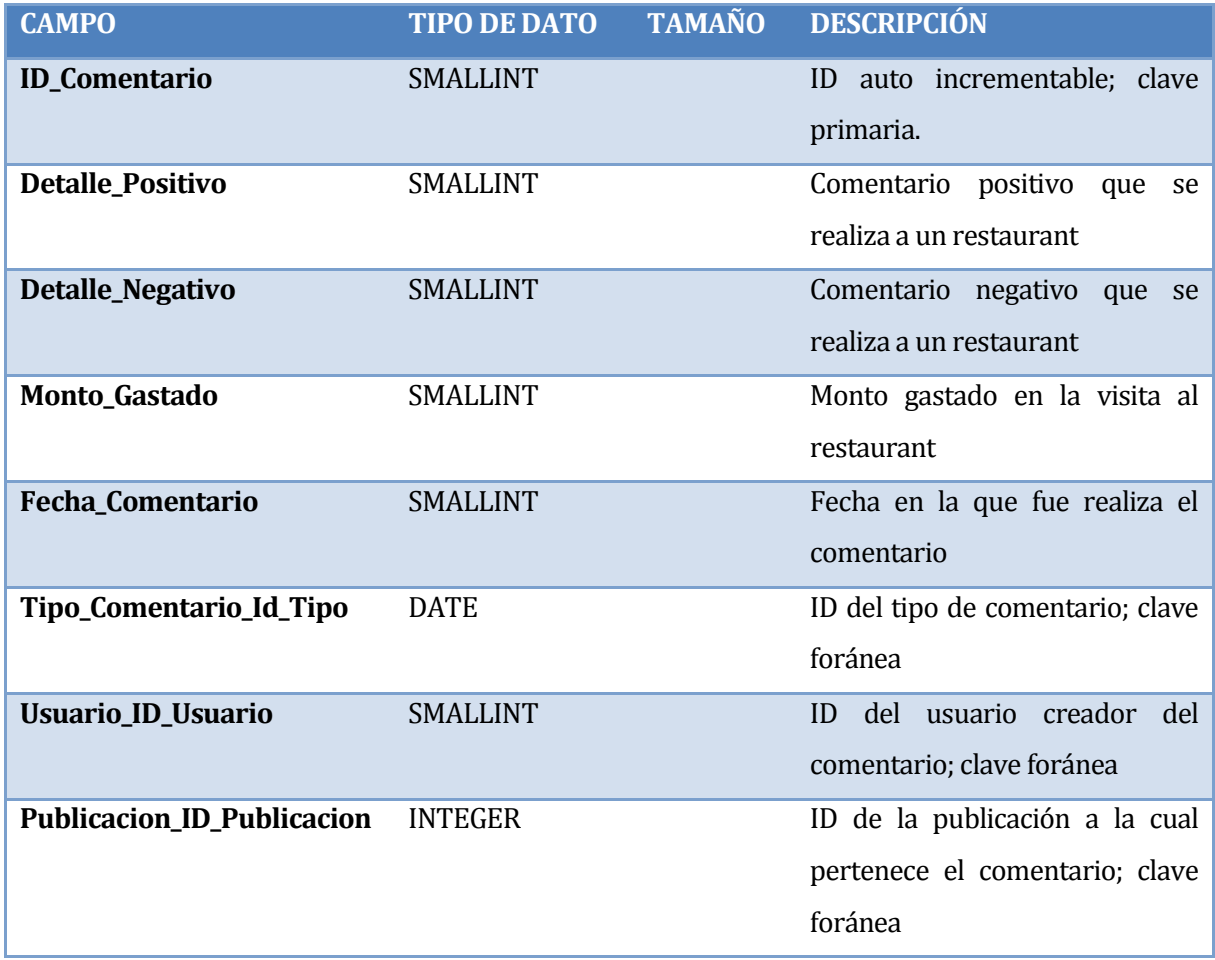

#### **Tabla 11.6** Tabla Comentario

# **11.7 Tabla Estado\_publicación**

Utilizada para guardar los diferentes estados que puede tener una publicación (En espera-Aceptada-Rechazada-En espera sugerencia-Sugerencia Aceptada-Sugerencia rechazada).

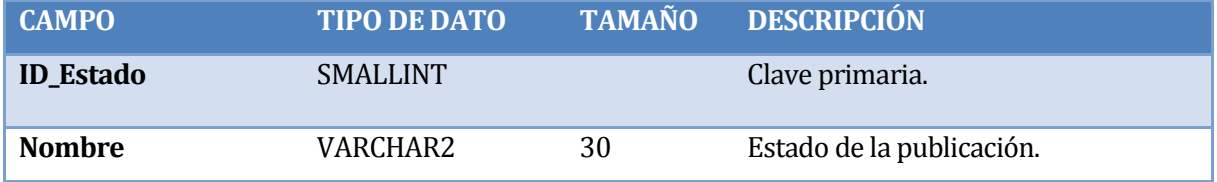

# **Tabla 11.7** Tabla Estado\_Publicacion

#### **11.8 Tabla Tipo\_comentador**

Utilizada para guardar las diferentes categorías que puede tener un comentario (Asisten solo-Parejas jóvenes-Parejas mayores-Familia con hijos pequeños-Familia con hijos mayores).

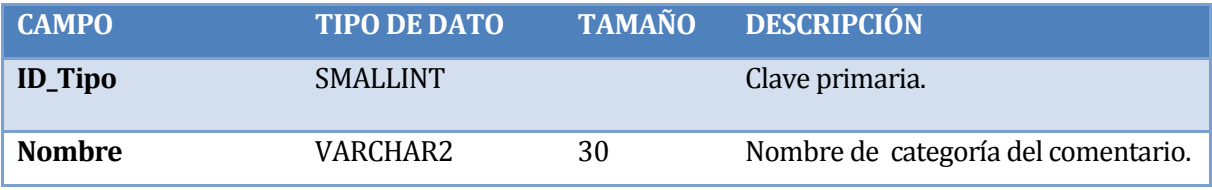

**Tabla 11.8** Tabla Tipo\_Comentador

#### **11.9 Tabla Foto**

Utilizada para guardar las imágenes de cada publicación.

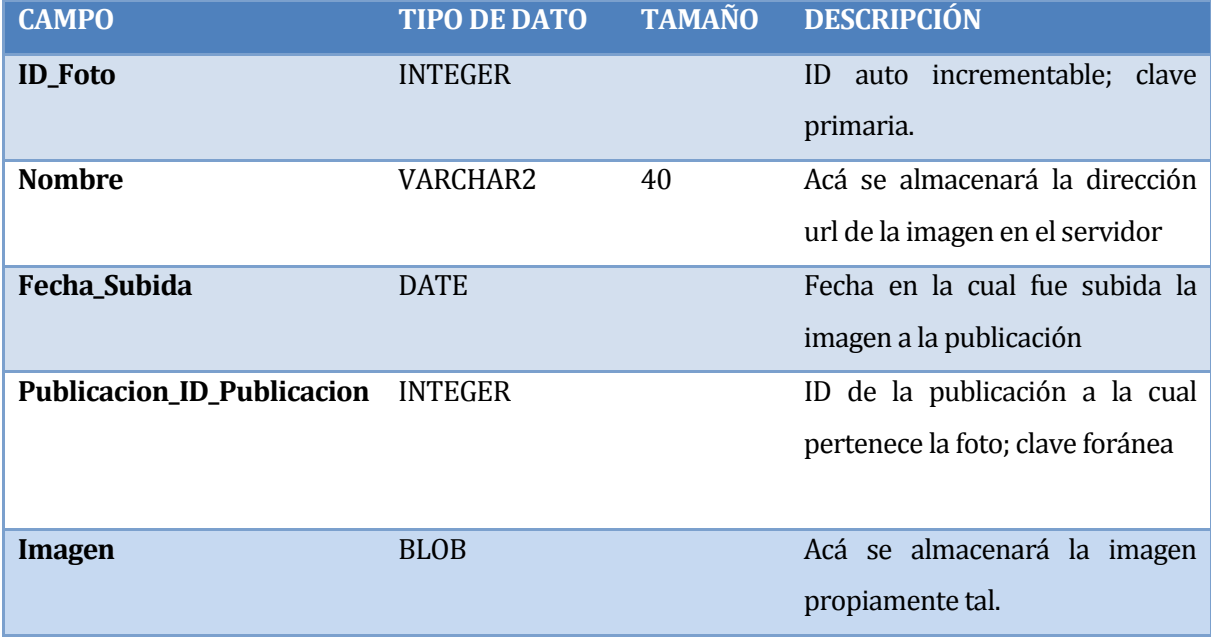

**Tabla 11.9** Tabla Foto

#### **11.10 Tabla Publicación**

Utilizada para guardar la información referente a cada publicación.

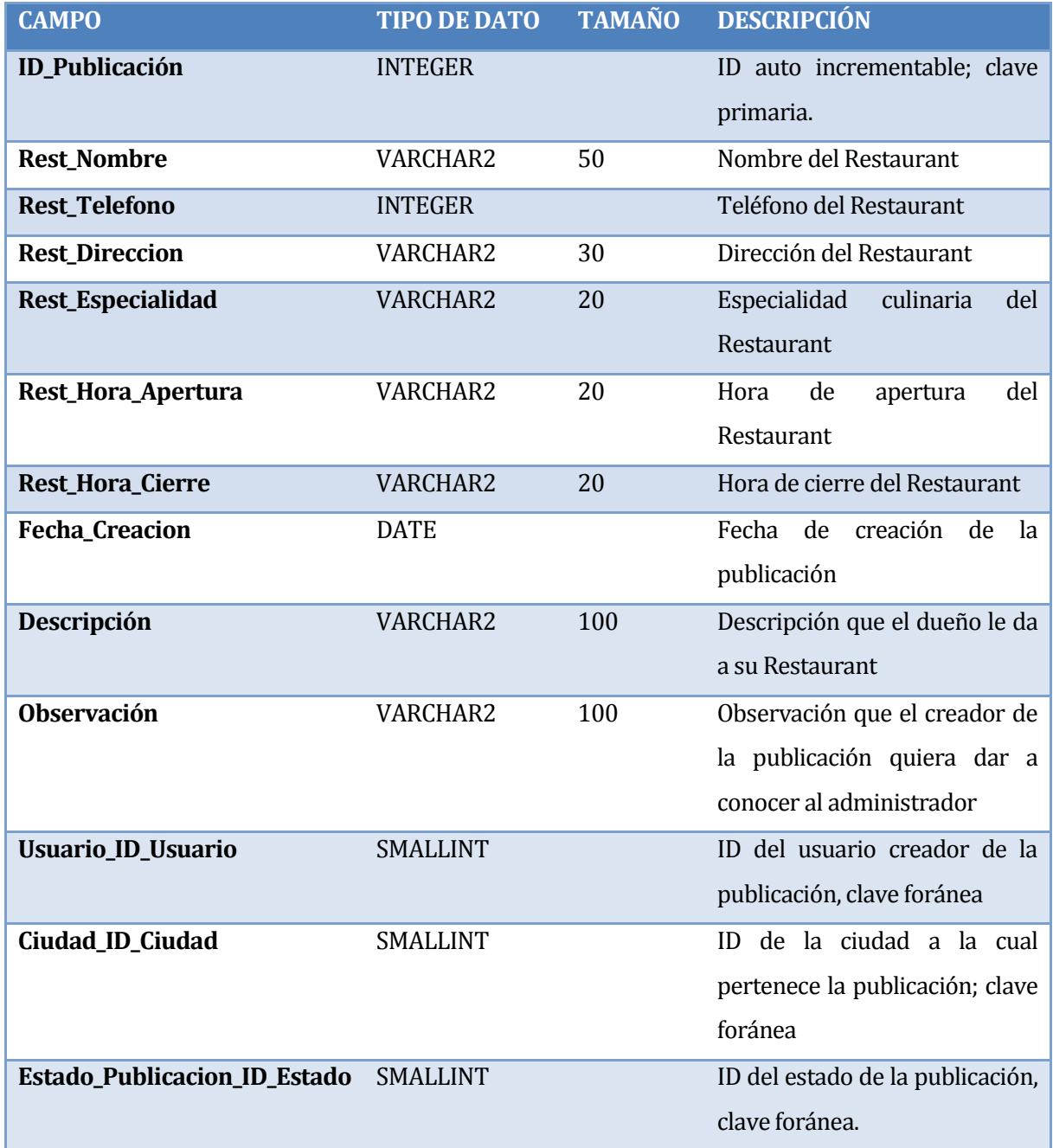

**Tabla 11.10** Tabla Publicacion

# **11.11 Tabla Tipo\_Cocina**

Utilizada para guardar la información de las diferentes especialidad culinarias que tiene un restaurant.

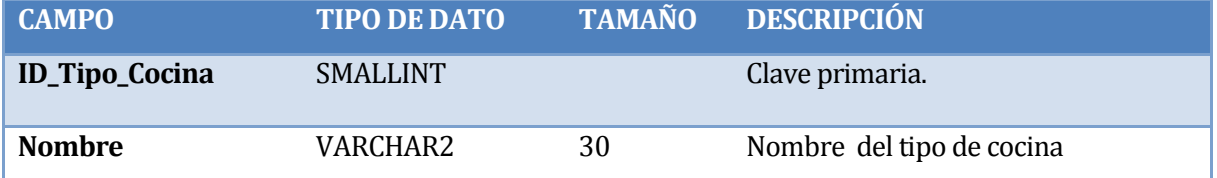

#### **Tabla 11.11** Tabla Tipo\_Cocina

#### **11.12 Tabla Servicios**

Utilizada para guardar la información de las diferentes servicios extras que tiene un restaurant.

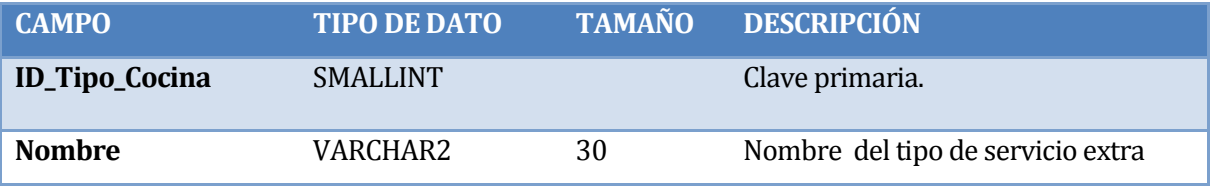

**Tabla 11.12** Tabla Servicios

*Universidad del Bío-Bío. Red de Bibliotecas - Chile*